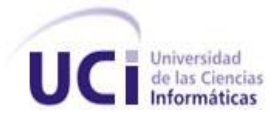

# **Universidad de las Ciencias Informáticas Facultad 2**

**Título:** SIGAC. Análisis y Diseño del Subsistema de Inspecciones Gubernamentales. Módulo Dirección de Control Gubernamental

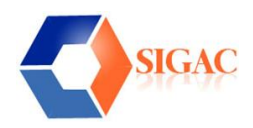

Trabajo de Diploma para optar por el título de Ingeniero en Ciencias Informáticas

**Autor(es):** José Luis Villalón de Paz

Edgar González Blanco

**Tutor:** Ing. Yaiset Piloto Arregui

**Cuidad de la Habana, Julio del 2008**

**"Año 50 de la Revolución"**

# **DECLARACIÓN DE AUTORÍA**

Declaramos ser autores de la presente tesis y reconocemos a la Universidad de las Ciencias Informáticas los derechos patrimoniales de la misma, con carácter exclusivo.

Para que así conste firmo la presente a los \_\_\_\_ días del mes de \_\_\_\_\_\_\_\_ del año

 $\overline{\phantom{a}}$  , and the contract of the contract of the contract of the contract of the contract of the contract of the contract of the contract of the contract of the contract of the contract of the contract of the contrac

**José Luis Villalón de Paz Edgar González Blanco**

 $\overline{\phantom{a}}$   $\overline{\phantom{a}}$   $\overline{\$ 

Firma del Autor **Firma del Autor** Firma del Autor

**Yaiset Piloto Arregui**

Firma del Tutor

 $\frac{1}{2}$  , and the contract of  $\frac{1}{2}$  , and  $\frac{1}{2}$  , and  $\frac{1}{2}$  , and  $\frac{1}{2}$ 

# **DATOS DE CONTACTO**

**Ing. Yaiset Piloto Arregui**, Instructora recién graduada en la Universidad de las Ciencias Informáticas.

**Ing. Damián Cervantes Rodón**, Instructor recién graduado en la Universidad de las Ciencias Informáticas.

# <span id="page-3-0"></span>**AGRADECIMIENTOS**

# *De José Luis:*

*Quiero agradecer eternamente la terminación de este Trabajo de Diploma a todos los que de una forma u otra tuvieron que ver con la realización del mismo; a mis profesores pues todos aportaron su granito de arena durante la carrera; a mi compañero de tesis por su labor abnegada y por ser la bujía inspiradora; a Damián Cervantes, mi hermano, por tanta ayuda y constantes consejos desde el primer día; a nuestra tutora Yaiset; a todos mis compañeros de estudio porque fuimos una gran familia, especialmente a Leyanny, Yanet, Yojandy, Enrique, Dayris, y Yeisys , nunca olvidaré su amistad y cariño porque fueron muy importantes para mi. Y por último le agradezco a la UCI por ser mi casa durante cinco años y brindarme la posibilidad de vivir tantas experiencias inolvidables.*

# *De Edgar:*

*A la mejor educadora del Mundo, Profesora Rosa Alicia, por convertirme en universitario y en mejor persona.*

*A José Luis, el que cargó este compromiso sin jamás rendirse.*

*A todos los que sin percatarse, contribuyeron a crear esta pequeña montaña de conocimientos.*

#### <span id="page-4-0"></span>**DEDICATORIA**

#### **De José Luis:**

*Quiero dedicarle este trabajo especialmente a mis padres, porque este sueño hecho realidad es de ellos también, su amor infinito, apoyo incondicional y ejemplo constante siempre fueron el incentivo para seguir adelante; a mis abuelas por esperar siempre lo mejor de mi; a tío Titi, Doris, Loyda, Luisa y familia por brindarme el amor y el cariño que solo de los padres se espera; a mi prima Yoyi y familia por las atenciones y el afecto que siempre me brindaron, a mi familia, mis amigos y mi novia Yadira en Santiago de Cuba por apoyarme siempre; a César, María y Luis que no por estar más lejos son menos importantes en este logro.*

#### **De Edgar:**

*A mis eternos padres, nunca lejos. A mis tios Mirty y Puly, también mis eternos padres.*

*A mi hermana y hermano menor, Chovy y Arturito.*

*A mi A, ya inmensa sin percatarse.* 

*A Fidel, ejemplo y creador incansable, a mi inolvidable UCI y a la joven FEU.*

*A mis amigos de siempre y de ahora Ávila, Shula, Erik, Yosbel, Yanet y Gliber.*

# <span id="page-5-0"></span>**RESUMEN**

El Ministerio de Auditoría y Control de Cuba (MAC) es el encargado de dirigir, ejecutar y controlar la aplicación de la política del Estado y del Gobierno en materia de Auditoría Gubernamental, Fiscalización y Control Gubernamental; así como regular, organizar, dirigir y controlar metodológicamente, el Sistema Nacional de Auditoría.

Específicamente la **Dirección de Control Gubernamental (DCG)** del MAC, es la encargada de dirigir, coordinar y ejecutar los Controles e Inspecciones Gubernamentales, siendo éstas últimas acciones de control que se realizan a empresas Importadoras y Exportadoras como actividad fundamental.

Dada la importancia del MAC en la actualidad social y económica de la República de Cuba, se ha identificado la necesidad de informatizar los procesos que se llevan a cabo dentro de dicho Ministerio, para lo cual surge el proyecto "Sistema Informático para la Gestión de Acciones de Control" (SIGAC), que tiene como principal propósito construir un software capaz de gestionar, facilitar y optimizar los procesos del Ministerio para lograr una mayor rapidez, eficiencia, confiabilidad, seguridad y calidad en la administración y procesamiento de la información que se maneja.

Este trabajo de diploma tiene como principal objetivo proponer el análisis y diseño de un sistema informático que automatice los procesos que se llevan a cabo en la DCG, específicamente las Inspecciones Gubernamentales, de forma que se correspondan con las necesidades reales del usuario, y se haga uso de la metodología, lenguaje de programación, herramientas y tecnologías adecuadas.

En este trabajo se recoge además el modelo de negocio que esta actualmente vigente, los requisitos fueron captados mediante entrevistas con los clientes y a través de la documentación legal que existe en el MAC; las herramientas utilizadas y los diagramas necesarios para modelar la aplicación, y una estimación usando la técnica de COCOMO II.

# ÍNDICE

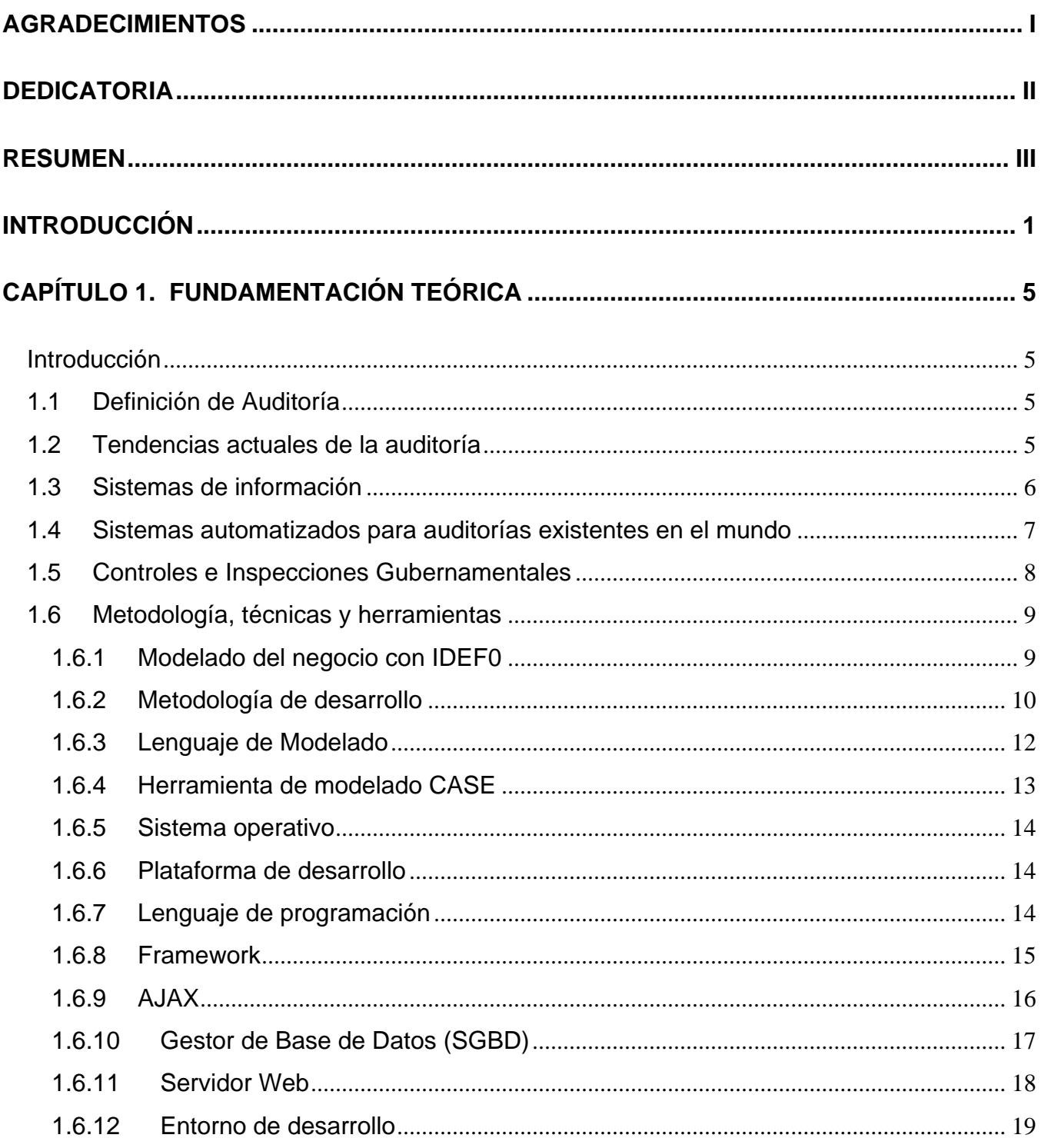

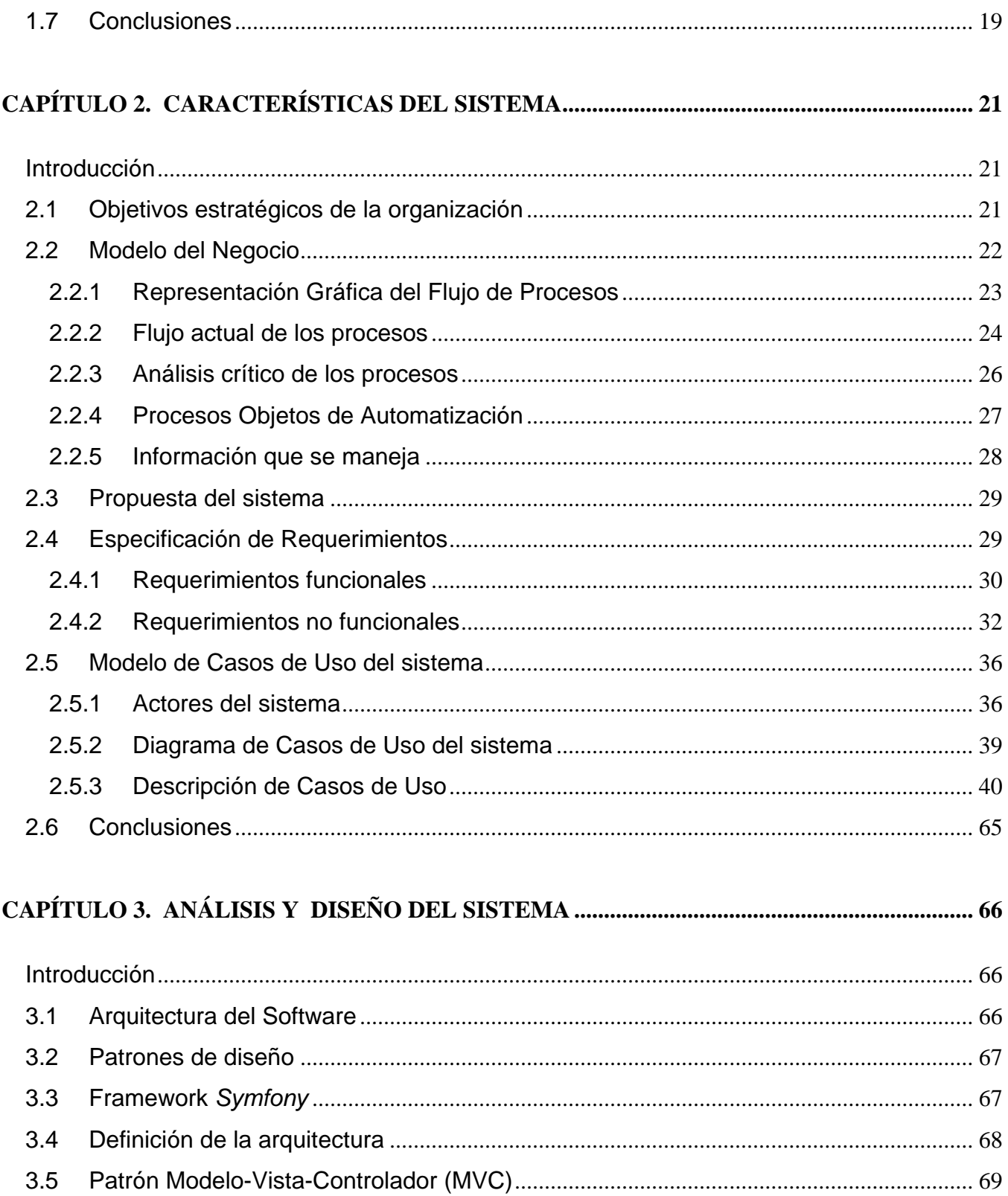

3.6

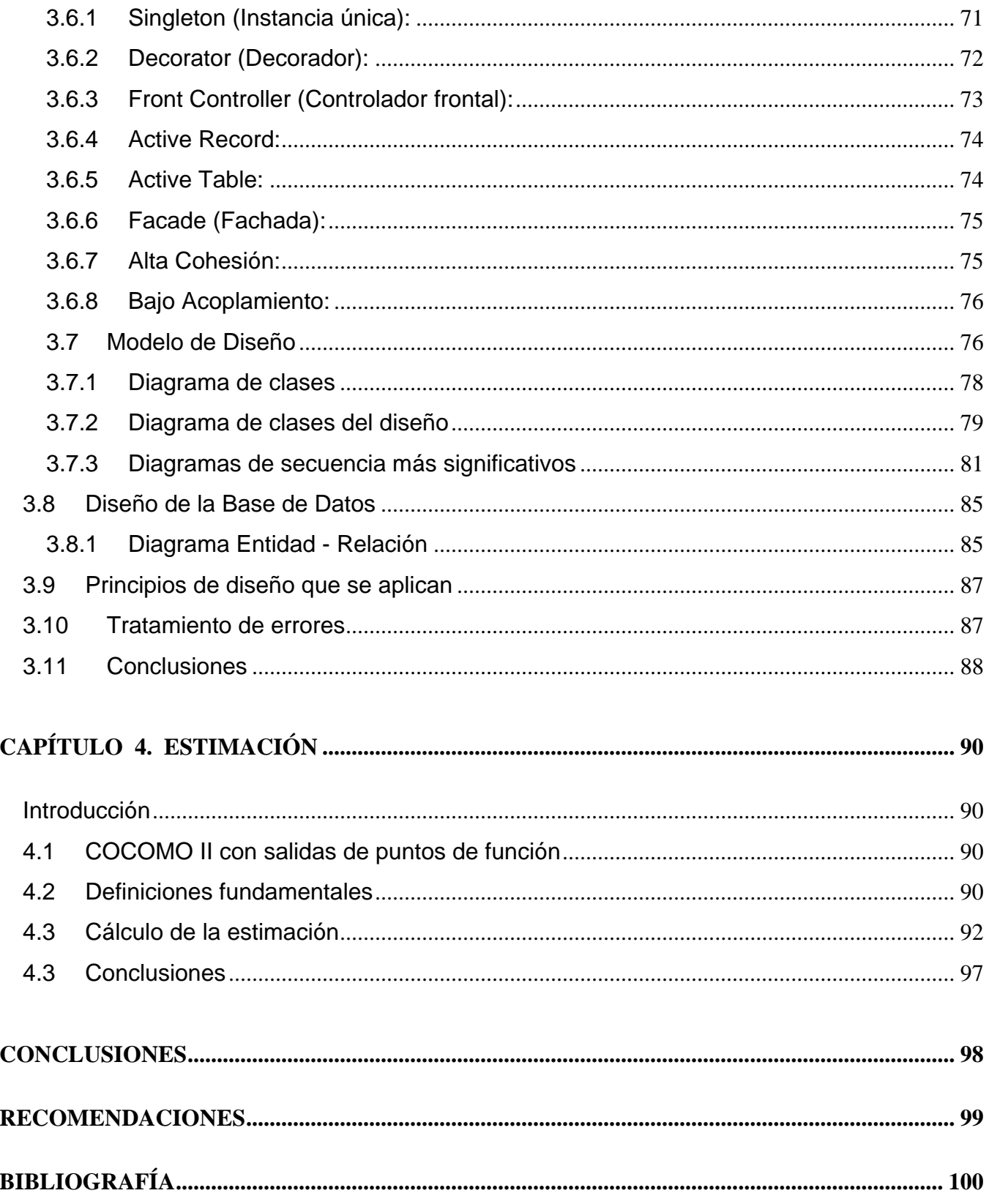

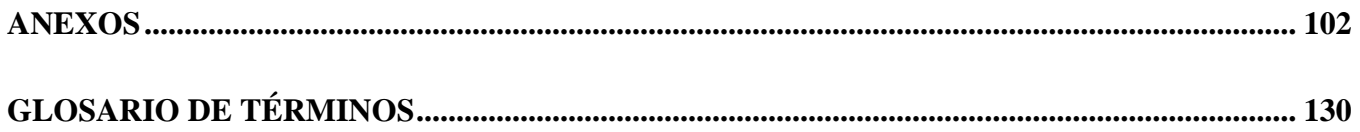

# <span id="page-10-0"></span>**INTRODUCCIÓN**

En la actualidad el gobierno y el pueblo de Cuba, ha enfrascado grandes esfuerzos en aras de llevar a cabo la informatización del país en todos los sectores que sean posible, tanto económicos, políticos como sociales. Esta estrategia, como expresión del proceso revolucionario cubano, ubica al ciudadano en el centro de sus objetivos.

Son muchas las acciones con vistas a lograr un desarrollo iterativo y ascendente dentro del ámbito informático pues desde muy temprano se ha identificado la conveniencia y necesidad de dominar e introducir en la práctica social cubana las Tecnologías de la Información y las Comunicaciones (TIC), para lograr una cultura digital como una de las características imprescindibles del hombre nuevo, lo que facilitaría a nuestra sociedad acercarse más a un desarrollo sostenible. La Universidad de las Ciencias Informáticas (UCI), como resultado directo de la política de informatización de los procesos que tienen lugar en la sociedad y la economía cubana e hija de la Batalla de Ideas, ha devenido como pilar fundamental dentro de esta estrategia y constituye actualmente el mayor polo informático del país con una matrícula aproximada de 10 mil estudiantes, que basados en el precepto revolucionario de formar el hombre nuevo del futuro, incluyen como parte indispensable de su formación profesional la producción de software tanto para el mercado nacional como internacional, erigiéndose así como la universidad de excelencia ideada por el Comandante en Jefe Fidel Castro.

A la Universidad de las Ciencias de la Informática le fue asignada la tarea de llevar a cabo el proceso informatización del Ministerio de Auditoria y Control (MAC), creado el 25 de Abril de 2001 como un Organismo de la Administración Central del Estado encargado de dirigir, ejecutar y controlar la aplicación de la política del Estado y del Gobierno en materia de Auditoría Gubernamental, Fiscalización y Control Gubernamental; así como regular, organizar, dirigir y controlar metodológicamente, el Sistema Nacional de Auditoría.

El MAC cuenta con varias direcciones como estructura básica, entre las cuales se encuentran la Dirección de Atención al Sistema Nacional de Auditoría, la Dirección de Auditorías y Controles Especiales, la Dirección de Planificación, Análisis y Control, Dirección de Atención a la Ciudadanía y la Dirección de Control Gubernamental, entre otras.

La **Dirección de Control Gubernamental (DCG)** del MAC es la encargada de dirigir, coordinar y ejecutar los Controles e Inspecciones Gubernamentales, acorde a un plan anual aprobado por la Secretaría del Comité Ejecutivo del Consejo de Ministros (CECM), incluyéndose en éste el seguimiento a los realizados en años anteriores. Específicamente el subsistema de **Inspecciones Gubernamentales**, que son las que se realizan a empresas importadoras y exportadoras como actividad fundamental; se ejecutan por una comisión multidisciplinaria de especialistas de diferentes Organismos de la Administración Central del Estado (OACE) con el MAC como controlador de esta actividad, y tienen como objetivo evaluar el grado de implementación del Control Interno, el cumplimiento de la legislación vigente y la efectividad de los Planes de Prevención en el ámbito del comercio exterior.

#### **Situación problémica**

Según un estudio hecho en la institución, se ha detectado que la Dirección de Control Gubernamental carece de espacio y accesorios necesarios para el almacenamiento del gran número de expedientes con que se trabajan, pues actualmente estos se archivan en gavetas y archivos físicos que son insuficientes y no garantizan la protección contra la pérdida o deterioro de la información que se requiere. También el trabajo se ve afectado por la ausencia de una vía de comunicación rápida que les permita a los trabajadores dar orientaciones y hacer traspaso de documentos, pues actualmente como único pueden realizar estos procedimientos es de forma personal, causando demoras en la realización de otras tareas laborales y un gasto de combustible considerable al tener que trasladarse en los vehículos del Ministerio.

A todo esto puede sumársele la inexistencia de un sistema para la consulta de datos estadísticos, proceso de suma utilidad para la dirección pues la información al no encontrarse archivada de forma óptima, resulta difícil de consultar y clasificar; debido a estos y otros planteamientos existe la necesidad de desarrollar un sistema informático que le permita a las distintas direcciones, en este caso específico a la Dirección de Control Gubernamental, gestionar de forma eficiente la realización de las Inspecciones Gubernamentales, conocer y acceder en tiempo real a la información disponible para poder tomar decisiones en un período de tiempo óptimo, aspecto no logrado en la actualidad, así como mejorar la seguridad, disponibilidad e integridad requerida en el almacenamiento y procesamiento de la información y el flujo de ésta a las distintas Direcciones del MAC.

Partiendo de la situación anterior, se identificó el siguiente **problema**: ¿Cómo mejorar la gestión y la calidad de la información en el proceso de control de las inspecciones del Sistema de Control Gubernamental del Ministerio de Auditoría y Control de la República de Cuba?

Teniendo en cuenta el problema presentado, se define como **objeto de estudio:** Los procesos de Gestión de la Dirección de Control Gubernamental del Ministerio de Auditoría y Control de Cuba.

El **campo de acción** de este trabajo se centra en: Los procesos de Gestión de Inspecciones en la Dirección de Control Gubernamental del Ministerio de Auditoría y Control de Cuba.

Ante la necesidad de dar solución a los problemas expuestos anteriormente, se plantea como **objetivo general**: Analizar y diseñar un sistema informático para la automatización del sistema de Gestión de Inspecciones Gubernamentales (SIGAC).

De acuerdo con el objetivo planteado se hace necesario trazar el siguiente conjunto de **objetivos específicos de la investigación** para obtener los resultados requeridos:

- $\triangleright$  Realizar el modelamiento del negocio y levantamiento de requisitos
- Realizar el análisis del sistema a desarrollar.
- $\triangleright$  Realizar el diseño del sistema a desarrollar, teniendo en cuenta la metodología de desarrollo y las herramientas de modelado.

Con el ánimo de lograr los objetivos específicos mencionados se hace necesario durante la investigación desarrollar **tareas** como:

- Analizar y describir los procedimientos que se realizan en la Dirección de Control Gubernamental específicamente los relacionados con las Inspecciones Gubernamentales.
- > Identificar cuales son los procesos de gestión de Inspecciones que necesitan y pueden ser informatizados.
- $\triangleright$  Realizar un estudio acerca de las herramientas, lenguajes de programación, metodologías, plataforma de desarrollo y tecnologías de software a utilizar en el desarrollo del sistema.
- Analizar y estudiar la arquitectura a utilizar y los patrones que se deben seguir para desarrollar el software.

Todos los objetivos y las tareas que se han identificado, están en correspondencia con el avance y al alcance que presenta el desarrollo del proyecto SIGAC. Para la realización de este trabajo se aplicó el siguiente método de investigación:

 $\triangleright$  Las entrevistas.

Éste fue el Método Empírico aplicado para la identificación de los procesos internos de la DCG, además de las principales informaciones que se reciben y se generan en dicha dirección. También se utilizó el Analítico Sintético.

Esta investigación consta de Introducción, cuatro Capítulos, Conclusiones, Recomendaciones, Bibliografía, Anexos y Glosario de Términos.

**Capítulo 1. Fundamentación Teórica:** Se abordan los aspectos relacionados con la Gestión de Auditorías Gubernamentales y específicamente la Gestión de Inspecciones Gubernamentales; se estudian los aspectos vinculados con el campo de acción y se muestra un estudio detallado sobre la situación de las metodologías, tecnologías o herramientas actuales escogidas por el equipo de desarrollo con el fin de justificar dicha elección teniendo en cuenta las características fundamentales que éstas poseen.

**Capítulo 2. Características del sistema:** Se exponen los principales artefactos resultantes de los flujos de trabajo modelo del negocio y modelo del sistema, especificando los requisitos funcionales, constituyendo estos la base para la obtención de los modelos del próximo flujo de trabajo.

**Capítulo 3. Análisis y Diseño del sistema:** Se refinan los casos de uso definidos en capítulo anterior y se muestra una vista interna del sistema mediante los diagramas de clases del diseño, se generan además otros artefactos de este flujo de trabajo para dar paso a la Implementación. Se plantea la estimación en meses hombres que durará el proyecto.

# **Capítulo 4. Estimación del Sistema:**

Se abordará lo relacionado con la estimación del proyecto, donde se realizará un análisis según las características del proyecto, para determinar la aproximación del esfuerzo total en cuanto a tiempo y recursos para finalizar el sistema.

# <span id="page-14-0"></span>CAPÍTULO **Fundamentación Teórica**

#### <span id="page-14-1"></span>**Introducción**

En este capítulo se abordan conceptos que facilitarán al lector una mejor comprensión del presente trabajo. Se aborda el estado del arte de la gestión de auditoría en Cuba, específicamente lo referente a las Inspecciones Gubernamentales, y se mencionan algunas expresiones válidas para definir en que consiste el proceso de auditoría y de Inspección Gubernamental. Además realiza la descripción de las principales tecnologías y herramientas a utilizar en el proceso de desarrollo del software tales como, metodología, lenguaje de modelado, plataforma de desarrollo, entorno de desarrollo, entre otras.

# <span id="page-14-2"></span>**1.1 Definición de Auditoría**

Inicialmente la auditoría se limitó a las verificaciones de los registros contables dedicándose a observar si los mismos eran exactos, de aquí parte su concepto primario: Confrontar lo escrito con las pruebas de lo acontecido y las respectivas referencias de los registros. En estos, el campo de acción de la auditoria continúa extendiéndose siendo su alcance mayor y más profundo que en su idea inicial. Partiendo de lo anteriormente expuesto, puede definirse de forma genérica a la **auditoría** como un proceso sistemático para obtener y evaluar de manera objetiva, las evidencias relacionadas con informes sobre actividades económicas y otras situaciones que tienen una relación directa con las actividades que se desarrollan en una entidad pública o privada. El fin del proceso consiste en determinar el grado de precisión del contenido informativo con las evidencias que le dieron origen, así como determinar si dichos informes se han elaborado observando principios establecidos para el caso,

para luego comunicar los resultados a las personas interesadas. Se practica por profesionales calificados e independientes, de conformidad con normas y procedimientos técnicos.

#### <span id="page-14-3"></span>**1.2 Tendencias actuales de la auditoría**

Actualmente existe cierta tendencia en el ámbito de la auditoría al incremento en la demanda de especialistas en esta área, con la capacidad y preparación suficiente para desempeñar su papel en

cualquier esfera designada, pero al mismo tiempo se necesita de auditores con la ética moral y profesional requerida para desempeñar esta función.

Al mismo tiempo se puede afirmar que las TIC tal y como ha ocurrido en otras esferas, han influido en el cambio de las concepciones actuales de la auditoría; además de aportar nuevos indicadores y procedimientos a tener en cuenta para la realización de éstas. También con el objetivo de ser cada más fieles, exigentes, eficientes y rentables en los resultados obtenidos en cualquier tipo de auditoría realizada, los organismos o empresas dedicadas a estas tareas de todo el mundo han adoptado las soluciones aportadas por el desarrollo de las TIC en herramientas indispensables y muy útiles en el ciclo de vida de una auditoría.

Desde finales de los ochenta, despachos como Audinfor (Auditoría, Informática y Formación) intuyeron que la auditoría del futuro pasaba por la utilización de medios informáticos, hoy en día esta empresa española además del desarrollo interno de procedimientos informáticos dirigidos a reducir los tiempos de ejecución de las labores de auditorías, se dedica al desarrollo de ERPs para diferentes sectores y empresas, que son capaces de gestionar la información casi por completo de todos los procesos de auditoría que se llevan a cabo dentro de estas empresas.

"Las grandes firmas han ido desarrollando durante los años noventa sus propios sistemas y aplicaciones, y ya es un hecho que la gran mayoría de los auditores utilizan el ordenador la herramienta de trabajo más importante a su disposición. Así como es casi nulo el registro manual de los asientos contables, empieza a ser anacrónico el uso del lápiz y de los papeles amarillos. Los montos de papel, los llamados protocolos de auditoría, han pasado a la historia, los ficheros informáticos y las vinculaciones entre ellos, han sustituido a los working papers y a las referencias cruzadas." (Encalado, 2003)

#### <span id="page-15-0"></span>**1.3 Sistemas de información**

"Un sistema de información es la composición de elementos que operan unidos en orden de capturar, procesar, almacenar y distribuir información. Esta información se utiliza generalmente para tomar decisiones, la coordinación, el control y el análisis en una organización.

Los sistemas de información:

Gestionan los datos que almacenan.

- Gestionan los usuarios que utilizan la información, que además pueden agregarla.
- $\triangleright$  Poseen una interfaz en correspondencia con la información que contienen.
- $\triangleright$  Integran no sólo datos e información, sino también programas y otros sistemas de información.

"Los procesos de integración descansan en la idea de utilizar la información como el recurso común a todas las funciones y departamentos y por tanto, la base para crear un flujo de datos que vincule a todas las áreas y niveles, donde fluya horizontal y transversalmente por medio de la intrincada madeja de la organización." (Lauzán, 2004)

Frecuentemente, el propósito básico del sistema es la gestión de la información." (Toledano, 2002)

En la actualidad el Ministerio de Auditoría y Control de Cuba no cuenta con un sistema informático para administrar, consultar, actualizar o modificar, la información que circula dentro del Ministerio y sus dependencias, lo cual respalda la necesidad de informatizar los procesos que se llevan a cabo en dicho ministerio.

#### <span id="page-16-0"></span>**1.4 Sistemas automatizados para auditorías existentes en el mundo**

Como se ha visto la necesidad de mejorar los procesos de auditoría a todos los niveles y en todas sus modalidades, ha provocado que muchas empresas haciendo uso de la informática han construido sus propios software de gestión de auditorías, ya no solo para auditorías internas, sino para auditorías externas, especializándose incluso en este tipo de servicios de forma íntegra. Ejemplos algunos de estos sistemas son:

- **GESIA 200**, sistema desarrollado por Audinfor que es ante todo un excelente organizador que permite integrar en él toda la documentación generada en el proceso de auditoría tanto en papel como en la contenida en soportes informáticos. Su versatilidad hace que puedan parametrizarse no sólo los trabajos de auditoría externa sino también los de la Interna e incluso la de Auditorias del Sector Público.
- **TeamMate:** que es un poderoso sistema para control de auditorías, desarrollado por PricewaterhouseCoopers, que ha revolucionado el proceso de auditoría. TeamMate es empleado por más de 40.000 auditores en más de 1.000 organizaciones en el mundo y es el estándar de la industria en Sistema de Control para Auditorías.

 **AUDITOOL 2006:** Sistema desarrollado por la empresa mexicana DSOFT.S.A. (Desarrollo de Software Inteligente) para la automatización de auditorías.

#### <span id="page-17-0"></span>**1.5 Controles e Inspecciones Gubernamentales**

Tanto los Controles como las Inspecciones gubernamentales sostienen las principales funciones de la Dirección de Control Gubernamental (DCG) del MAC, los mismos se realizan amparados en la Resolución No. 201/06 del MAC y en las Normas de Auditoría, y están diseñados para auditores, inspectores, controladores y especialistas; se desarrollan según un cronograma de trabajo y Plan Anual aprobado por el Consejo de Ministros, conciliado entre la DCG del MAC, los OACE, los CAP, y las entidades nacionales a controlar.

Específicamente las **Inspecciones** se realizan a empresas importadoras y exportadoras como actividad fundamental. Se ejecutan por una comisión integrada por el Ministerio de Comercio Exterior (MINCEX), Ministerio de Finanzas y Precios (MFP), Aduana General de la República (AGR), Banco Central de Cuba (BCC), Ministerio de Economía y Planificación (MEP), Oficina Nacional de Administración Tributaria (ONAT), Ministerio de Justicia (MINJUS), Cuba-Petróleo (CUPET) y el Ministerio de Auditoría y Control (MAC) como Coordinador.

Las Inspecciones están dirigidas fundamentalmente a evaluar el cumplimiento de la legislación vigente y la efectividad de su trabajo, comprobándose entre los objetivos principales el cumplimiento del Reglamento sobre la actividad de importación y exportación (Resolución 190/2001 del MINCEX), la valoración en aduanas, clasificación arancelaria, nomenclador autorizado, contratos de compra ventas, pagos a proveedores y recepción de las mercancías (Decreto Ley 162/1996) por parte de la AGR, la evaluación del sistema de control interno (Resolución 297/2003 del MFP) el Plan de Medidas para la prevención, detección y enfrentamiento a las indisciplinas, ilegalidades y manifestaciones de corrupción (Resolución 13/2006 del MAC) y evaluar los controles, sistemas y procedimientos de informática, su utilización, eficiencia y seguridad por parte del MAC, entre otros objetivos de los demás Controladores.

#### <span id="page-18-0"></span>**1.6 Metodología, técnicas y herramientas**

#### <span id="page-18-1"></span>**1.6.1 Modelado del negocio con IDEF0**

La modelación del negocio es un proceso importante en la construcción de un software donde mediante técnicas y notaciones se plasman en un modelo los objetivos fundamentales del negocio. IDEF que en su traducción al español se denomina Definición de la integración para el modelamiento de funciones, consiste en una serie de normas o técnicas para la representación de funciones que pueden ser modeladas.

Específicamente IDEF0 es una técnica de modelación concebida para representar de manera estructurada y jerárquica las actividades que conforman un sistema o empresa, y los objetos o datos que soportan la interacción de esas actividades, ya que como concepto de modelización va introduciendo gradualmente más y más niveles de detalle a través de la estructura del modelo, dando al lector un tema bien definido con una cantidad de información detallada disponible para profundizar en el mismo. Haciendo uso de esta técnica se pueden representar procesos complejos de una forma más asequible, además de poder representarlos cronológicamente. Los elementos gráficos que se utilizan para desarrollar un modelo de este tipo son cuadros y flechas.

La forma de representarla se define de la siguiente manera:

**Actividad**: se representa con un cuadro, indica una función, proceso o transformación.

**Entrada**: se representa con una flecha entrando por el lado izquierdo de la actividad, indica los materiales o informaciones que se transformarán en la actividad para obtener la salida.

**Salida**: se representa con una flecha saliendo del lado derecho de la actividad, indica los objetos o informaciones producidos por la ocurrencia de la actividad.

**Control**: se representa con una flecha entrando por la parte superior, indica las regulaciones que determinan si una actividad se realiza o no. Ej.: normas, guías, reglas, políticas, etc.

**Sujeto**: se representa con una flecha entrando por la parte inferior, indica los recursos que ejecutan una actividad. Ej.: personas, maquinarias, etc.

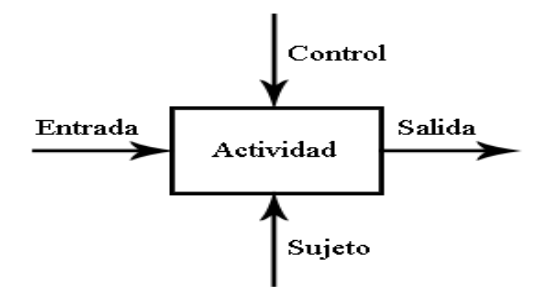

**Fig. 1.1**: Representación de una actividad con IDEF0

#### <span id="page-19-0"></span>**1.6.2 Metodología de desarrollo**

"Un proceso define quien está haciendo que, cuando y como alcanzar un determinado objetivo". El objetivo final de un Proceso de Desarrollo de Software es construir una aplicación software robusta, flexible y escalable, pero para que este proceso sea efectivo lleva consigo una serie de normas que contribuyen a que el desarrollo sea eficiente y con calidad, conseguirlo, sin embargo es difícil, pues es necesario coordinar las múltiples cadenas de trabajo, es decir un proceso que:

- $\triangleright$  Integre las múltiples facetas del desarrollo.
- $\triangleright$  Proporcione una quía para ordenar las actividades.
- $\triangleright$  Dirija las tareas de cada desarrollador por separado y del equipo como un todo.
- $\triangleright$  Especifique los artefactos que deben desarrollarse.
- $\triangleright$  Ofrezca criterios para el control y la medición de los productos y actividades del provecto.

Sin dudas que un proceso de este tipo, debería de evolucionar al pasar de los años, pero además, durante esta evolución debería limitar su alcance a la realidad que presenten las tecnologías, herramientas, personas y patrones de organización. De modo general se define como "un proceso de desarrollo del software es el conjunto de actividades necesarias para transformar los requisitos de un usuario en un sistema".

#### **1.6.2.1 RUP (Proceso Unificado de Desarrollo de Software)**

Para el desarrollo del sistema se propone seguir la metodología Proceso Unificado de Desarrollo del Software, llamado RUP por sus siglas (Rational Unified Process), ya que es un marco de trabajo genérico que puede especializarse para una gran variedad de sistemas software, para diferentes áreas de aplicación, diferentes tipos de organizaciones, diferentes niveles de aptitud y diferentes tamaños de proyecto. Además utiliza el *Lenguaje Unificado de Modelado* (UML) para preparar los esquemas de un

sistema software, de hecho UML es una parte esencial de RUP ya que sus desarrollos fueron paralelos.

Posee tres características definitorias que hacen al Lenguaje Unificado único:

- **dirigido por casos de uso**, ya que éstos al ser una representación de los requisitos funcionales del sistema, no solo inician el proceso de desarrollo, sino que le proporcionan un hilo conductor al proceso, pues a través de éstos de desarrollan los modelos de análisis y diseño, la implementación y su verificación a través de pruebas.
- **centrado en la arquitectura**, ya que la arquitectura es una vista del diseño completo del sistema con las características más importantes resaltadas, y el Proceso Unificado ayuda al arquitecto a centrarse en los objetivos adecuados, como la comprensibilidad, la capacidad de adaptación al cambio, y la reutilización.
- **iterativo e incremental** ya que el trabajo se divide en partes más pequeñas o mini-proyectos, que en resumen son iteraciones que resultan en incrementos del producto en construcción, reduciéndose así el coste de riesgo a los costes de un solo incremento; esta característica también acelera el ritmo de desarrollo en su totalidad y reduce el riesgo de no entregar el producto en el plazo definido.

RUP es una recopilación de prácticas de ingeniería de software que se están mejorando continuamente de forma regular para reflejar los cambios en las prácticas de la industria. A la vez, proporciona información sobre lo que puede esperarse de la tarea de desarrollo. Ofrece un glosario de terminología y una enciclopedia de conocimiento que ayuda a comunicar las necesidades del proyecto de forma eficaz al equipo de desarrollo de software. Proporciona una definición de proceso común y central que todos los miembros del equipo de desarrollo de software pueden compartir, garantizando siempre una comunicación clara y sin ambigüedades entre los miembros del equipo.

De forma general esta metodología reduce la complejidad del software por medio de la estructuración y preparación de las tareas pendientes en función de los objetivos de la fase y actividad actual ya que define en cada momento del ciclo de vida de un proyecto que se debe hacer; aporta una mitigación temprana de riesgos, además de retroalimentación, ya que el conocimiento de una iteración es perfectamente aplicable a las otras, manteniéndose así una calidad verificable desde el principio. Además de poseer contantemente un control de cambios, RUP genera una documentación bastante

amplia y detallada. Todas estas características ayudan a reducir los problemas y contratiempos que puede ocasionar un equipo de desarrollo numeroso, inestable e inexperto como es el caso del proyecto SIGAC.

Es importante decir que el Proceso Unificado de Desarrollo se divide en ciclos o flujos de trabajo que se dividen en Fases, lográndose al final de los mismos una parte del producto final. Son cuatro las fases: Inicio, Elaboración, Construcción y Transición; y nueve los flujos de trabajo: Modelamiento del Negocio, Requerimientos, Análisis y diseño, Implementación, Prueba, Despliegue, Gestión de cambios y configuración, Gestión de proyectos y Entorno.

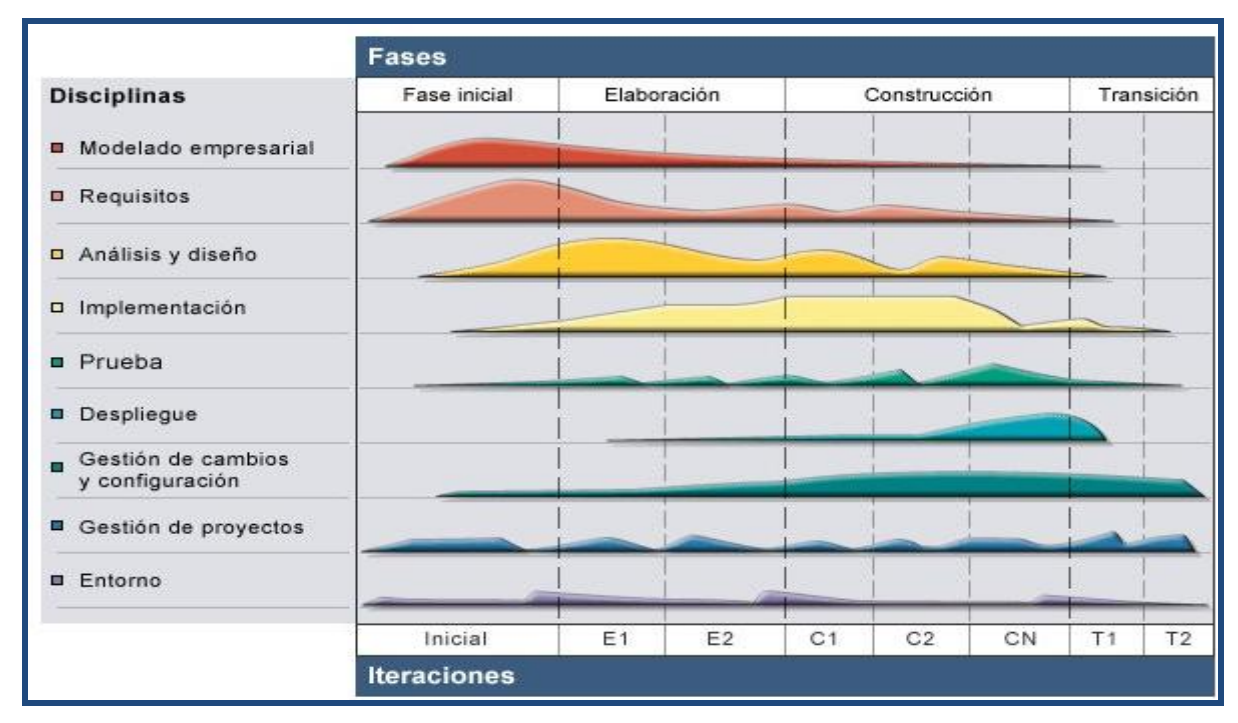

**Fig. 1.2**: Representación de los flujos de trabajo y fases de RUP

# <span id="page-21-0"></span>**1.6.3 Lenguaje de Modelado**

El Lenguaje Unificado de Modelado (UML, por sus siglas en inglés, Unified Modelling Language), es el lenguaje de modelado de sistemas de software más conocido y utilizado en la actualidad. En general es un lenguaje gráfico para visualizar, especificar, construir y documentar un sistema de software, es decir estandariza los artefactos y la notación, pero no define un proceso oficial de desarrollo, ni guía al desarrollador en la forma de realizar el análisis y diseño orientado a objetos.

UML ofrece un estándar para describir un "plano" del sistema (modelo), incluyendo aspectos conceptuales tales como procesos de negocios y funciones del sistema, y aspectos concretos como expresiones de lenguajes de programación, esquemas de bases de datos y componentes de software reutilizables. Se puede aplicar en una gran variedad de formas para soportar una metodología de desarrollo de software, como el RUP, pero no especifica en sí mismo qué metodología o proceso usar, o sea que es independiente de la metodología que se use.

#### <span id="page-22-0"></span>**1.6.4 Herramienta de modelado CASE**

**Visual Paradigm** es la herramienta de modelado CASE (Computer Aided Software Engineering) seleccionada, que en su traducción al español significa Ingeniería de Software Asistida por Computadora.

Es una herramienta fácil de usar y multiplataforma, que soporta ingeniería inversa, importación desde Rational Rose, generador de informes, editor de figuras, etc. Consta de una buena cantidad de productos o módulos para agilizar, optimizar y facilitar el trabajo durante la confección de un software, facilita la generación del modelo de la base de datos, no se inclina por ninguna metodología especifica las transiciones del análisis al diseño, y de este a la implementación, están adecuadamente integradas dentro de la herramienta CASE, de manera que reduce significativamente los esfuerzos de todas las etapas del ciclo de desarrollo de software. Además presenta:

- $\triangleright$  Soporte para los diagramas de la versión de UML: UML 2.1.
- Diseño centrado en casos de uso y enfocado al negocio, lo cual permite generar un software de mayor calidad.
- Generación de código fuente en varios lenguajes de programación, tales como Java, C++ y PHP – lenguaje a utilizar en el proyecto SIGAC -, entre otros.
- Uso de un lenguaje estándar común a todo el equipo de desarrollo que facilita la comunicación.

Además permite invertir código fuente de programas, archivos ejecutables y binarios en modelos UML al momento, creando de forma simple toda la documentación. Incorpora el soporte para trabajo en equipo, que permite que varios desarrolladores trabajen a la vez en el mismo diagrama y vean en tiempo real los cambios hechos por sus compañeros de equipo. Generación de imágenes de los diagramas construidos, dándole mayor comodidad a la observación del proceso llevado a cabo.

#### <span id="page-23-0"></span>**1.6.5 Sistema operativo**

Para el desarrollo se utilizará el sistema operativo **Linux**, específicamente las distribuciones Ubuntu Gutsy Gibbon (7.10) para el cliente y Ubuntu Gutsy Gibbon Server Edition (7.10) para el servidor. Esta distribución de Linux gratuita y de código abierto, tiene un entorno gráfico agradable, fácil de trabajar, con una amplia gama de software equivalente a los utilizados en Windows, amplia documentación en varios idiomas (español incluido), gran comunidad de usuarios y en constante actualización. Mantiene cada 6 meses la publicación de manera regular y predecible de sus versiones. Cuenta con una fácil instalación del sistema operativo (visual en su totalidad). Basado en Debian (una de las distribuciones más respetadas, tecnológicamente avanzadas y mejor soportadas).

#### <span id="page-23-1"></span>**1.6.6 Plataforma de desarrollo**

Para el desarrollo de la aplicación se trabajará con la plataforma **LAPP** *(Linux – Apache – PostgreSQL - PHP)*.

#### <span id="page-23-2"></span>**1.6.7 Lenguaje de programación**

El lenguaje propuesto para el desarrollo es **PHP.** Es un lenguaje interpretado de alto nivel embebido en páginas HTML y ejecutado en el servidor y tiene como principal propósito permitir a los desarrolladores la generación dinámica de páginas web de forma simple y universal. Su diseño elegante lo hace perceptiblemente más fácil de mantener y ponerse al día en comparación con el código de otros lenguajes. El lenguaje de programación PHP es totalmente código abierto, fácil, rápido y ameno de aprender.

Es un lenguaje multiplataforma, lo que indica que puede ser utilizado en cualquiera de los sistemas operativos más conocidos tales como, Windows, MAC Os, Linux, UNIX. Está respaldado por una gran comunidad de desarrolladores en todo el mundo que aseguran que exista una documentación bastante extensa, así como una disponibilidad muy amplia de código fuente funcional para cualquier evento programable en la web. PHP delega todo lo referente al procesamiento de código al servidor web. Presenta una fácil Integración con la mayoría de los gestores de bases de datos existentes (MysSQL, PostgreSQL, Oracle, MS SQL Server, Sybase MySQL, Informix, entre otras).

Gran cantidad de frameworks que facilitan el trabajo del desarrollador web. Infinidad de librerías para el trabajo con imágenes, correo, redes, XML, servicios web, matemática, etc. Es capaz de llamar y

ejecutar funciones de otros lenguajes. Permite utilizar código estructurado donde la OOP no se manifiesta evidente. Se integra con varios servidores web. Alta velocidad, PHP no requiere muchos recursos del sistema y propone la utilización de JavaScript para el trabajo en el cliente. También ofrece la integración con varias bibliotecas externas que permiten al desarrollador extender las funcionalidades de la aplicación tanto como necesite, desde generar documentos en .pdf, hasta analizar código XML.

#### <span id="page-24-0"></span>**1.6.8 Framework**

Un framework simplifica el desarrollo de una aplicación mediante la automatización de algunos de los patrones utilizados para resolver las tareas comunes. Además, el framework proporciona estructura al código fuente, forzando al desarrollador a crear código más legible y más fácil de mantener, facilita la programación de aplicaciones, ya que encapsula operaciones complejas en instrucciones sencillas. Además, el término framework, se refiriere a una estructura software compuesta de componentes personalizables e intercambiables para el desarrollo de una aplicación.

En otras palabras, un framework se puede considerar como una aplicación genérica incompleta y configurable a la que se pueden añadir las últimas piezas para construir una aplicación concreta. Los objetivos principales que persigue un framework son: acelerar el proceso de desarrollo, reutilizar código ya existente y promover buenas prácticas de desarrollo, como el uso de patrones. Los frameworks son diseñados con el intento de facilitar el desarrollo de software, permitiendo a los diseñadores y programadores pasar más tiempo identificando requerimientos de software que tratando con los tediosos detalles de bajo nivel de proveer un sistema funcional.

#### **1.6.8.1 Symfony (versión 1.0.11)**

Se utilizara el framework Symfony como librería base para la programación del proyecto, debido a que está diseñado para optimizar el desarrollo y construcción de aplicaciones web, pues su desarrollo se basa en el patrón de diseño Modelo-Vista-Controlador (MVC), lo cual crea relativa independencia entre las capas de la aplicación, ya que separa la lógica de negocio, la lógica de servidor y la presentación. El mismo está programado en PHP5 y ha sido probado en numerosos proyectos reales de grandes magnitudes. Fue diseñado para optimizar, gracias a sus características, el desarrollo de las aplicaciones web, utilizando la estrategia de programación RAD (desarrollo de aplicaciones rápidas), que proporciona varias herramientas y clases encaminadas a reducir el tiempo de desarrollo de una aplicación web compleja; además de automatizar las tareas más comunes, permitiendo al desarrollador dedicarse por completo a los aspectos específicos de cada aplicación.

Symfony es compatible con la mayoría de gestores de bases de datos, como MySQL, PostgreSQL, Oracle y SQL Server de Microsoft y utiliza Propel para el acceso a la base de datos, dando de esta forma transparencia con respecto al gestor de bases de datos utilizado, lo que permite generar el esquema de clases persistentes a partir de la base de datos o realizar la operación inversa.

Este framework es multiplataforma, es decir se puede ejecutar tanto en plataformas \*nix (Unix, Linux, etc.), como en plataformas Windows. Utiliza Lime para la realización de prueba unitarias y funcionales al código, permitiendo tener una menor cantidad de errores y realizar un desarrollo basado en pruebas. Documentación abundante en varios idiomas (entre ellos español) debido a la comunidad de usuarios activa y numerosa que existe en todo el mundo, además de un gran numero de plugins, incluyendo también la posibilidad de crear uno propio.

#### <span id="page-25-0"></span>**1.6.9 AJAX**

Asynchronous JavaScript and XML, en sus siglas en inglés AJAX y creado en el año 2005 no es una tecnología en si misma, sino la unión de varias tecnologías que trabajan conjuntamente; el concepto general es: cargar y renderizar una página, luego mantenerse en esa página mientras scripts y rutinas van al servidor buscando, en background, los datos que son usados para actualizar la página solo rerenderizando la página y mostrando u ocultando porciones de la misma.

Es decir en un lenguaje más asequible sería: técnica de desarrollo web para crear aplicaciones interactivas que se ejecutan del lado del cliente, es decir, en el navegador de los usuarios y mantiene comunicación asíncrona con el servidor en segundo plano. De esta forma es posible realizar cambios sobre la misma página sin necesidad de recargarla. Esto significa aumentar la interactividad, velocidad y usabilidad en la misma. La mayoría de los navegadores actuales permiten la utilización de AJAX así que no constituye un problema mayor la compatibilidad con éstos, a excepción de unos pocos utilizados en menor medida.

Las tecnologías que integra Ajax son varias. **XHTML** (o **HTML**) y hojas de estilos en cascada (**CSS**) para el diseño que acompaña a la información. Document Object Model (**DOM**) accedido con un lenguaje de scripting por parte del usuario como pueden ser **JavaScript** o **JScript** para mostrar e interactuar dinámicamente con la información presentada. El objeto **XML\_HttpRequest** para intercambiar datos asincrónicamente con el servidor web. **XML** es el formato usado comúnmente para la transferencia de vuelta al servidor.

En resumen una aplicación web que use AJAX se diferencia de las clásicas en que ésta introduce un intermediario -un motor AJAX- entre el usuario y el servidor. En vez de cargar una página Web, al inicio de la sesión, el navegador carga al motor AJAX, que es el responsable por renderizar la interfaz que el usuario ve y por comunicarse con el servidor en nombre del usuario. El motor AJAX permite que la interacción del usuario con la aplicación suceda asincrónicamente (independientemente de la comunicación con el servidor).

# <span id="page-26-0"></span>**1.6.10 Gestor de Base de Datos (SGBD)**

El Gestor de Base de Datos que se utilizará es PostgreSQL. Como muchos otros proyectos de código abierto, el desarrollo de PostgreSQL no es manejado por una sola compañía sino que es dirigido por una comunidad de desarrolladores y organizaciones comerciales las cuales trabajan en su desarrollo. Este gestor de BD presenta características tales como:

- Gestor de BD rápido, seguro, gratuito y multiplataforma
- $\triangleright$  Permite la herencia entre tablas, lo que facilita el desarrollo orientado a objetos y ubica a este gestor dentro de la clasificación de **Sistema de Gestión de Base de Datos Objeto-Relacionales (ORDBMS).**
- Alta concurrencia mediante acceso concurrente multiversión (MVCC), lo que permite a un proceso escribir y a otros acceder a la misma tabla sin necesidad de bloqueos. Esta estrategia es superior al bloqueo por tablas o por filas común en otros gestores, eliminando la necesidad del uso de bloqueos explícitos porque existen usuarios escribiendo en la BD.
- Presenta un soporte nativo para gran variedad de tipos de datos, tales como: números de precisión arbitraria, texto de largo ilimitado, figuras geométricas, Direcciones IP, bloques de direcciones y arreglos; además, los usuarios pueden crear sus propios tipos de datos.
- Permite la gestión de diferentes usuarios, como también los permisos asignados a cada uno de ellos.
- $\triangleright$  Soporta varios lenguajes procedurales, lo que permite utilizar la potencia de dichos lenguajes (desde bifurcaciones y bucles, hasta OOP o programación funcional) dentro del gestor, algunos de estos lenguajes son: C, C++, Pl/Perl, Pl/PHP, Java PL, Pl/Python, Pl/sh, Pl/Tcl.
- La característica de PostgreSQL conocida como Write Ahead Logging incrementa la dependencia de la base de datos al registro de cambios antes de que éstos sean escritos en la base de datos. Esto garantiza que en el hipotético caso de que la base de datos se caiga, existirá un registro de las transacciones a partir del cual se podrá restaurar la base de datos.

#### <span id="page-27-0"></span>**1.6.11 Servidor Web**

Se utilizará el servidor web **Apache**, considerado según varios estudios realizados, el más utilizado en Internet de todos los existentes, además de ser gratuito y Open Source lo cual ya constituye uno de sus principales beneficios y que le da una transparencia a este software de manera que si se desea ver que es lo que se está instalando como servidor, podrá saberse, sin ningún secreto, ni puerta trasera. Es el servidor web hecho por excelencia, su configurabilidad, robustez y estabilidad hacen que cada vez millones de servidores reiteren su confianza en este programa. Tiene una alta configurabilidad en la creación y gestión de logs, ya que permite la creación de éstos ficheros a medida del administrador, de este modo se puede tener un mayor control sobre lo que sucede en el servidor.

Apache está diseñado para ser un servidor web potente y flexible que pueda funcionar en la más amplia variedad de plataformas; esto permite que pueda correr en multitud de sistemas operativos siendo casi universal y al mismo tiempo es un servidor altamente configurable de diseño modular, por lo que es muy sencillo ampliar las capacidades del mismo, gracias a que los administradores de sitios web pueden elegir que características van a ser incluidas en el servidor seleccionando que módulos se van a cargar:

- ▶ mod php: Páginas dinámicas en PHP.
- mod\_dav: Soporte del protocolo WebDAV.
- > mod ssl: Comunicaciones seguras vía TLS.
- $\triangleright$  mod security: Filtrado a nivel de aplicación, para seguridad
- $\triangleright$  mod auth Idap: Permite autentificar usuarios contra un servidor LDAP

> mod rewrite: Reescritura de direcciones (generalmente utilizado para transformar páginas dinámicas como PHP en páginas estáticas HTML para así engañar a los navegantes o a los motores de búsqueda en cuanto a como fueron desarrolladas estas páginas).

# <span id="page-28-0"></span>**1.6.12 Entorno de desarrollo**

Entre los varios entornos de desarrollo para el trabajo con PHP se escogió el **Eclipse** con el plugin PDT. Ésta plataforma de desarrollo de código abierto, es en si misma un marco o conjunto de servicios para construir un entorno de desarrollo a partir de componentes conectados (plug - in).

El eclipse con el plugin PDT presenta un entorno amigable, resaltado de sintaxis, completamiento de código y alta integración con el framework Symfony, además existen otra gran cantidad de plugin que pueden extender las funcionalidades de Eclipse, tales como Aptana –para el desarrollo con AJAX-, Subeclipse -para la integración con Subversión-, y Mylyn –para la integración con Trac-, hacen del Eclipse una herramienta de desarrollo potente, es además multiplataforma, por lo que puede trabajarse con el entorno de desarrollo tanto desde el sistema operativo Linux, como Windows y tiene una alta integración –completamiento de código- con Symfony.

# <span id="page-28-1"></span>**1.7 Conclusiones**

En este capítulo, se abordaron los principales conceptos referentes al MAC, específicamente de la DCG y las Inspecciones Gubernamentales -hacia las cuales va dirigido este trabajo-, para un mejor entendimiento de los términos que se tratarán y de los objetivos que se buscan con la construcción de este sistema. Además, se justifica cada una de las herramientas, técnicas y metodología a utilizar para la construcción de la aplicación SIGAC, quedando de la siguiente manera:

- Para el desarrollo del sistema se propone la metodología RUP debido a que es la más adaptable para proyectos largos y permite una planificación ajustada al avance que vaya presentando el producto.
- Se utiliza UML como lenguaje de modelado por su facilidad a la hora de diseñar cualquier proyecto software.
- El lenguaje utilizado es PHP ya que está soportado en la mayoría de las plataformas de Sistemas Operativos, permiten al desarrollador el manejo de gráficos, archivos PDF, Flash, XML, además de ser más rápido y gratuito
- Para el almacenamiento y gestión de los datos que se almacenan se consideró utilizar PostgreSQL porque trabaja en múltiples plataformas, se puede acceder a él de forma gratuita y es de mucha calidad, rápido y confiable.

# <span id="page-30-0"></span>CAPÍTULO CARACTERÍSTICAS DEL SISTEMA

#### <span id="page-30-1"></span>**Introducción**

En el presente capítulo se obtiene el Modelo del Negocio como primer paso para entender y describir cada proceso del negocio, especificando la información que se maneja, actividades, casos de uso, trabajadores y reglas del mismo. El mismo tiene como propósito: entender la estructura y la dinámica de la organización para poder conocer los problemas actuales e identificar mejoras potenciales, luego se necesita que los clientes, usuarios finales y desarrolladores tengan una idea común de la organización y sus procesos.

Posteriormente se derivan los requerimientos funcionales y no funcionales, se identifican y describen tanto los actores, como los casos de uso del sistema y se construye el Diagrama de Casos de Uso, al final se obtiene el Modelo del Sistema.

#### <span id="page-30-2"></span>**2.1 Objetivos estratégicos de la organización**

Como se había expresado en la Introducción el MAC a pesar de ser creado hace muy pocos años y tener cierta juventud tanto en su accionar como en sus trabajadores, presume hoy de tener una gran responsabilidad en la actualidad económica nacional, pues resulta de vital importancia en el registro y control de los recursos necesarios para el desarrollo económico-social que con tanto esfuerzo son adquiridos por el gobierno revolucionario, para de esta forma asegurar que estos medios sean utilizados en favor del pueblo cubano y en la satisfacción de sus necesidades. La Dirección de Control Gubernamental (DCG) es un factor importante dentro del MAC en el logro de este objetivo, pues dicha dirección es la encargada de dirigir, coordinar y ejecutar los Controles e Inspecciones Gubernamentales.

Específicamente las **Inspecciones Gubernamentales**: se realizan a empresas importadoras y exportadoras como actividad fundamental por la importancia que tiene esta actividad para el desarrollo del país; de ahí la necesidad de controlar que los recursos económicos puestos a disposición para estos fines, sean aprovechados siguiendo las disposiciones legales existentes para ello.

Las Inspecciones se ejecutan por una comisión integrada por el MINCEX, MFP, CUPET, AGR, BCC, MEP, ONAT, MINJUS, CUPET y el MAC como coordinador y controlador, además de otros organismos que se determinen. Tienen como objetivo fundamental medir el cumplimiento por dicha entidad de sus acciones de comercio exterior, tanto en el cumplimiento de lo legislado como en su efectividad, los demás controladores tienen acciones específicas como velar por el control interno, el uso de financiamientos e instrumentos bancarios, cumplimiento del Plan de la economía, entre otras. Al igual que el Control Gubernamental se desarrollan según un cronograma de trabajo y Plan anual aprobado por el MAC y se realizan aproximadamente diez al año.

# <span id="page-31-0"></span>**2.2 Modelo del Negocio**

En la construcción y desarrollo de proyectos se aplican métodos y técnicas para resolver los problemas en cuestión, la informática aporta herramientas y procedimientos para resolver estos problemas, comúnmente se define como Ingeniería del Software y nos es más que la aplicación de un método sistemático, disciplinado y cuantificable al desarrollo, operación y mantenimiento del software. Es por ello que para el logro exitoso de un producto software es preciso que se pongan en práctica estos métodos y técnicas.

La definición del Modelo de Negocio constituye dentro del proceso de construcción del software el primer paso para entender y describir cada proceso del negocio, especificando la información que se maneja, actividades, casos de uso, trabajadores, requisitos y reglas del mismo, es decir es una representación de cómo trabaja el negocio en la actualidad.

En este trabajo se va a utilizar para la modelación gráfica de los procesos del negocio la técnica de modelado IDEF0, que al ser relativamente muy sencilla de utilizar para sistemas poco complejos, va a permitir un ahorro de tiempo y esfuerzo considerable.

#### <span id="page-32-0"></span>**2.2.1 Representación Gráfica del Flujo de Procesos**

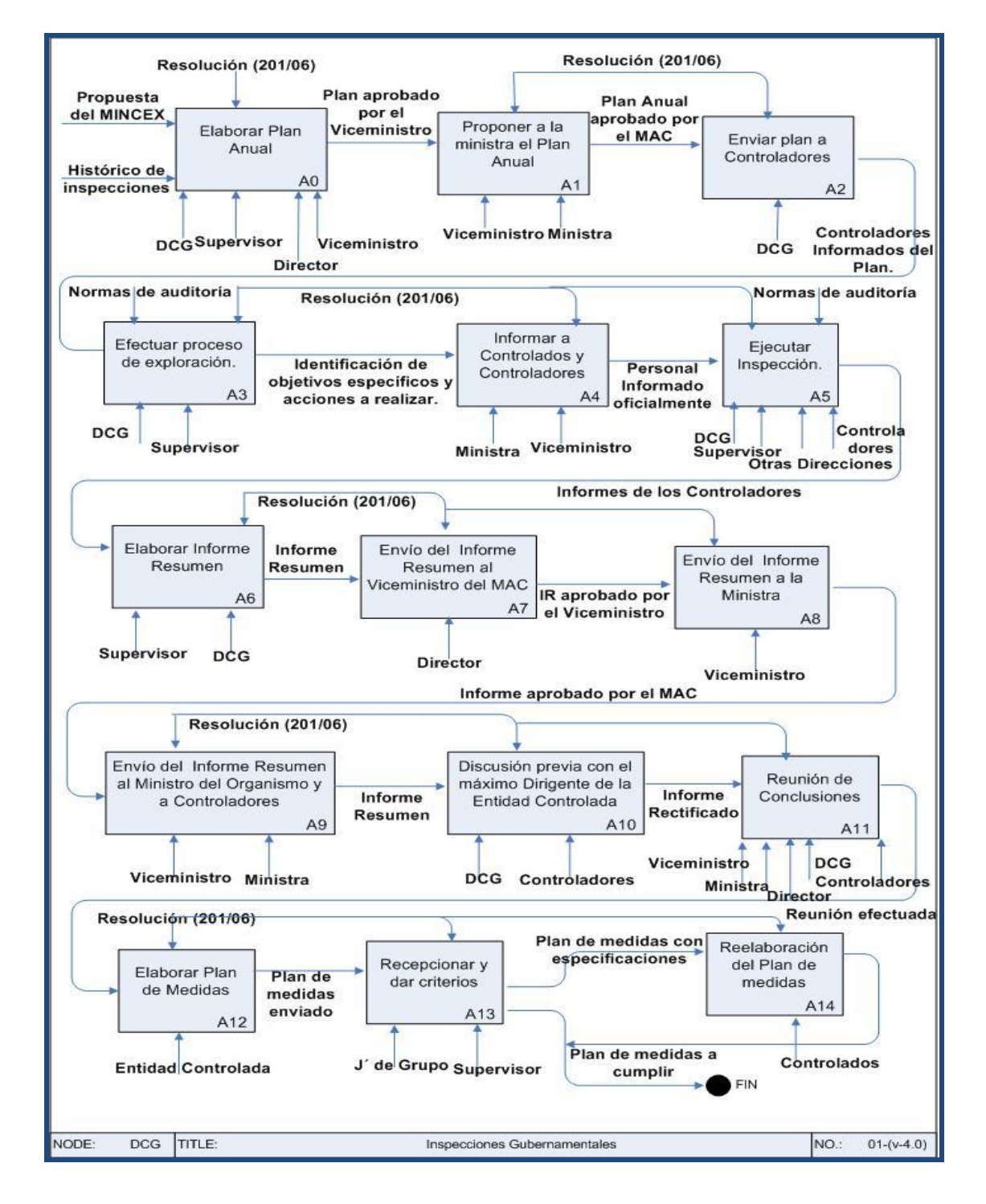

**Fig. 2.1** Proceso de Inspección Gubernamental. Modelo IDEF0

# <span id="page-33-0"></span>**2.2.2 Flujo actual de los procesos**

#### **A0-** Elaborar Plan Anual:

El proceso de Inspecciones Gubernamentales comienza cuando el grupo de auditores de la DCG elaboran el Plan Anual de Inspecciones a partir de una propuesta hecha por el MINCEX tomando en cuenta las realizadas en años anteriores y los resultados que se obtuvieron en las mismas, este Plan Anual es supervisado por el supervisor de Inspecciones y aprobado por el director de la DCG, quien lo presenta ante el Viceministro del MAC para su aprobación.

#### **A1-** Aprobación del Plan por la Ministra:

Después de tener la aprobación del Viceministro del MAC, éste le envía el Plan Anual a la Ministra quien debe expresar su conformidad o no con el mismo, en caso de ser positiva la aprobación, el Plan Anual de Inspecciones Gubernamentales es oficialmente aprobado por el MAC y en caso contrario se repite el proceso nuevamente hasta obtener la calidad requerida.

#### **A2-** Envío del Plan a Controladores:

La DCG le envía a los controladores el Plan Anual, aunque sin el nombre de las entidades a Inspeccionar.

#### **A3-** Proceso de Exploración:

En este proceso se identifican los objetivos específicos y las acciones a realizar. En este momento se define la entidad a la cual se le realizará la Inspección y entonces el grupo de auditores encargados de la Inspección busca en las distintas direcciones del MAC información referente a las acciones de control realizadas anteriormente a esa entidad, consulta a las delegaciones provinciales si tienen sucursales de la entidad en cuestión y visitan el Ministerio al cual está subordinada la empresa con este mismo objetivo. En esta actividad participa también el supervisor de Inspecciones que se asegura que se esté cumpliendo el procedimiento como lo establece la Resolución (201/06).

#### **A4-** Ministra del MAC informa al ministro del organismo

al que pertenece la entidad a Inspeccionar con copia al máximo dirigente de la entidad controlada, y al mismo tiempo el viceministro del MAC informa a los controladores la entidad a inspeccionar en cuestión, todo esto se realiza aproximadamente entre una semana y 15 días antes de la ejecución.

**A5-** Ejecución de la inspección:

Tiene una duración de 5 días naturales y donde toman parte el supervisor de Inspecciones, el jefe de grupo de Inspecciones de la DCG, otras direcciones del MAC y los controladores, siendo éstos últimos los encargados de elaborar los informes de la Inspección.

**A6-** Elaboración de Informe Resumen:

A partir de los informes de Inspección obtenidos, el director de la DCG en conjunto con el jefe de grupo de Inspecciones, el supervisor de Inspecciones y los especialistas de la DCG elaboran un Informe Resumen con la valoración integral de la actividad objeto de control, la fecha de emisión, la síntesis de cada aspecto negativo detectado y otros datos.

**A7-** El director de la DCG le envía el informe al viceministro del MAC para su aprobación.

**A8-** Viceministro entrega Informe Resumen a ministra:

Con una carta que debe firmar como muestra de su aprobación. Seguidamente la ministra del MAC debe expresar su aprobación del Informe Resumen para que el mismo quede oficialmente aprobado por el MAC.

**A9-** Ministra del MAC informa al ministro del organismo pertinente:

Con copia para el máximo dirigente de la entidad inspeccionada, y el viceministro del MAC lo envía a los controladores.

# **A10-** Revisión del Informe Resumen:

Con los resultados se reúnen el jefe de grupo de especialistas de la DCG y el supervisor de Inspecciones con el máximo representante de la entidad controlada y se discute dicho informe, para saldar cualquier duda o inconformidad por parte de la entidad, quedando así el Informe rectificado.

# **A11-**Reunión de Conclusiones:

Participando la ministra del MAC si lo cree pertinente, el viceministro del MAC, director y grupo de especialistas de la DCG, y demás controladores. En esta reunión se analizan las causas y condiciones de los problemas detectados, así como las principales medidas para eliminarlas.

#### **A12-** Entrega de Plan de Medidas:

Después de la Reunión de Conclusiones la entidad controlada elabora un Plan de Medidas, y se lo envía a la DCG a los 30 días naturales.

#### **A13-** Revisión del Plan de Medidas:

Después de recibido el Plan de Medidas en la DCG, el jefe de grupo de Inspecciones y el supervisor de Inspecciones hacen un documento con las consideraciones, si entienden que no se abordaron todos los señalamientos en dicho plan.

#### **A14-** Modificación del Plan de Medidas

A partir de estas consideraciones o acotaciones hechas por la DCG la entidad controlada reelabora el Plan de Medidas tomando en consideración todo lo señalado por la DCG llegando así al Plan de Medidas definitivo. El mismo debe ser chequeado por los controladores en un plazo no mayor de un año.

# <span id="page-35-0"></span>**2.2.3 Análisis crítico de los procesos**

En general los procesos que se llevan a cabo en la DCG y específicamente en el Subsistema de Inspecciones Gubernamentales se hacen la mayoría de forma manual y sin un formato previo o definido en la realización de los diferentes informes, además se utilizan diversas herramientas ofimáticas en la realización de los mismos, causando demoras y errores.

También el traspaso de información tanto de documentos, como de notificaciones entre la DCG, los especialistas, las entidades inspeccionadas y las demás direcciones del MAC se ejecutan varias veces de forma personal o por correo electrónico, lo cual trae consigo que los canales de comunicación no sean los más seguros, cuestión ésta que tiene un efecto negativo en la rapidez de los procedimientos y el ahorro de combustible, además puede causar la pérdida de información, que también es un efecto de la carencia de medios de almacenamiento de la documentación con las condiciones de seguridad y protección requeridas. Al no contar con una base de datos esto se hace en gavetas y archivos físicos quedando expuesta igualmente al deterioro por causas naturales, lo cual imposibilita al mismo tiempo, organizar la información disponible de una forma óptima, aspecto que dificulta el acceso rápido y confiable a la misma por parte de los auditores y el personal autorizado en general, provocando que las búsquedas de información resulten lentas y tediosas, manifestándose así, constantemente, la ineficacia para el cumplimiento con calidad de las tareas.
# **2.2.4 Procesos Objetos de Automatización**

Tomando en cuenta la descripción de los procesos del negocio y la situación problémica identificada se propone automatizar los procesos de Gestión de las Inspecciones Gubernamentales perteneciente a la Dirección de Control Gubernamental del MAC, en específico las siguientes actividades:

- **Confeccionar el Cronograma General de Inspecciones Gubernamentales:** El Cronograma General va a ser generado a partir de las inspecciones que se vayan planificando para un año dado, es decir el Cronograma General del año 2008 no va a ser más que la relación de las Inspecciones que se hayan definido para ese año, con el mes en el que vana ejecutarse y las fechas de inicio y fin de cada una de sus actividades.
- **Búsqueda de Inspecciones y documentación asociada a las mismas:** Este proceso deberá permitir la realización de búsquedas, de acuerdo a los criterios especificados por el usuario, sin necesidad de que haya que especificar varios campos obligatorios e innecesarios, además este proceso deberá tener un tiempo de respuesta más rápido.
- **Programar las actividades de una Inspección:** Este proceso va a consistir en definir para cada Inspección las fechas de inicio y fin de las actividades que van a formar parte de todo el proceso de inspección, es decir dada una inspección ya planificada, se podrá definir -de las actividades activadas por el sistema- las que van a guiar todo del proceso con las fechas correspondientes.
- **Registrar los objetivos generales de lnspecciones:** Consiste en registrar en el sistema, los objetivos que van a ser evaluados en las Inspecciones Gubernamentales, además de definir quien va a ser el controlador que en el momento de ejecución de la Inspección va a ser el encargado de revisar el cumplimiento de ese objetivo en la entidad inspeccionada.
- **Registrar actividades de Inspecciones:** Consiste en registrar en el sistema las actividades que van a guiar todo el proceso de una Inspección desde la reunión inicial hasta la reunión de conclusiones por decir alguna de éstas, por lo general en todas las Inspecciones se llevan a cabo todas las actividades.
- **Gestionar la documentación asociada a una Inspecciones:** Cada inspección que se realiza va acompañada de documentación que a través de todo el proceso se va generando y que al final

constituyen el expediente de la inspección en si. Esta documentación debe poder registrarse en el sistema, además de poder actualizarla durante el período en que la inspección este en ejecución.

# **2.2.5 Información que se maneja**

# **2.2.5.1 Informe de Exploración**

Es el resultado de un previo proceso de investigación que se realiza de la entidad a inspeccionar, donde se recogen datos acerca de la misma como son la dirección de la casa matriz, existencia de sucursales provinciales, se busca información tanto en la DCG como en otras direcciones del MAC sobre acciones de control realizadas anteriormente en dicha entidad, entre otras cosas más. También en este informe se emiten consideraciones después de realizado el proceso de exploración, que pueden ser la decisión de cancelar la inspección planificada para esa entidad, la orientación de visitar además de la casa matriz, una sucursal en específico, etc.

#### **2.2.5.2 Informe Parcial de Inspección Gubernamental**

Es el informe que entrega cada controlador, dando cuentas de los objetivos que él como controlador evaluó en la Inspección y de los resultados de esta evaluación, es decir del grado de cumplimiento de estos objetivos en la entidad inspeccionada. En el mismo se recogen igualmente los datos del controlador, organismo al que pertenece o dependencia provincial del MAC, objetivos inspeccionados, entidad inspeccionada, cantidad y breve descripción de las deficiencias encontradas, las causas posibles de estas deficiencias, la afectación económica que provocan, y el criterio final del controlador en cuanto a la relación objetivos-deficiencias.

#### **2.2.5.3 Informe Resumen de Inspección Gubernamental**

Es el informe general, o final que se confecciona a partir de la información contenida en los informes parciales. El objetivo es reflejar en un solo documento, todas las deficiencias encontradas por los controladores, las posibles causas y afectaciones económicas; además se emite una valoración oficial del MAC referente al resultado final de la inspección. Éste es el informe que se le envía al ministro de la entidad inspeccionada, así como al máximo representante de la misma y sirve como documento oficial de consulta para conocer el resultado final de una Inspección.

# **2.2.5.4 Plan de Medidas**

Este documento es confeccionado en la entidad a la cual se le realizó la inspección, en el mismo, la entidad señalada debe reflejar todas las medidas tomadas con el objetivo de eliminar las deficiencias señaladas en la Inspección Gubernamental realizada por el MAC, entre estas medidas se encuentran amonestaciones o sanciones a trabajadores de la entidad, modificación de los planes de protección y prevención, entre otras.

#### **2.3 Propuesta del sistema**

Para darle solución al problema planteado se propone la realización de una aplicación Web con un ambiente de trabajo agradable, intuitivo y sencillo para el usuario, que proporcione las facilidades y funcionalidades necesarias para la gestión y soporte de toda la información que se maneja dentro de los procesos referentes a las Inspecciones Gubernamentales llevadas a cabo en la DCG del MAC. Se desea también que a dicha aplicación, solo podrán acceder los usuarios permitidos y cada uno de éstos podrá consultar, registrar o modificar la información que le esté permitida manejar según sus responsabilidades en el MAC y sus privilegios en el sistema.

El acceso a la información debe ser de forma rápida, sencilla y desde lugares diversos, con el consecuente ahorro de combustible y tiempo que esto provocaría, además debe mantener los datos organizados de forma lógica y coherente, eliminando en el mayor grado posible la redundancia de información en los sistemas de almacenamiento –entiéndase Sistema de Base de Datos- destinados para la misma, lo cual permitirá entre otras cosas el acceso rápido y confiable a la información y la posibilidad de mantenerla actualizada de manera casi constante.

En resumen se puede definir que el propósito fundamental es otorgar apoyo a los clientes del negocio, tiempos de respuesta rápidos a sus problemas así como un eficiente manejo de información que permita la toma oportuna de decisiones y disminución de los costos totales de operación. Además dicho sistema debe cumplir con el objeto social del Ministerio de Auditoría y Control y al mismo tiempo cumplir con las disposiciones legales que rigen los procesos que se llevan a cabo dentro del ministerio.

# **2.4 Especificación de Requerimientos**

El Flujo de Trabajo Requerimientos es muy importante dentro del proceso de construcción de software ya que con la identificación de los requisitos se determina que es lo que tiene que

hacer exactamente el sistema que se está construyendo; en general es el contrato que se debe cumplir, de modo que los usuarios finales tienen que comprenderlos y aceptarlos. Entre los objetivos que se persiguen en este flujo de trabajo están:

- Establecer y mantener un acuerdo con los clientes y otras personas interesadas sobre lo que el sistema podrá hacer.
- Proveer a los desarrolladores un mejor entendimiento de las funcionalidades del sistema.
- Definir el alcance o ámbito del sistema.
- Proveer una base para la planificación de los contenidos técnicos de las iteraciones.
- $\triangleright$  Proveer una base para estimar costos y tiempo de desarrollo del sistema.
- $\triangleright$  Definir una interfaz de usuario enfocada a las necesidades y metas del usuario.

#### **2.4.1 Requerimientos funcionales**

Los requisitos o requerimientos funcionales constituyen capacidades o condiciones que el sistema debe cumplir, por lo que en este caso el sistema que se está analizando debe tener la propiedad de satisfacer los requisitos siguientes:

- RF1 Registrar Inspección Gubernamental
- RF2 Buscar Inspección Gubernamental
- RF3 Modificar datos de Inspección Gubernamental
- RF4 Eliminar Inspección Gubernamental.
- RF5 Mostrar Detalle de Inspección Gubernamental.
- RF6 Programar Actividades de Inspección.
- RF7 Mostrar Cronograma General de Inspecciones.
- RF8 Cambiar estado de una Inspección.
- RF9 Registrar Actividad de Inspecciones Gubernamentales.
- RF10 Modificar Actividad.
- RF11 Cambiar estado de una Actividad.
- RF12 Registrar Objetivo de una Inspección Gubernamental.
- RF13 Modificar Objetivo.
- RF14 Cambiar Estado de un Objetivo.
- RF15 Mostrar Objetivos de Inspecciones.
- RF16 Registrar Informe Parcial de Inspección Gubernamental.
- RF17 Buscar Informe Parcial.
- RF18 Modificar datos de Informe Parcial.
- RF19 Eliminar Informe Parcial.
- RF20 Registrar Informe de Exploración de Inspección Gubernamental.
- RF21 Buscar Informe de Exploración.
- RF22 Modificar Informe de Exploración.
- RF23 Mostrar Informe de Exploración.
- RF24 Eliminar Informe de Exploración.
- RF25 Registrar Informe Resumen de Inspección Gubernamental.
- RF26 Buscar Informe Resumen.
- RF27 Modificar Informe Resumen.
- RF28 Mostrar Informe Resumen.
- RF29 Eliminar Informe Resumen.
- RF30 Registrar Plan de Medidas de Inspección Gubernamental.
- RF31 Modificar datos de Plan de Medidas.

RF32 Eliminar Plan de Medidas.

#### **2.4.2 Requerimientos no funcionales**

Los requerimientos no funcionales como bien se sugiere, son propiedades o cualidades que el producto debe tener, por eso una parte importante a la hora de asegurar el buen funcionamiento de un sistema informático y de evitar errores es cerciorarse que los requisitos del sistema, y en particular los requisitos no funcionales que afectan el correcto funcionamiento del sistema, se recojan y se plasmen en los requisitos del sistema y se incorporen al diseño. Los mismos forman una parte significativa de la especificación, pues si se conoce que el producto final cumple con toda la funcionalidad requerida, las propiedades no funcionales, como cuán usable, seguro, conveniente y agradable, pueden marcar la diferencia entre un producto bien aceptado y uno con poca aprobación.

Una buena definición de requisito no funcional es la dada por Thayer: "es un requisito software que describe no lo que el software hará, sino como lo hará, como por ejemplo, requisitos de rendimiento. Los requisitos no funcionales son difíciles de verificar/testear, y por ello son evaluados subjetivamente." (González, 2006)

#### **2.4.2.1 Apariencia o interfaz externa**

- La interfaz a implementar debe ser sencilla para disminuir el tiempo de capacitación de los usuarios finales (principalmente aquellas personas que no son expertas en la rama de la informática)
- Por el uso diario y constante que tendrá el software, la interfaz debe ser agradable, que favorezca el estado de ánimo del cliente y que combine correctamente los colores, tipo de letra y tamaño y que los iconos estén en correspondencia con lo que representan
- La interfaz debe ser intuitiva al usuario, además de contar con una ayuda online.
- $\triangleright$  Deben utilizarse plantillas con un mismo estilo.

# **2.4.2.2 Usabilidad**

- El sistema debe ser de fácil manejo para los usuarios que tengan niveles básicos sobre la computación o hallan trabajado con la Web.
- $\triangleright$  La ayuda debe tener instrucciones de tipo paso a paso, para entender el trabajo del sistema, así como un listado de definiciones para términos y acrónimos del mismo.
- El sistema informatizará los procesos del ministerio lo mas semejante posible a como son realizados en la actualidad, para lograr un menor tiempo en cuanto a la comprensión del sistema por parte de los usuarios.

# **2.4.2.3 Rendimiento**

- La aplicación debe estar concebida para el consumo mínimo de recursos.
- Un total de 350-400 usuarios conectados de forma simultanea al servidor central en cualquier momento de tiempo dado.
- $\triangleright$  Debe completar las transacciones en un tiempo de 45-60 segundos.
- > La latencia del sistema no debe ser mayor de 15 segundos.
- Los clientes no necesitaran más de 128 MB de RAM, lo suficiente para ejecutar un navegador web.

#### **2.4.2.4 Soporte**

#### **2.4.2.4.1 Para el servidor de aplicaciones**

- $\triangleright$  Se requiere que esté instalado PHP en su versión 5.2.5 con las siguientes extensiones.
- $\triangleright$  Servidor web apache en su versión 2.0.50 con los siguientes módulos habilitados.

#### **2.4.2.4.2 Para el servidor de base de datos**

Se requiere que esté instalado el gestor de base de datos PostgreSQL 8.2.1.

# **2.4.2.4.3 Para el cliente**

- $\triangleright$  Se requiere esté instalado al menos uno de los siguientes navegadores web:
	- $\triangleright$  Internet Explorer 5.5.
	- ▶ Mozilla Firefox 2.0.0.1.
	- Opera 9.
	- $\triangleright$  Safari 2 o superior

#### **2.4.2.5 Portabilidad, Escalabilidad, Reusabilidad**

- El sistema será multiplataforma.
- La aplicación se construirá utilizando patrones de diseño como los GRAPS.
- El sistema debe hacer un uso racional de los recursos de hardware, sobre todo en estaciones de trabajo.

# **2.4.2.6 Hardware**

#### **2.4.2.6.1 Para las estaciones de trabajo**

- $\triangleright$  Se requiere tengan tarjeta de red.
- $\triangleright$  Se requiere tengan al menos 128 MB de memoria RAM.
- $\triangleright$  Se requiere al menos 100MB de disco duro.
- $\triangleright$  Procesador 800 MHz como mínimo.

#### **2.4.2.6.2 Para los servidores**

- $\triangleright$  Se requiere tarjeta de red.
- $\triangleright$  Se requiere tenga la menos 512MB de RAM.
- $\triangleright$  Se requiere al menos 40GB de disco duro.
- $\triangleright$  Procesador 2.0 GHz como mínimo.

#### **2.4.2.7Software**

- El sistema se desarrollará con tecnología PHP versión 5.2.5.
- ▶ Se utilizará un servidor con sistema operativo Ubuntu 7.10.
- $\geq$  Se utilizará tecnología Apache versión 2.0.50 para el servidor Web.
- El sistema utilizará una base datos implementada en PostgreSQL versión 8.2.1.
- En las computadoras de los clientes se garantizará versiones de Windows 2000, así como Linux y sus correspondientes distribuciones.
- En las computadoras de los clientes solo se requiere de un navegador (Internet Explorer versión 4.5, Mozilla Firefox versión 2.0.0.1, Opera 9).

# **2.4.2.8 Seguridad**

- $\triangleright$  El sistema debe poder comunicarse usando un protocolo seguro (https).
- > Los datos que no pueden viajar de forma transparente por la red, deben ser encriptados.
- Chequear si el usuario que está accediendo al sistema está autenticado y brindarle servicio de autenticación.

# **2.4.2.9 Confiabilidad:**

 La información manejada por el sistema está protegida de acceso no autorizado y divulgación.

# **2.4.2.10 Integridad:**

 La información manejada por el sistema será objeto de cuidadosa protección contra la corrupción de los datos y accesos indebidos.

# **2.4.2.11 Fiabilidad**

 Debe garantizarse el resguardo de la información (imágenes, documentos), así como la grabación periódica (backups) de la Base de Datos, de forma tal que se posibilite la reinstalación del sistema y los datos, en caso de fallos en el sistema o en el hardware.

#### **2.4.2.12 Legales**

- El sistema se basa en el manual de normas y principios establecidos por el MAC.
- La mayoría de las herramientas de desarrollo son libres y del resto, las licencias están avaladas.
- El sistema tendrá en cuenta lo establecido por el "Reglamento de las funciones de las Direcciones y Delegaciones del Ministerio de Auditoria y Control", en todo lo referido al desarrollo del sistema.

#### **2.4.2.13 Redes**

 La transmisión se implementará utilizando el protocolo TCP/IP entre los servidores (FTP, Bases de Datos y web) y mediante el protocolo HTTP/S entre los clientes y el servidor, lo que garantizaría en ambos casos la trasmisión correcta y segura de los datos.

#### **2.5 Modelo de Casos de Uso del sistema**

#### **2.5.1 Actores del sistema**

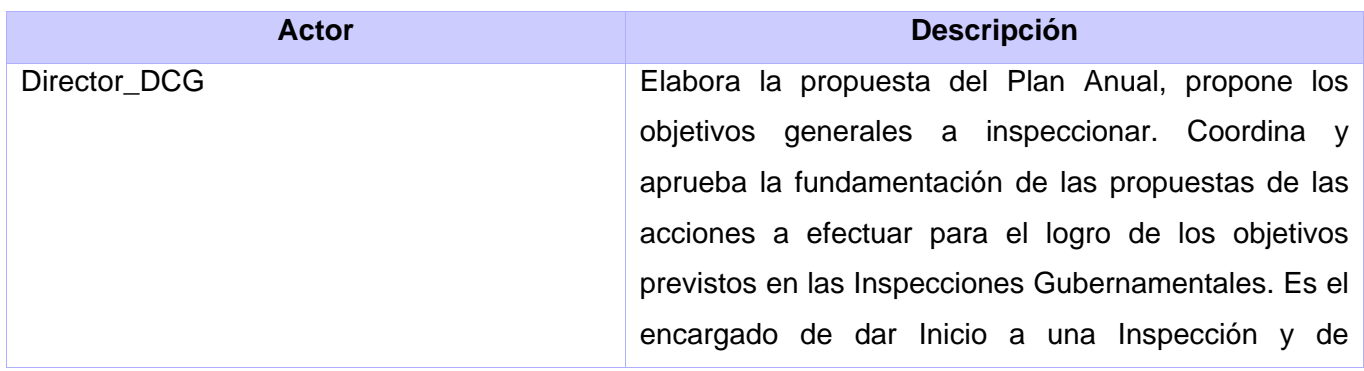

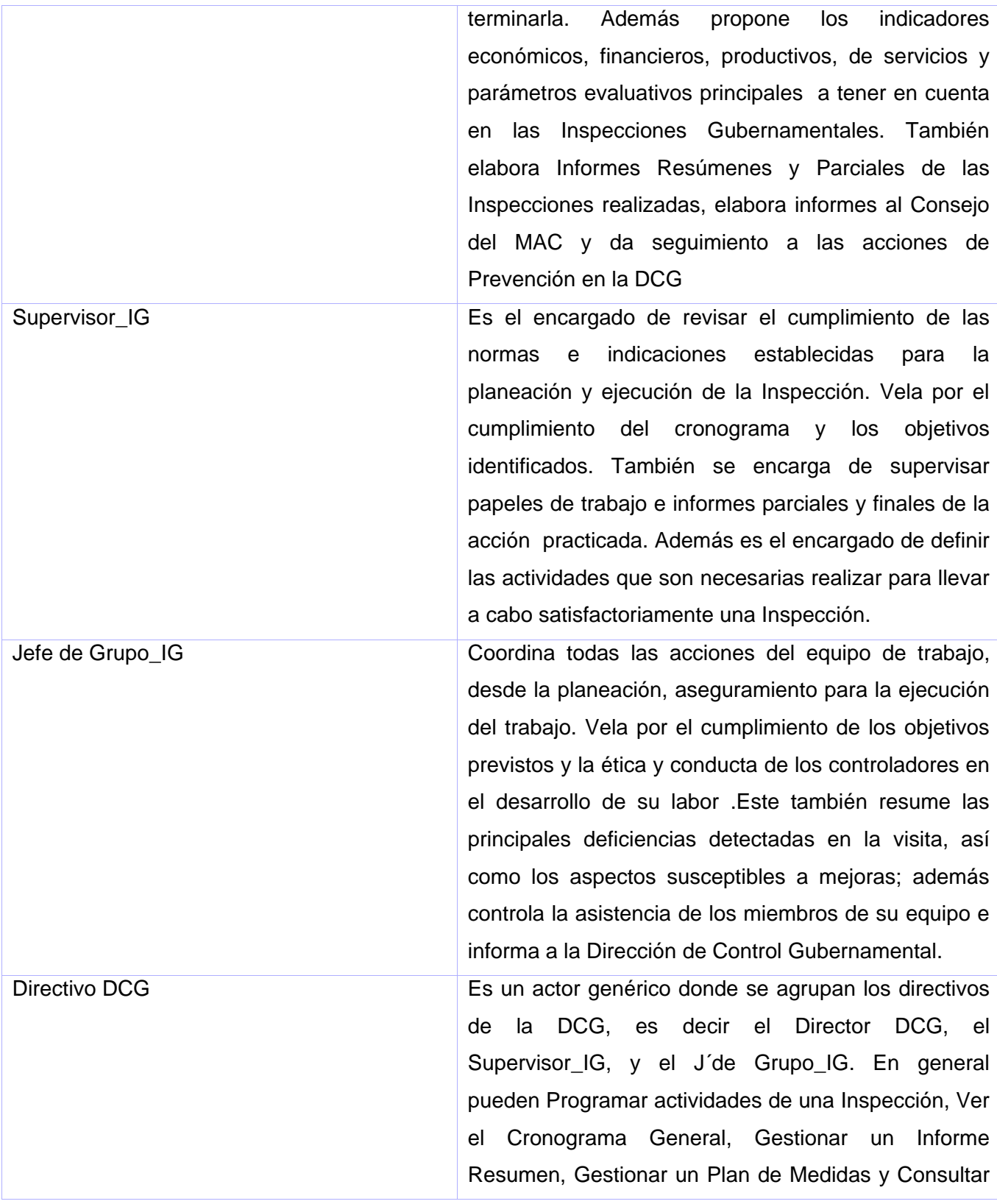

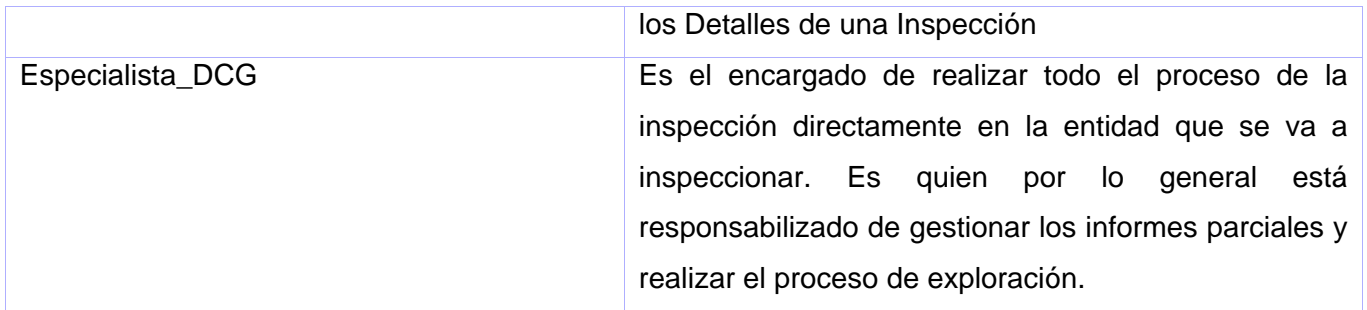

**Tabla 2.1:** Actores del Sistema

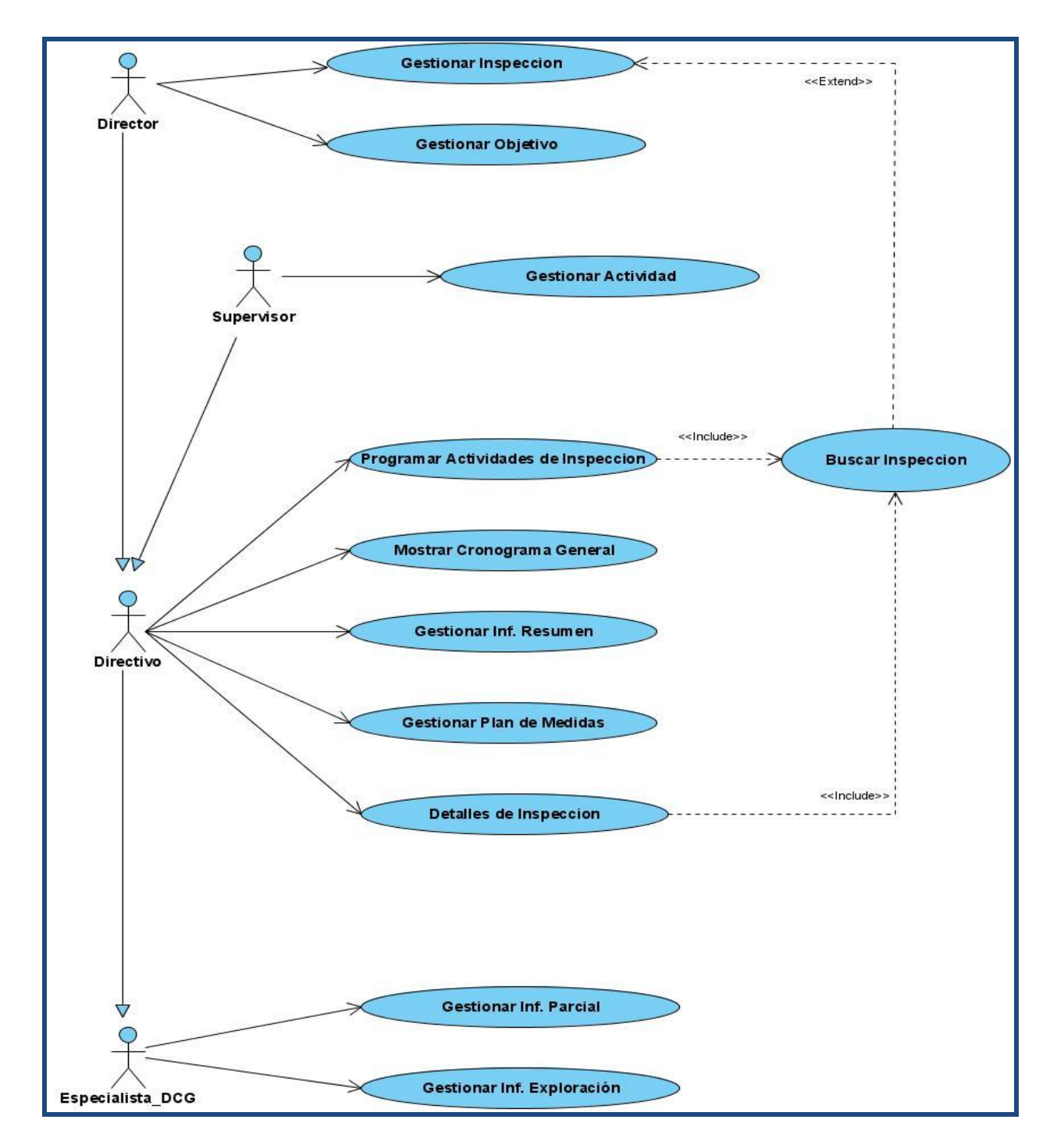

# **2.5.2 Diagrama de Casos de Uso del sistema**

**Fig. 2.2** Diagrama de Casos de Uso del sistema

# **2.5.3 Descripción de Casos de Uso**

# **2.5.3.1 CU. Gestionar Inspección Gubernamental**

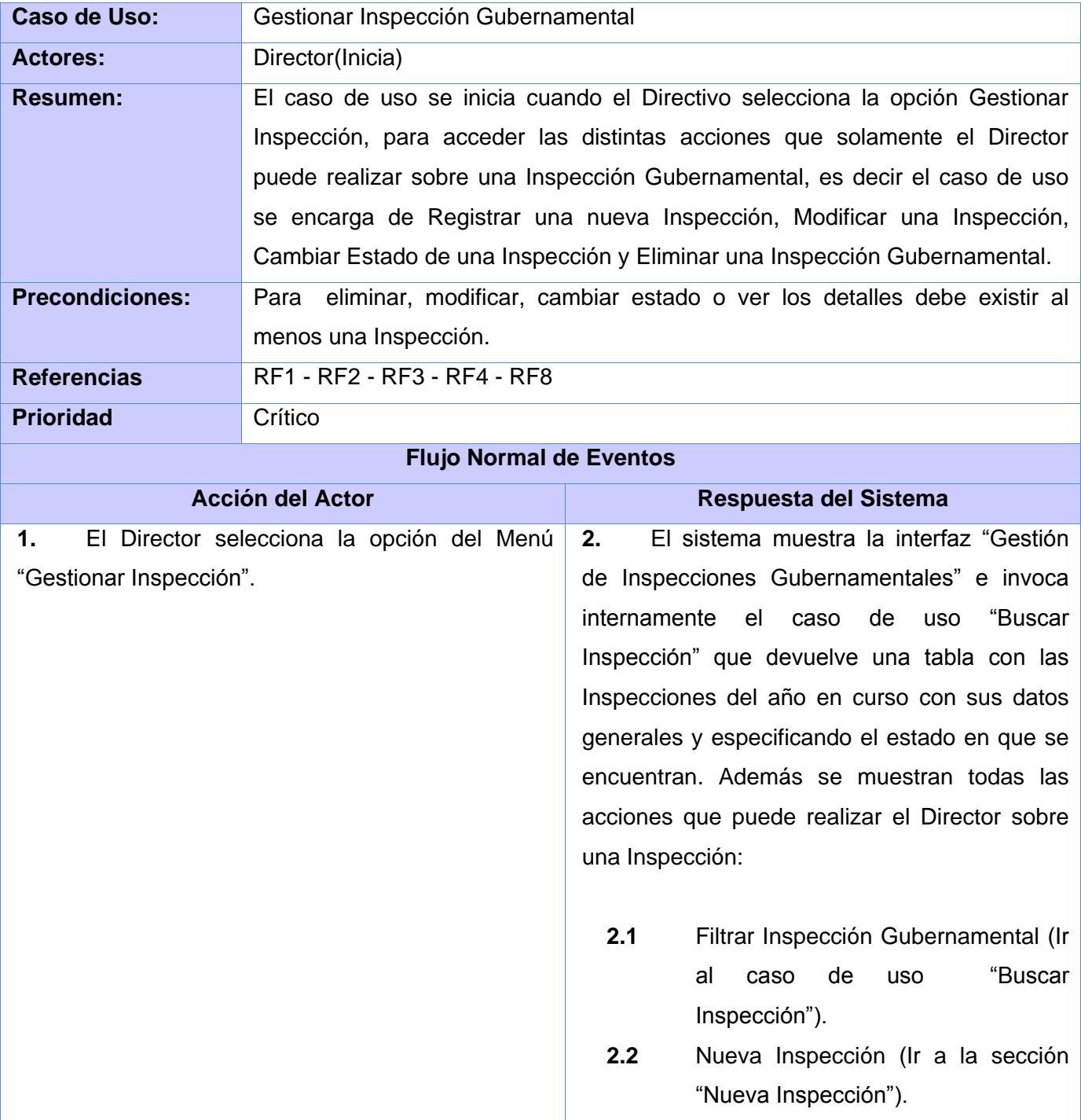

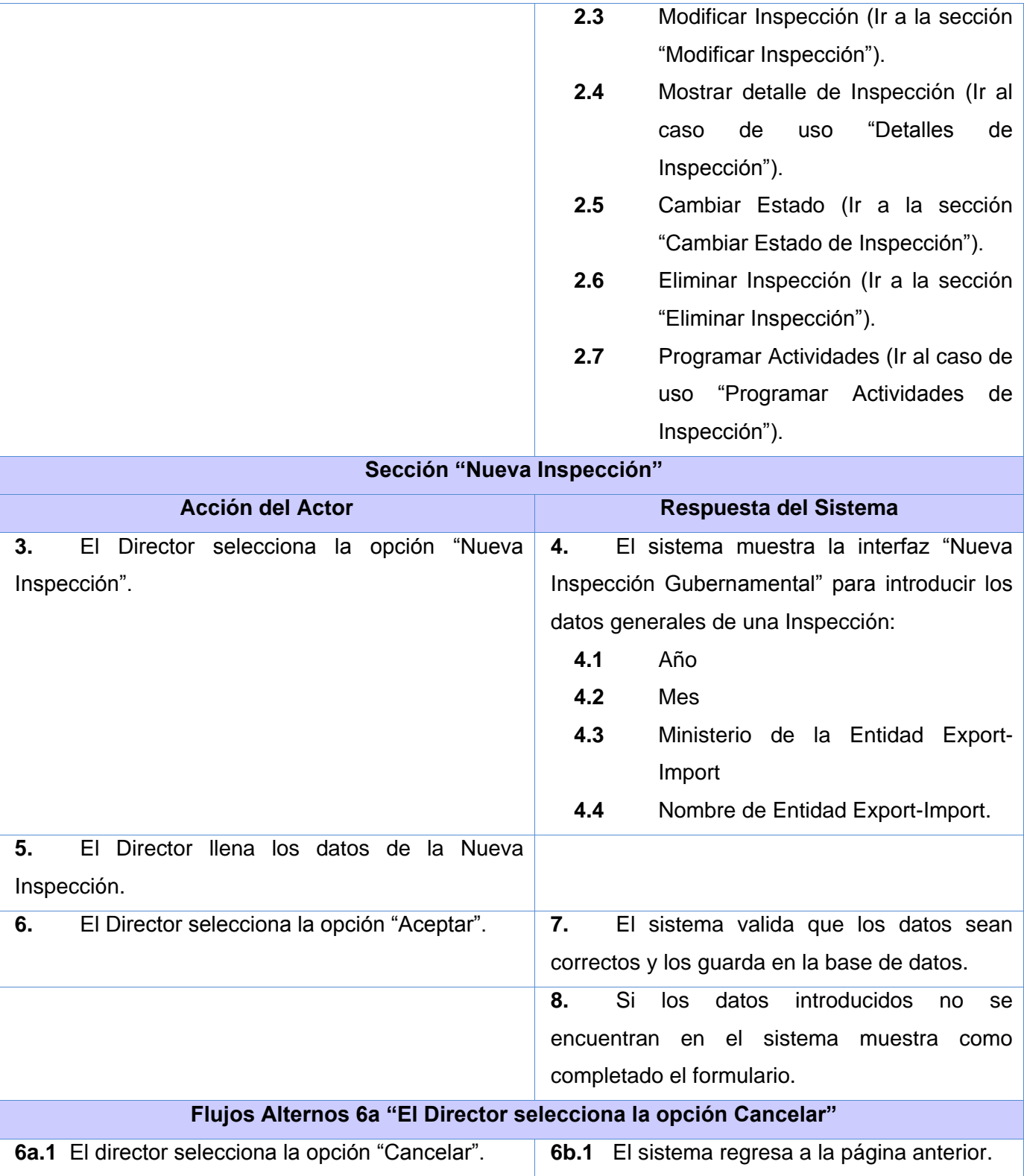

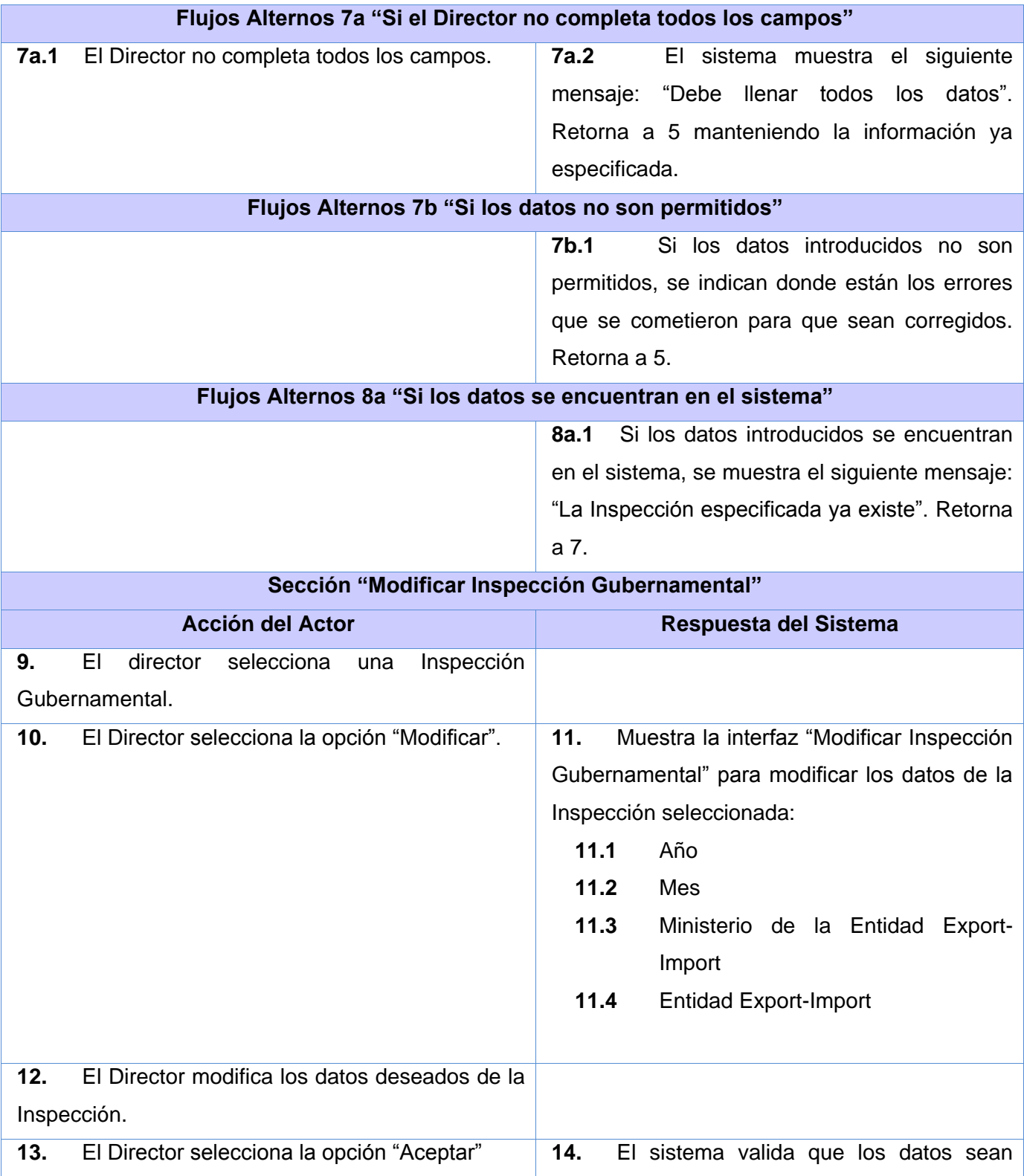

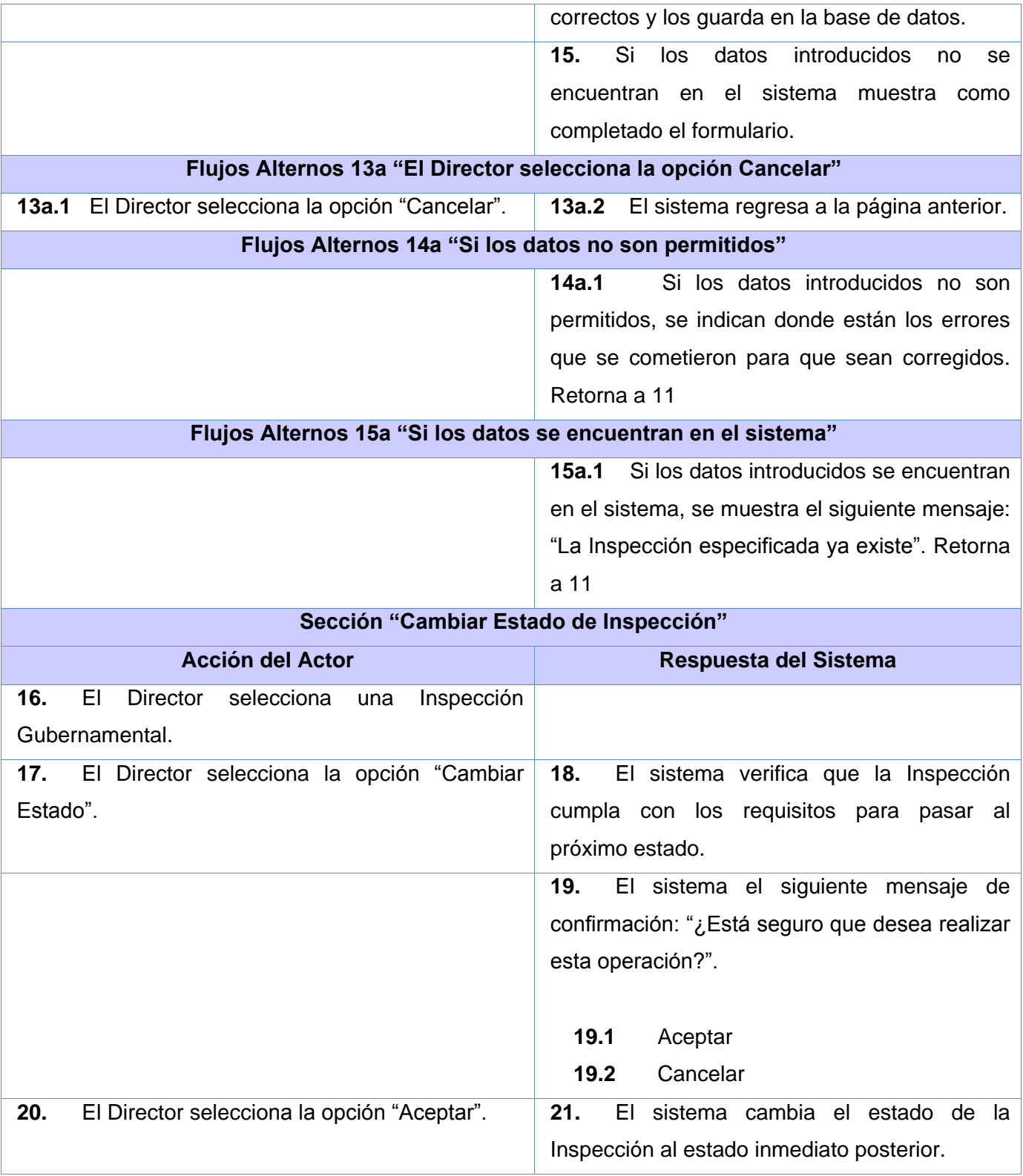

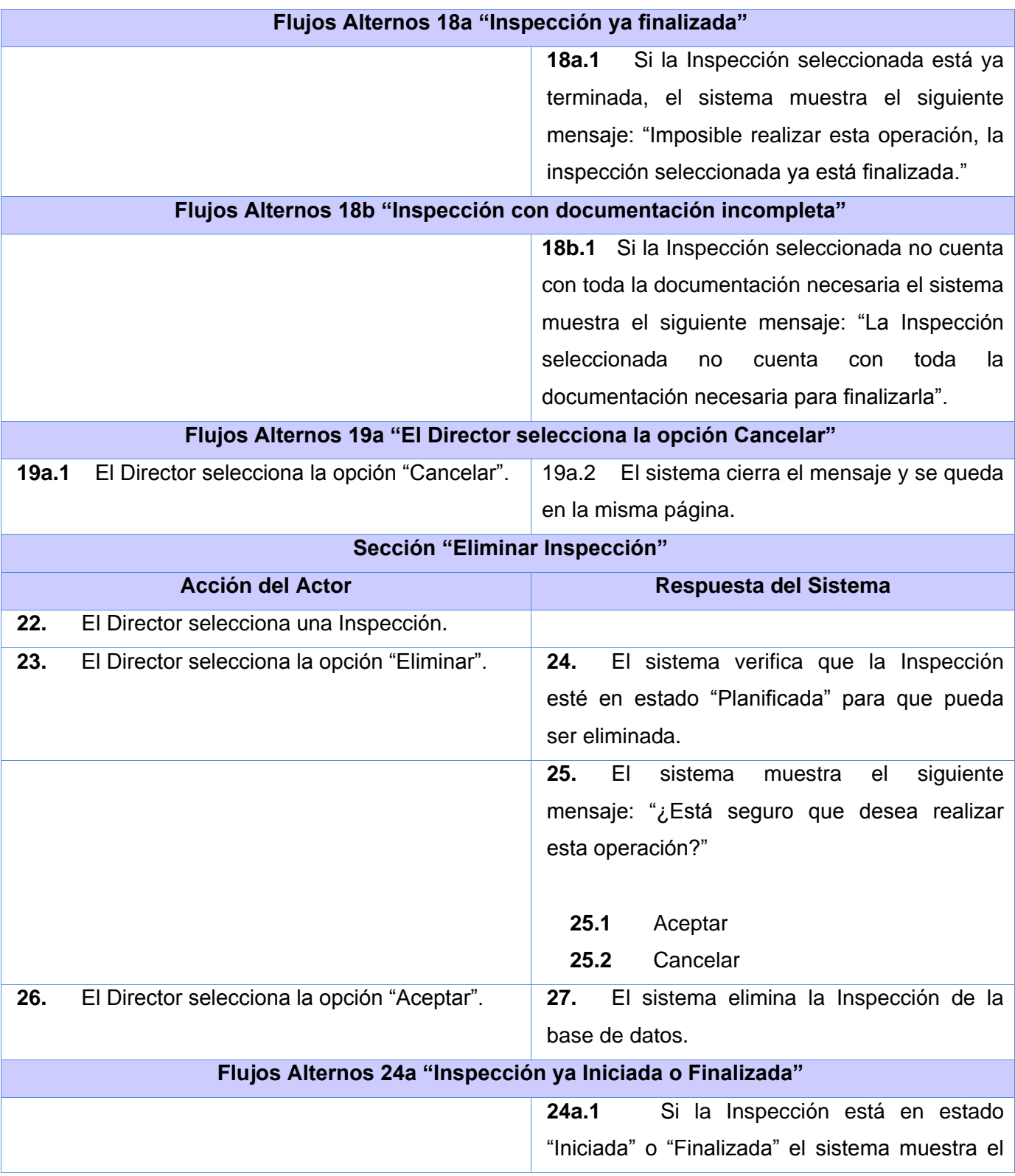

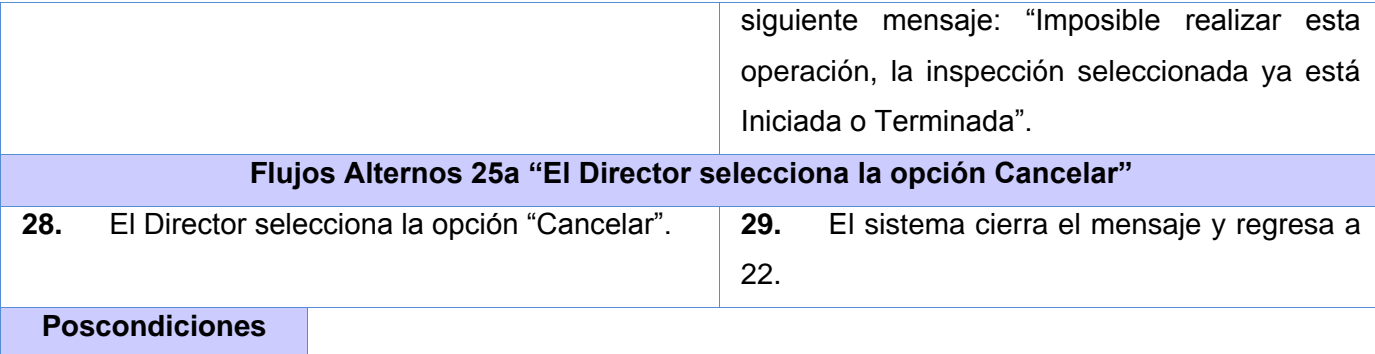

# **2.5.3.2 CU. Buscar Inspección Gubernamental**

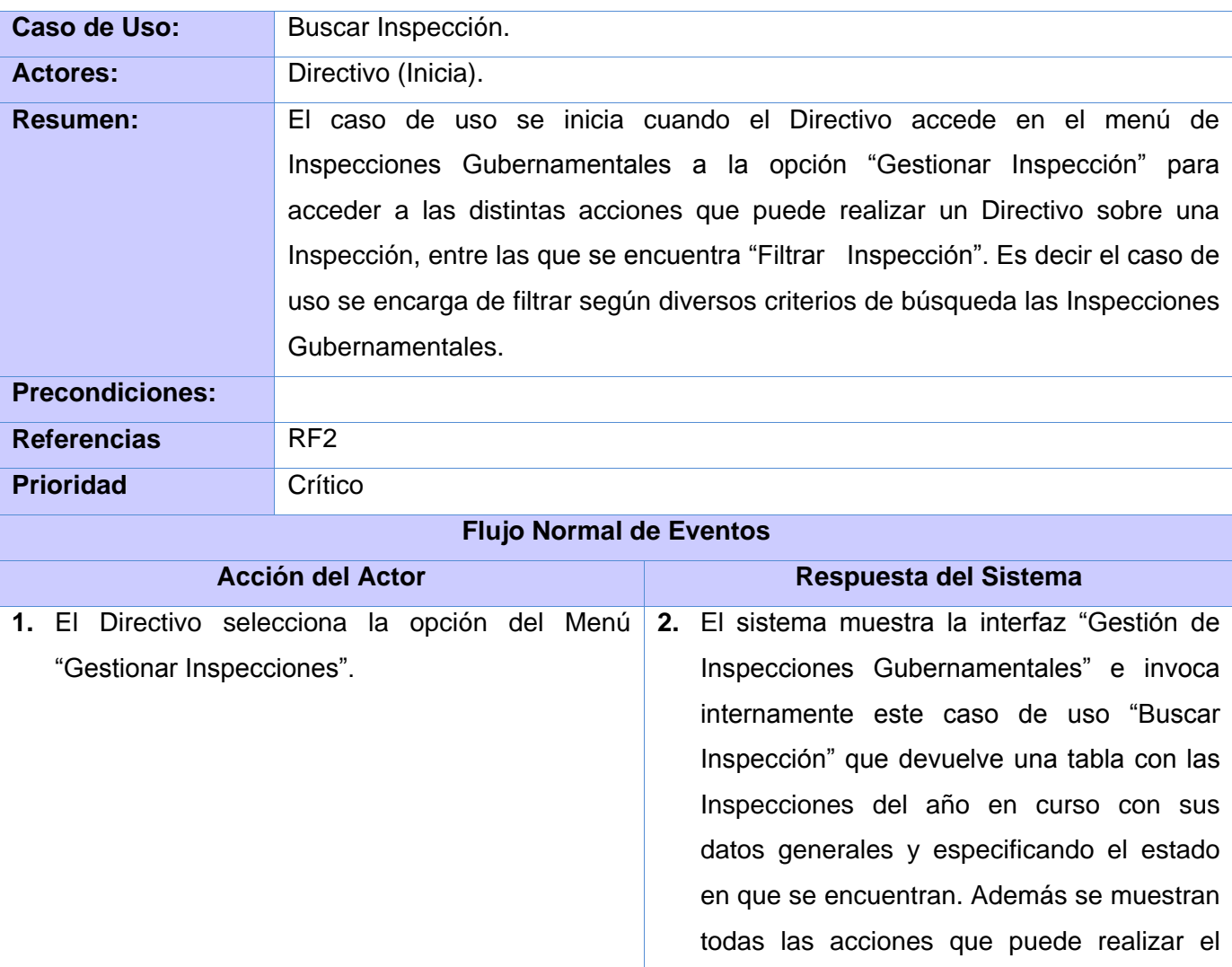

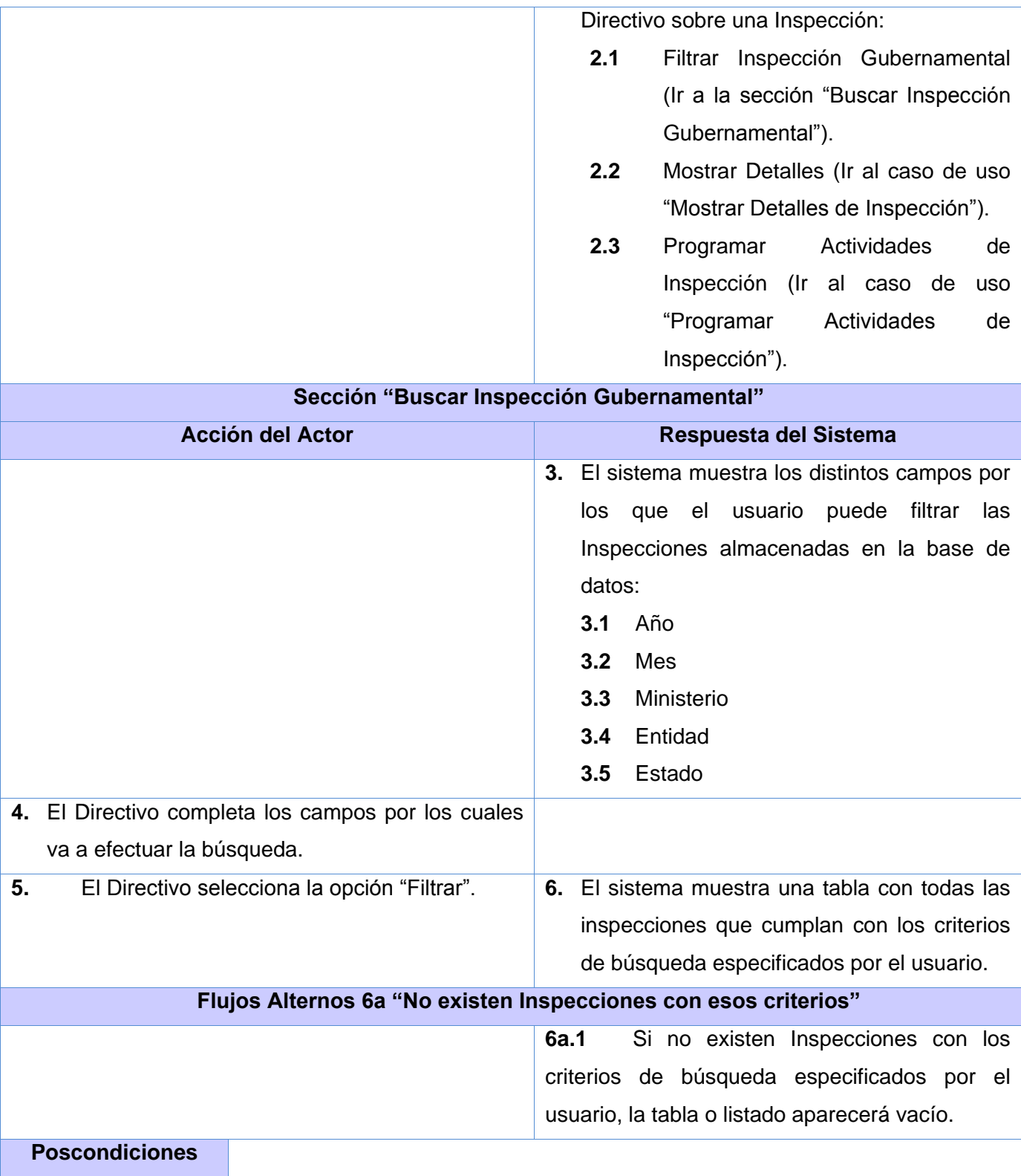

Inspección").

Inspección").

**2.2** Mostrar Detalle de Inspección (Ir al

caso de uso "Detalles de

# **2.5.3.3 CU. Programar Actividades de una Inspección**

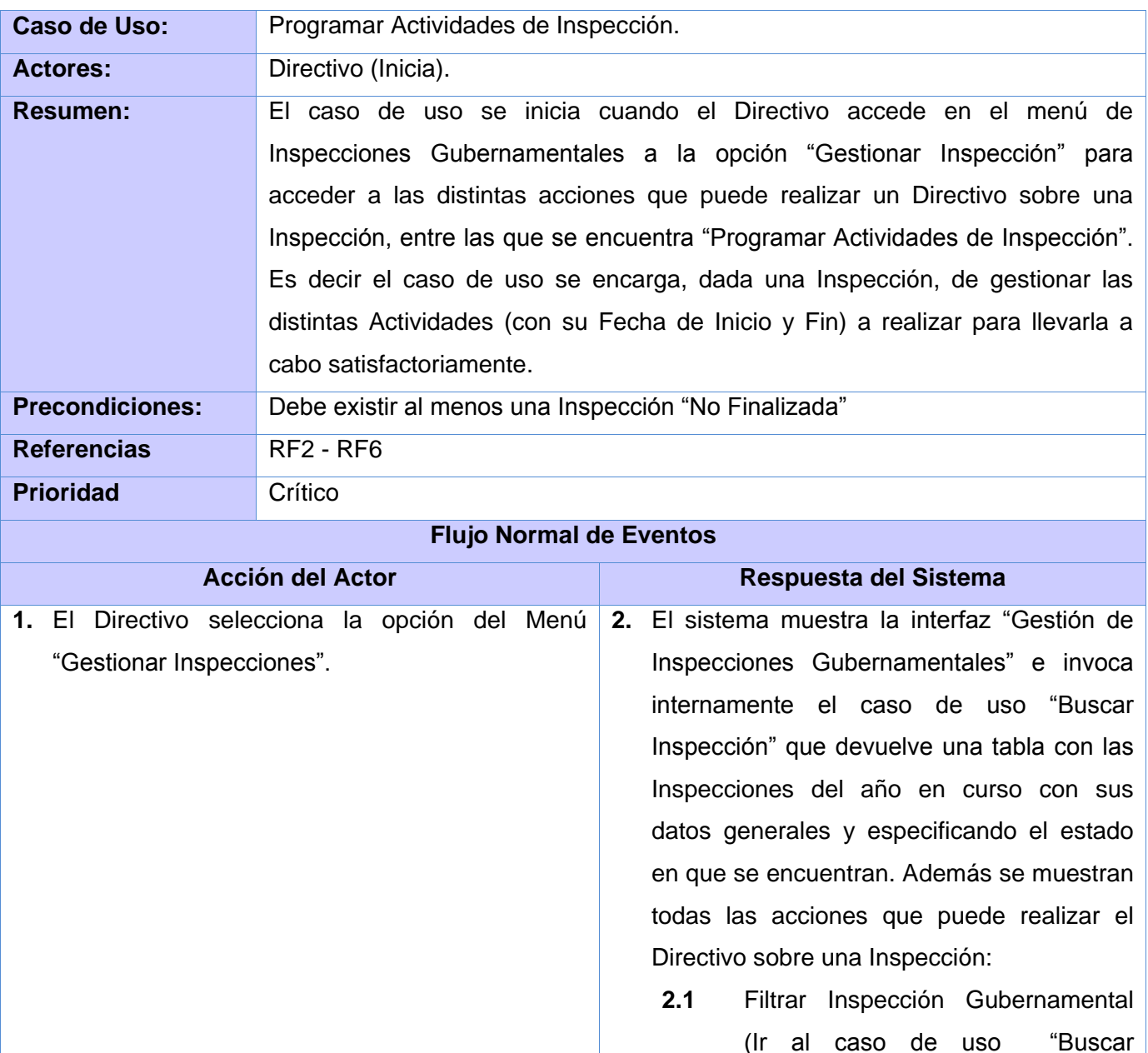

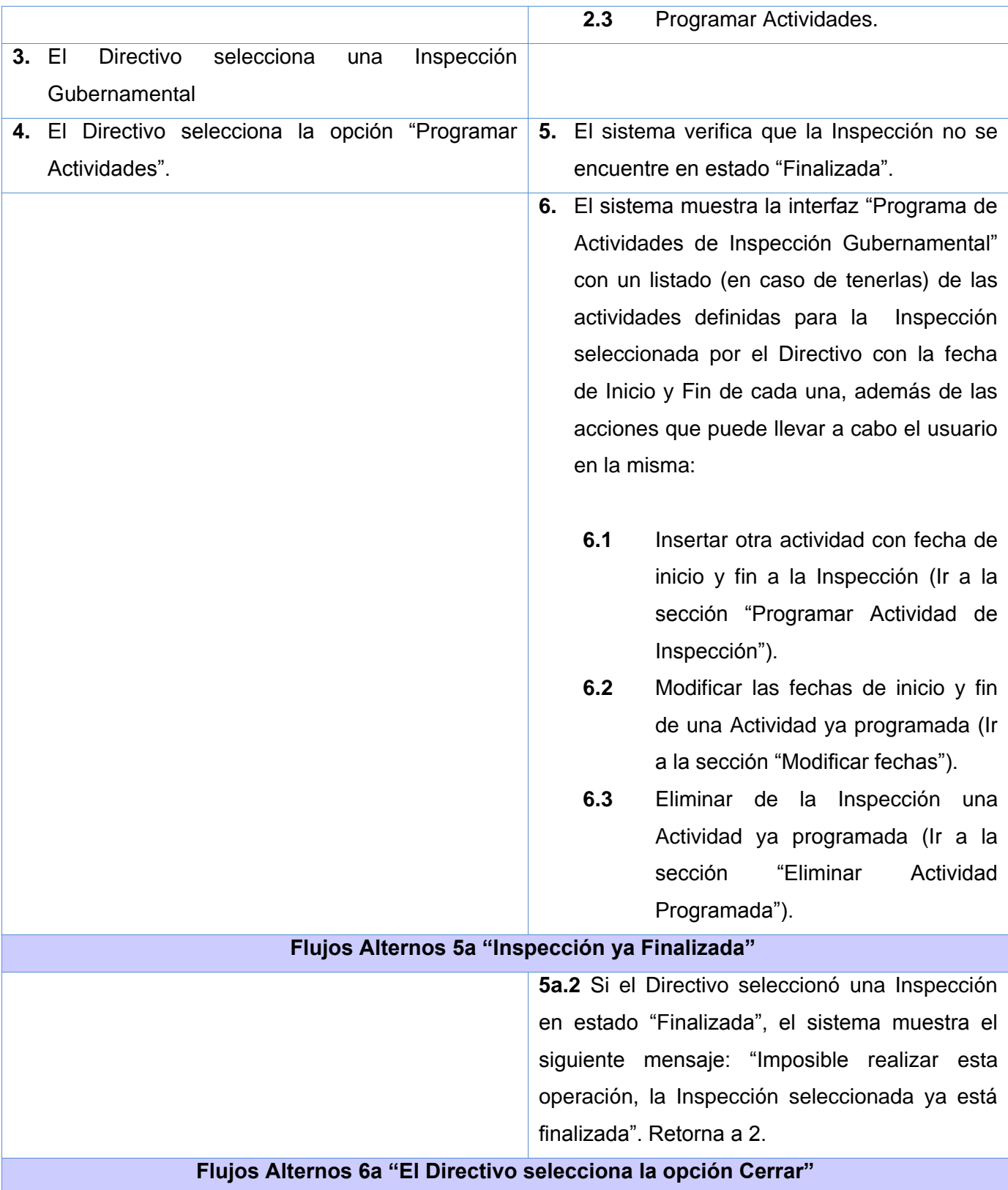

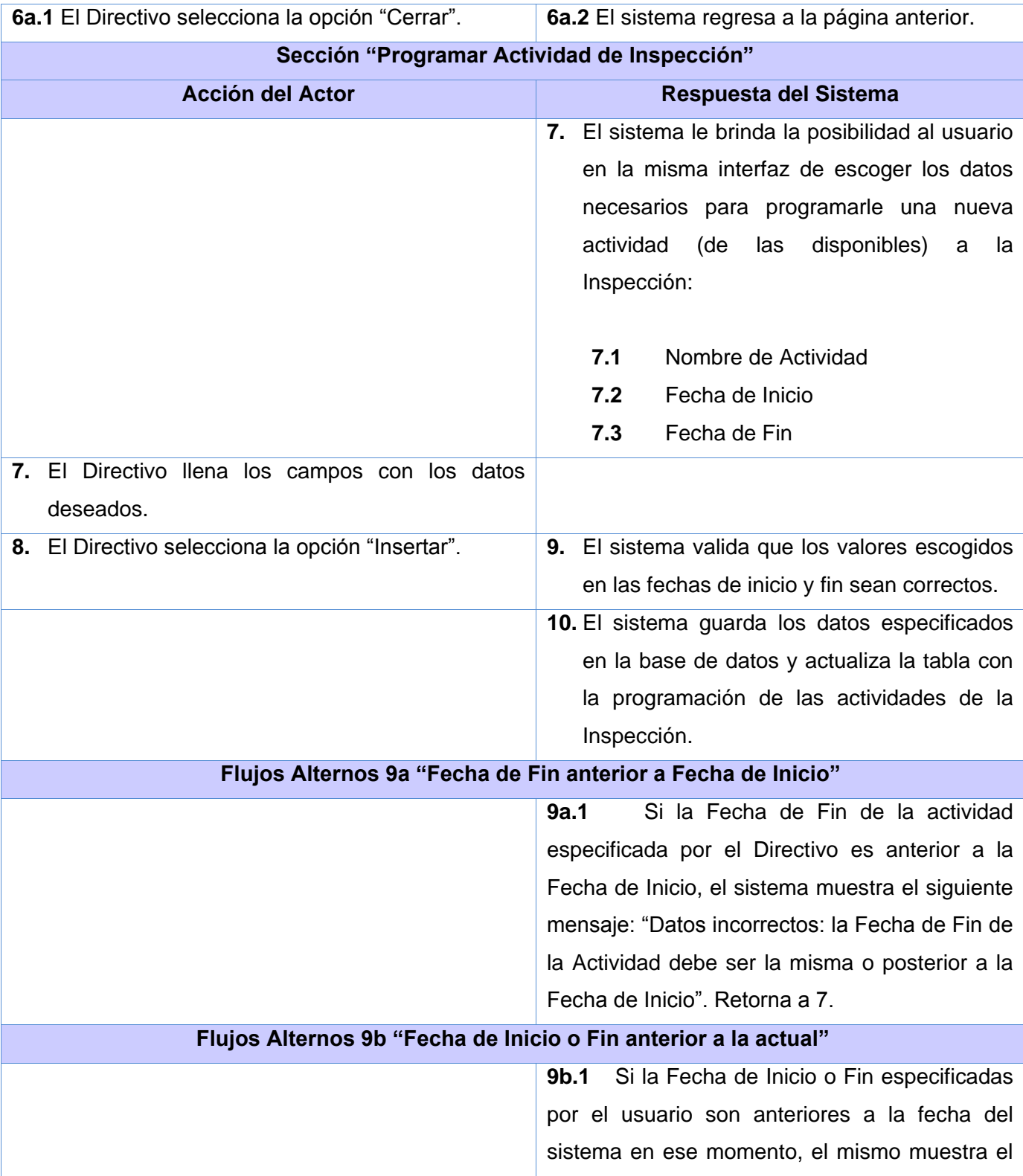

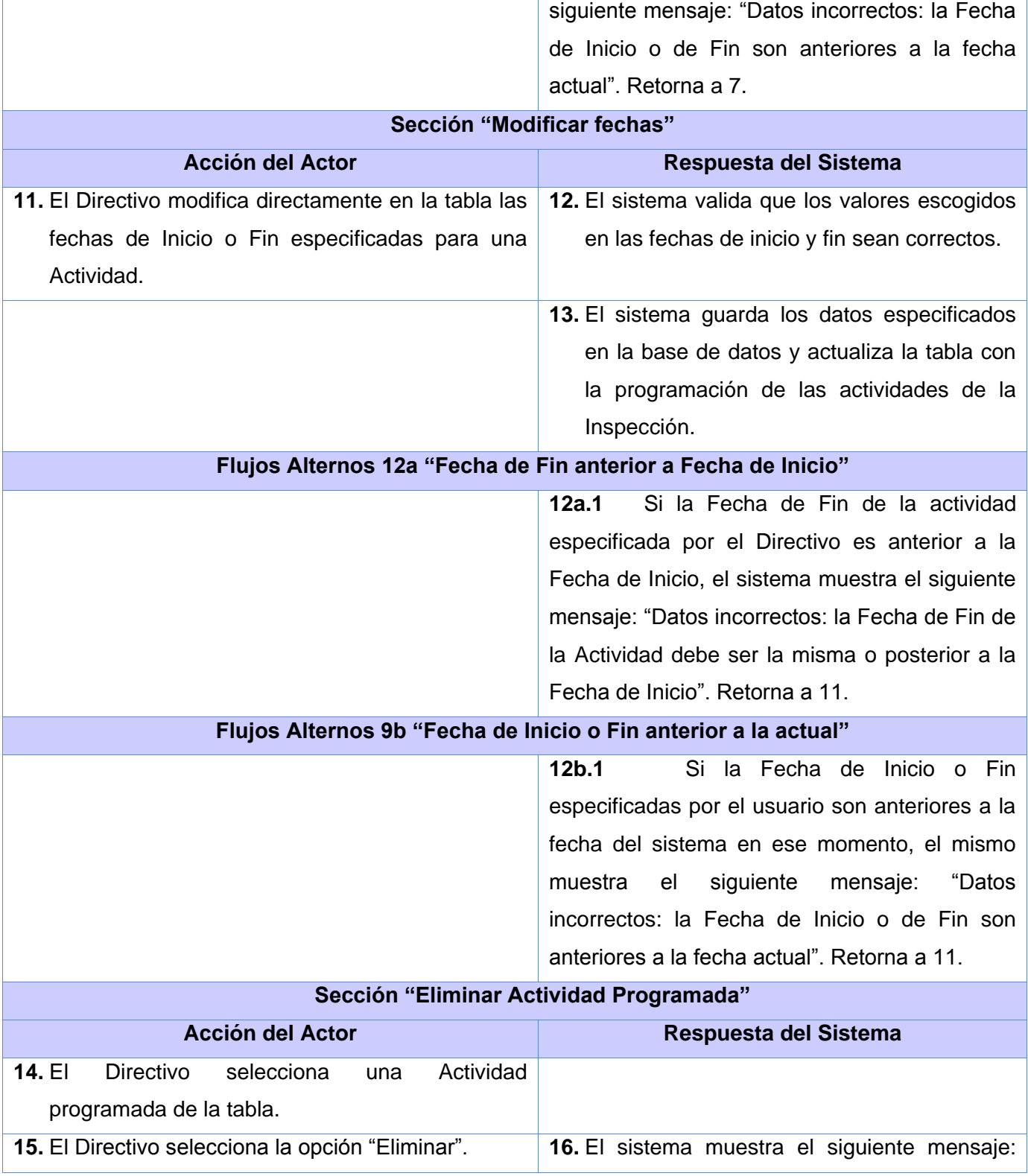

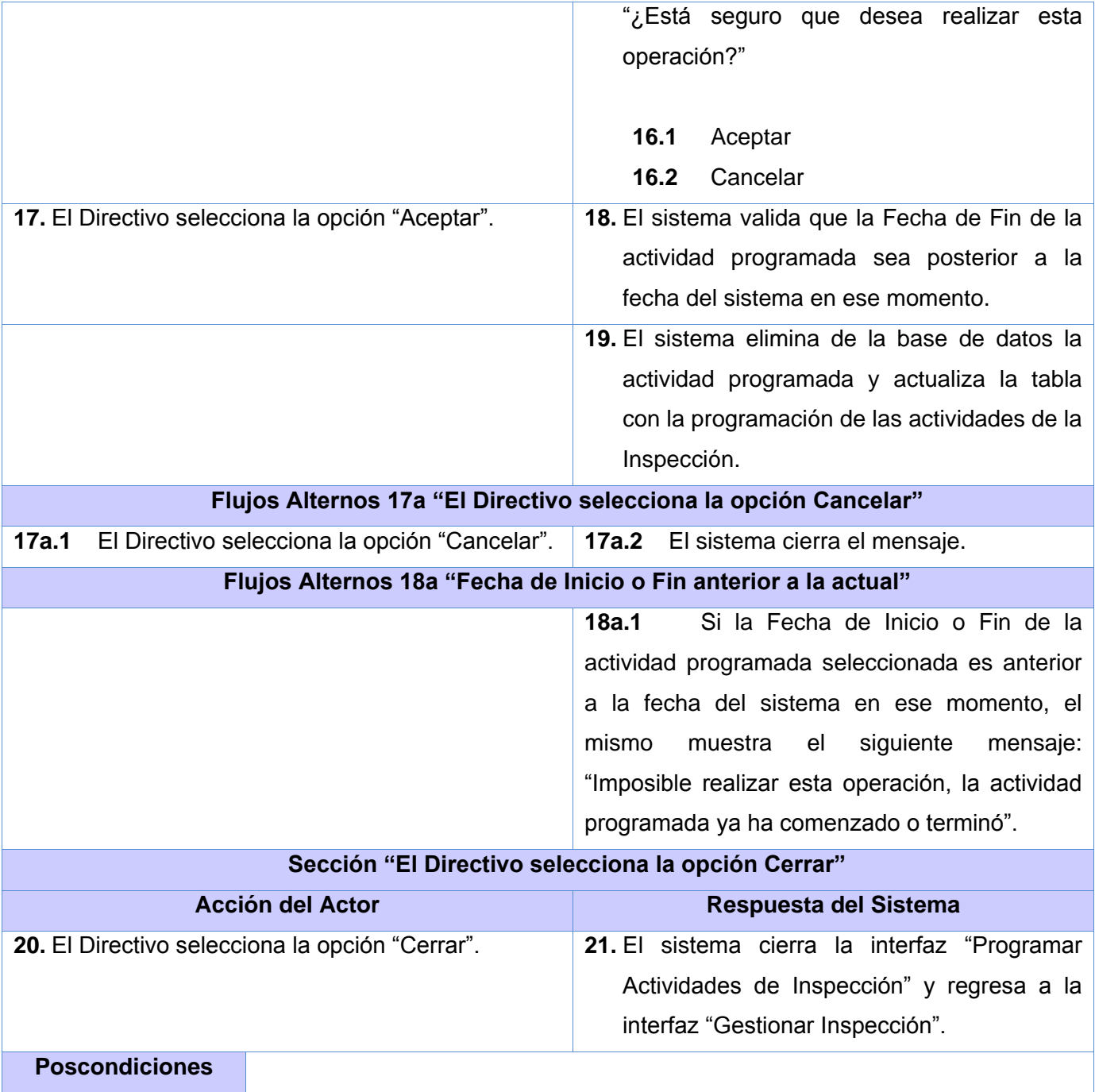

# **2.5.3.4 CU. Gestionar Objetivo**

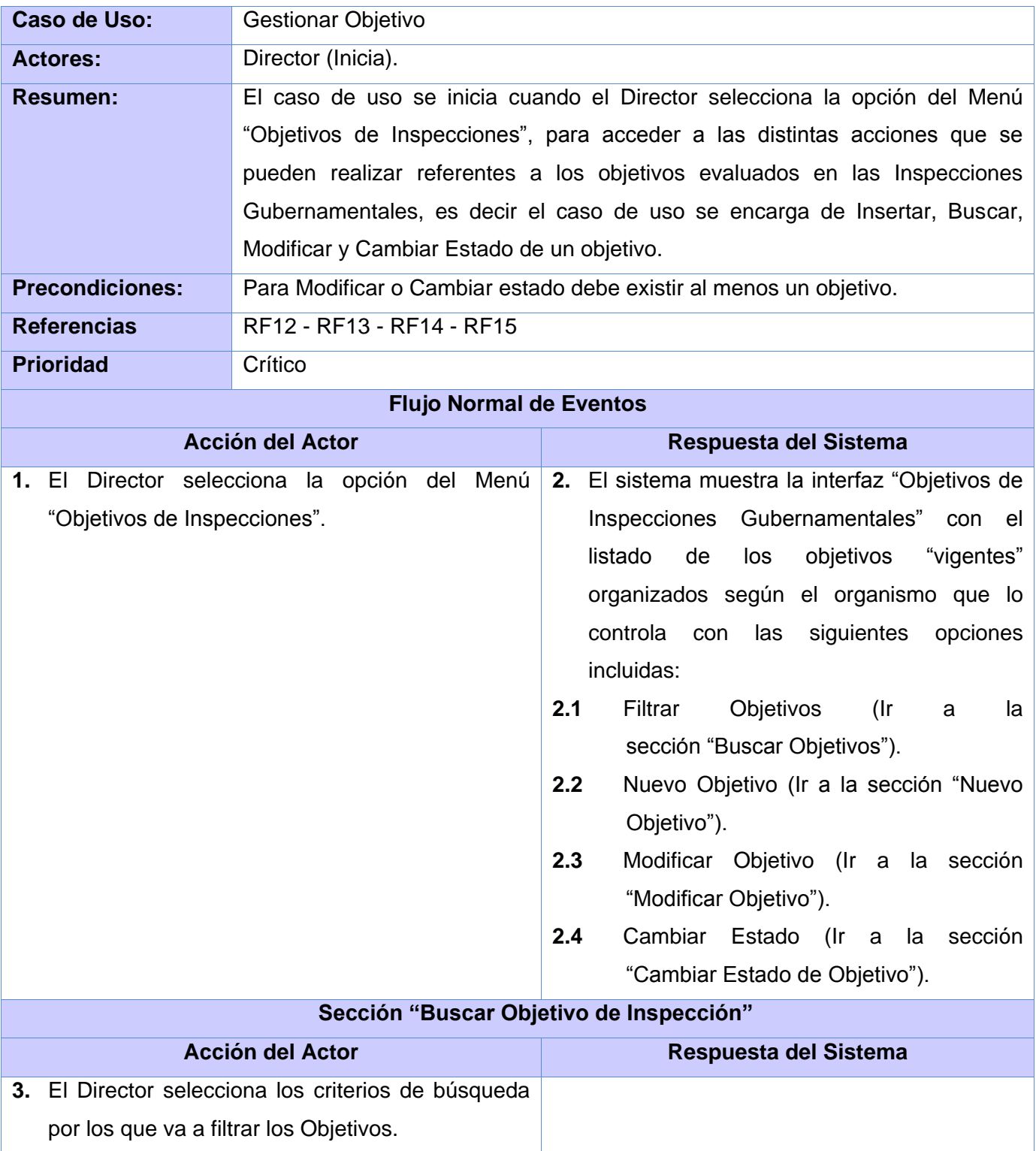

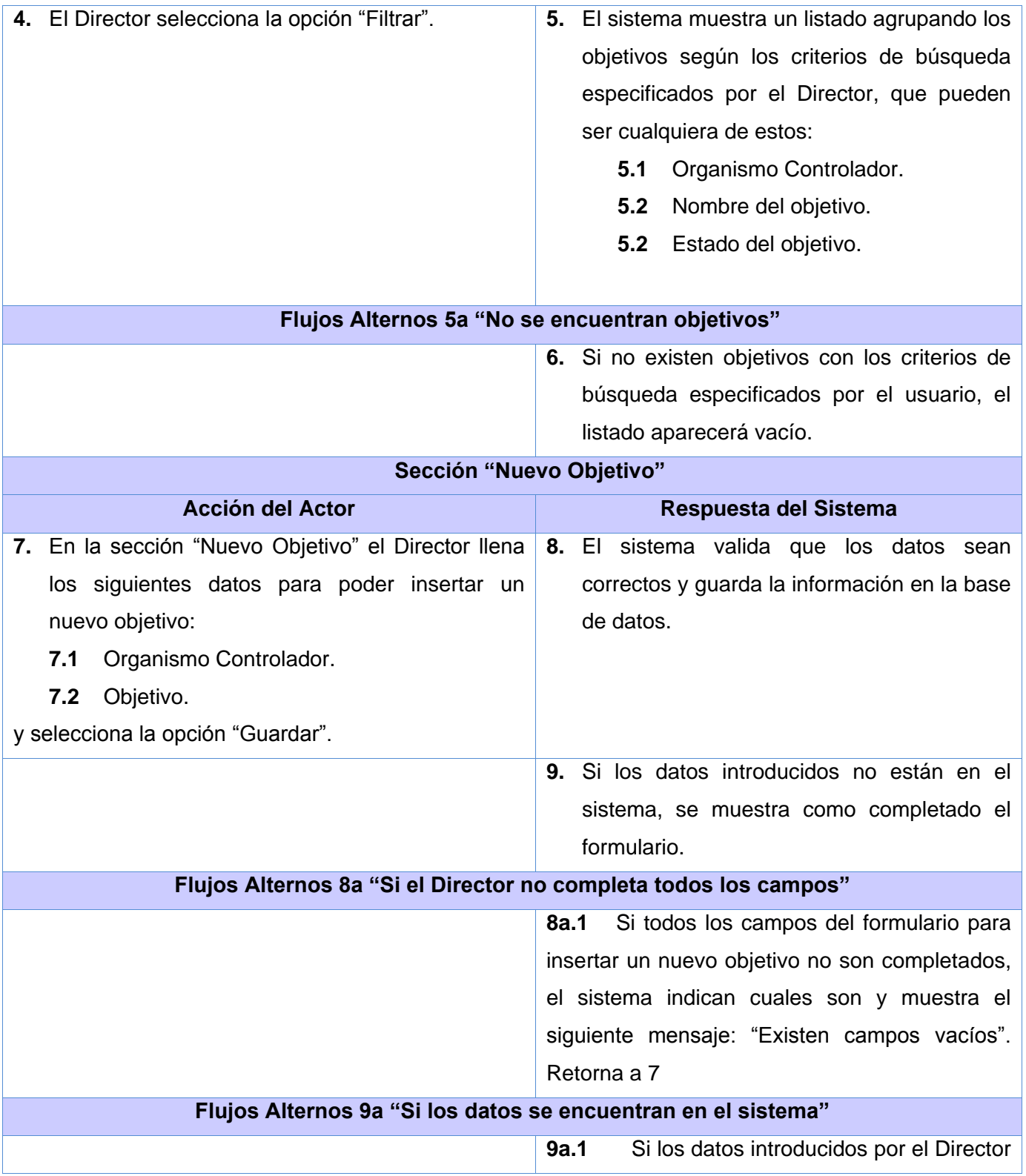

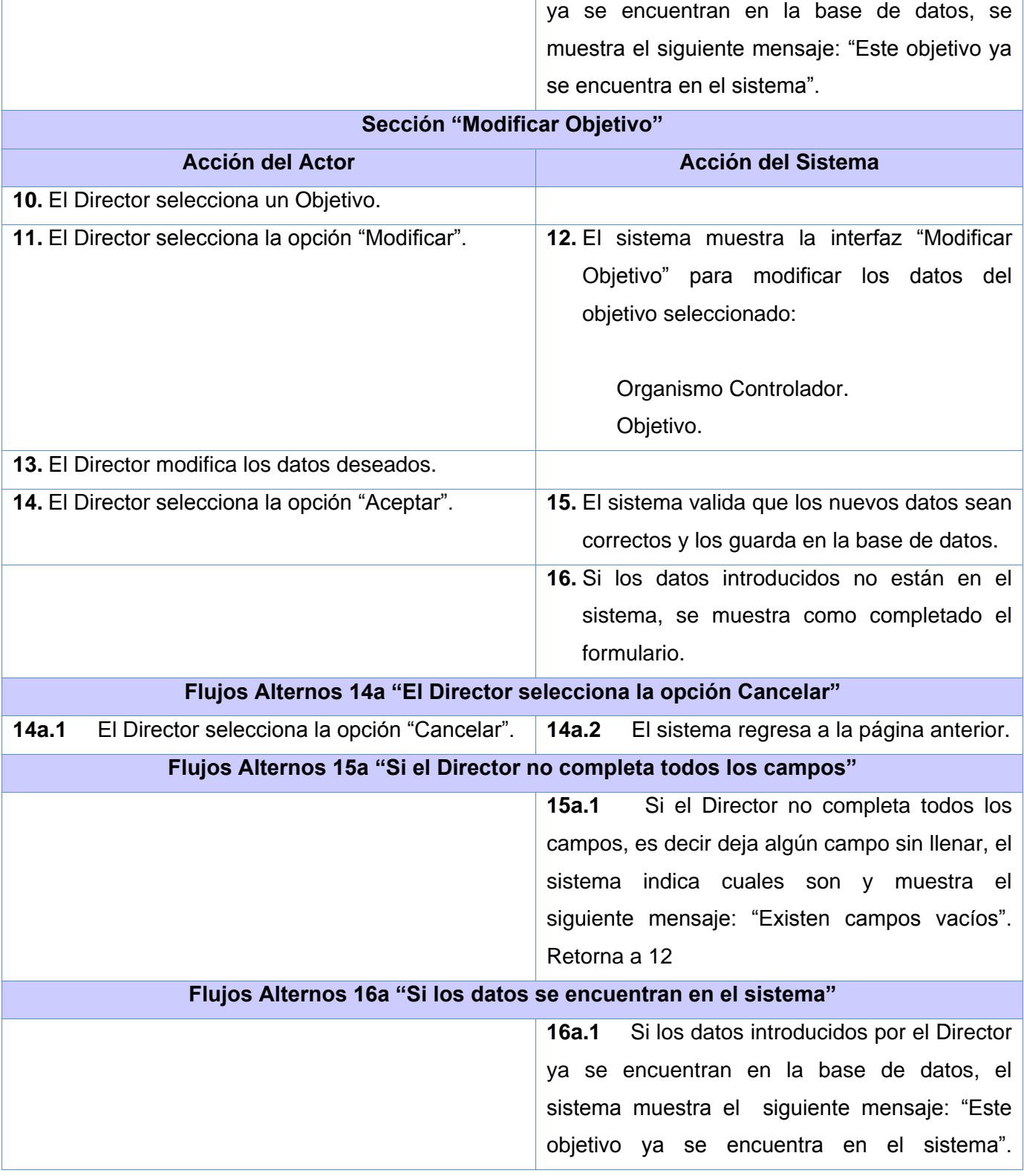

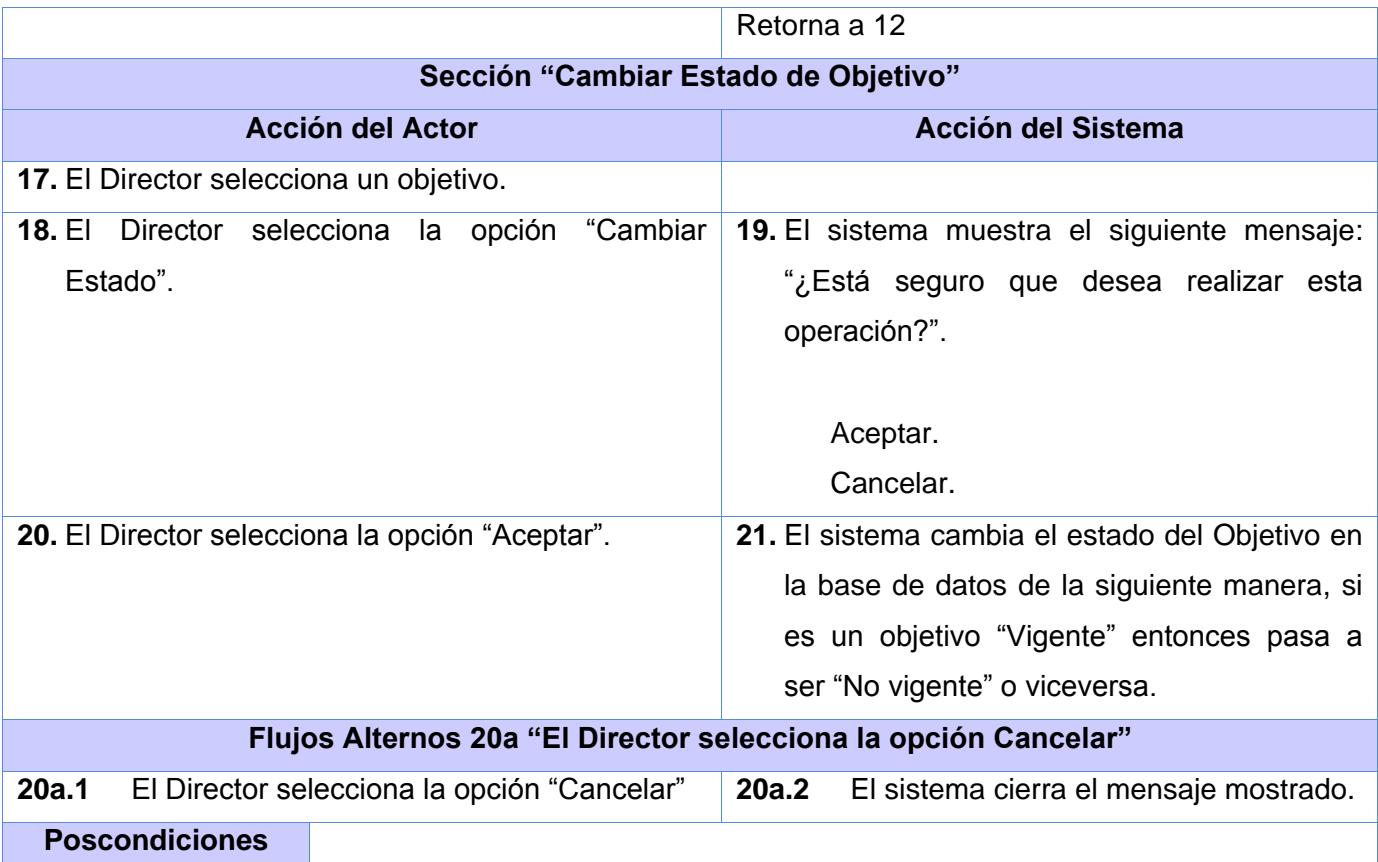

# **2.5.3.5 CU. Gestionar Actividad**

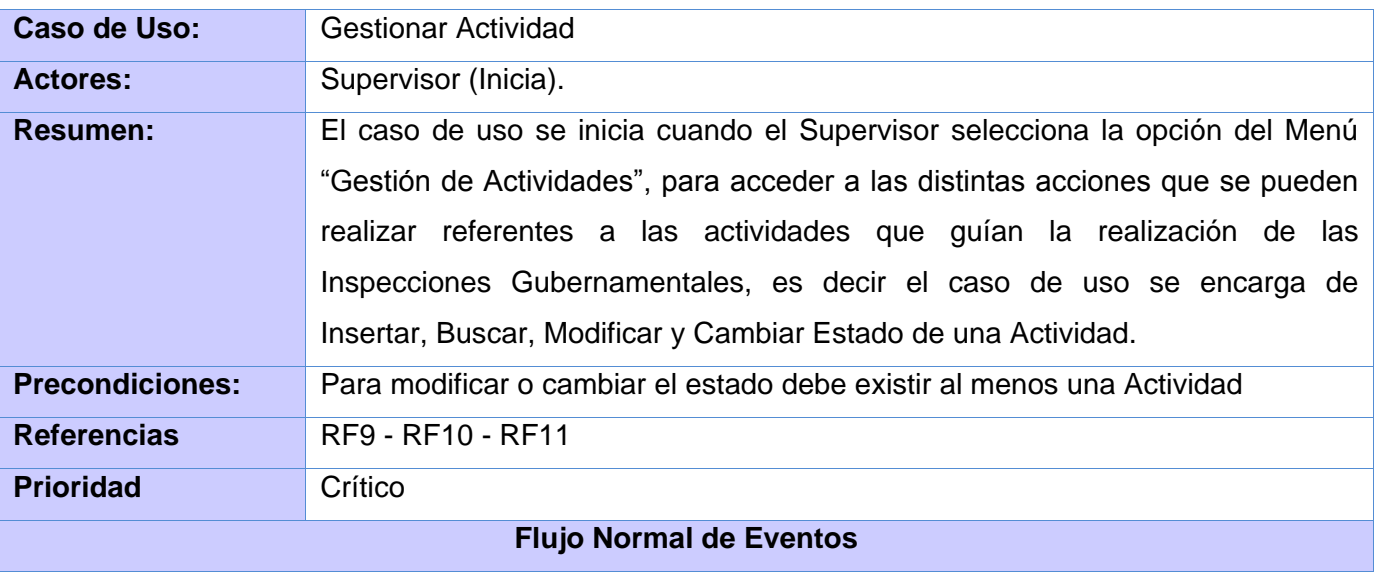

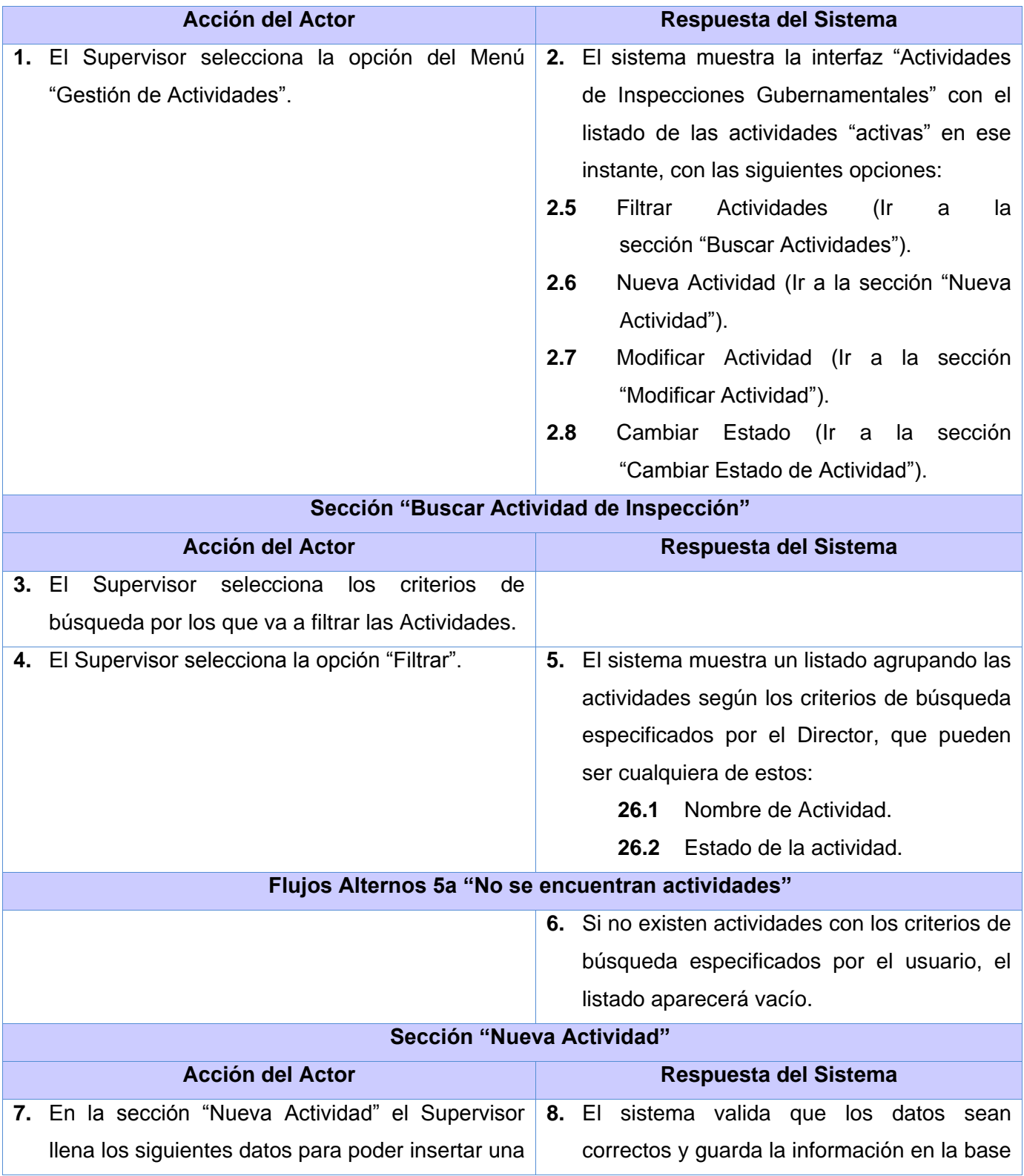

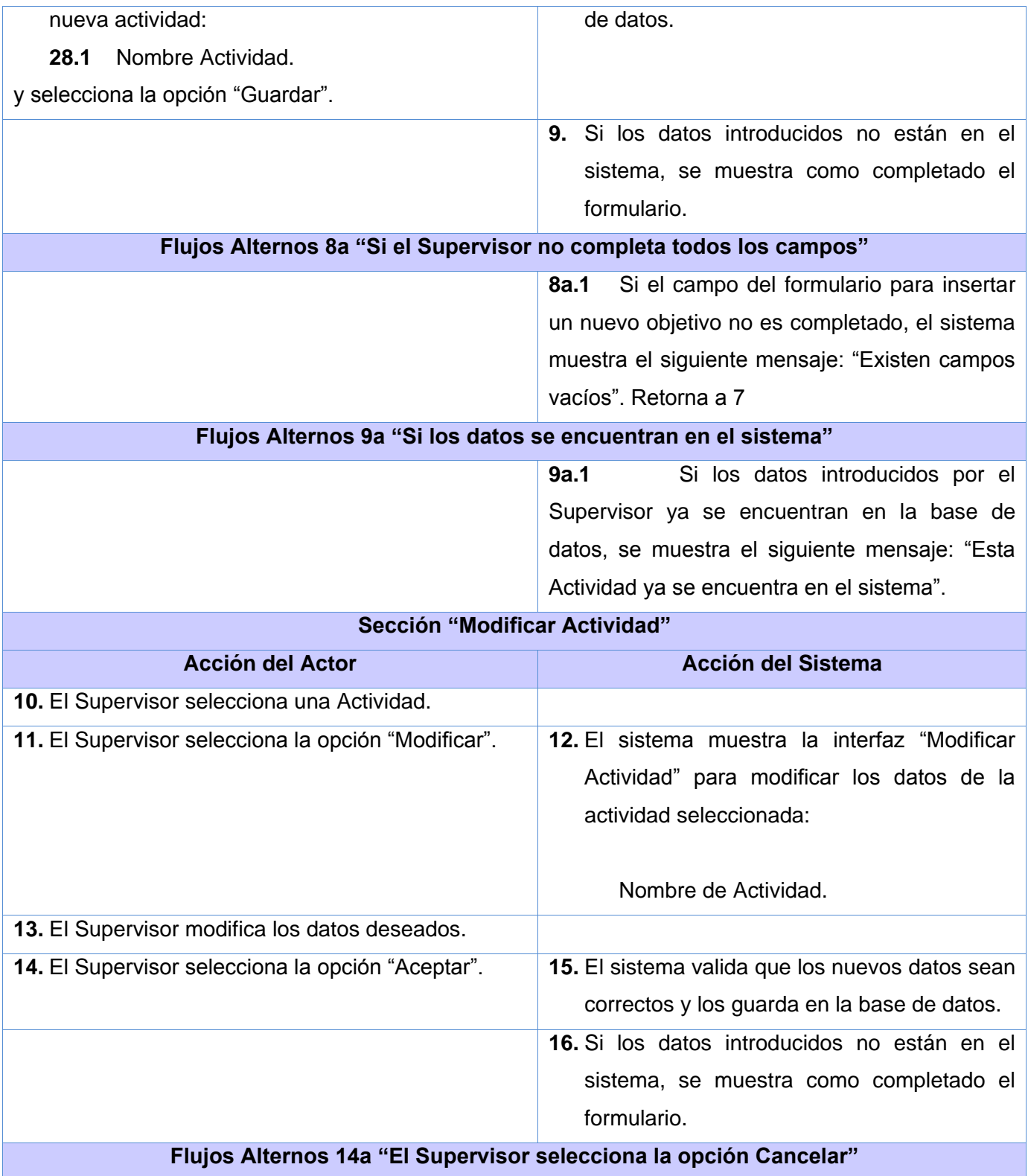

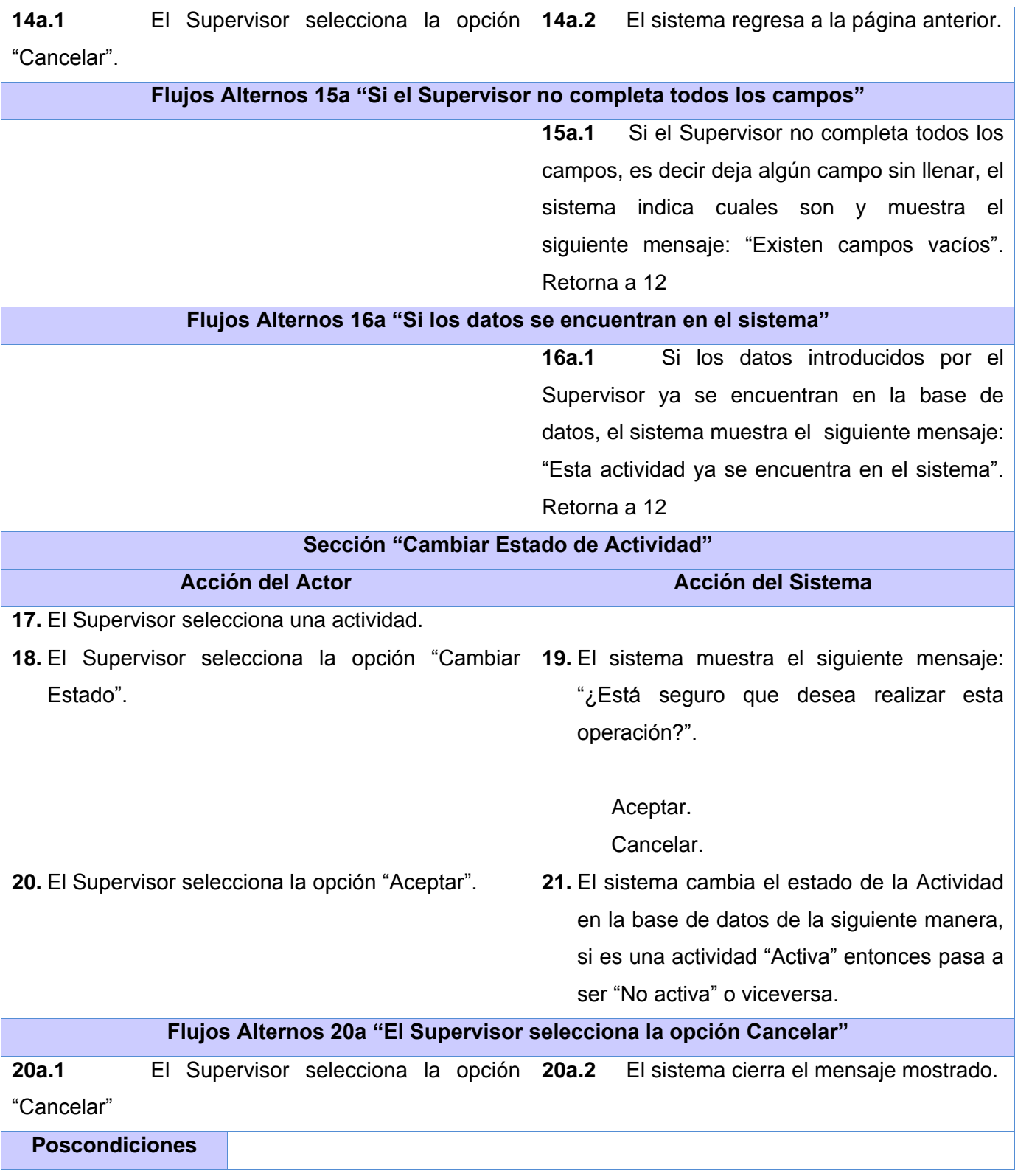

# **2.5.3.6 CU. Gestionar Informe Resumen**

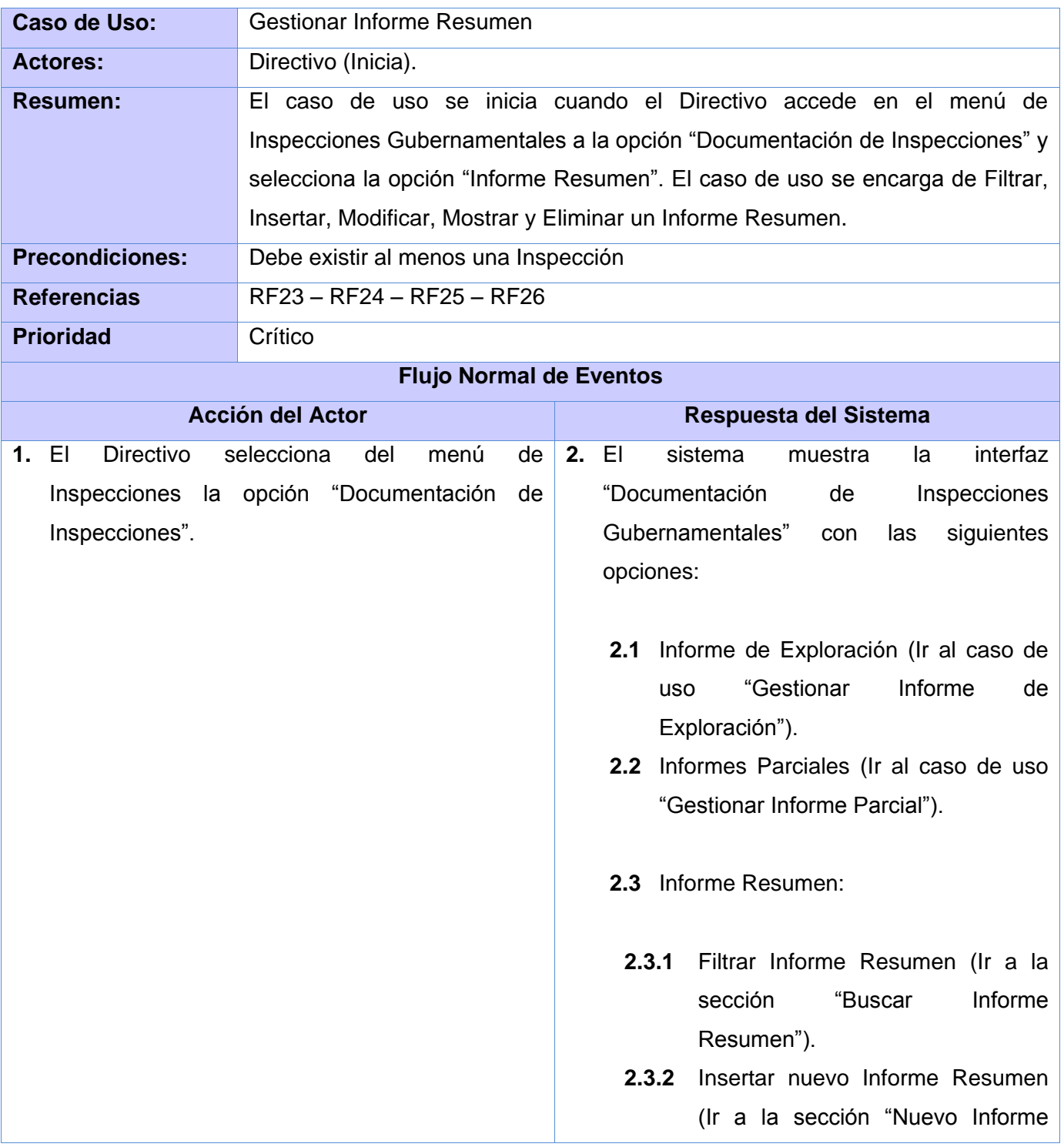

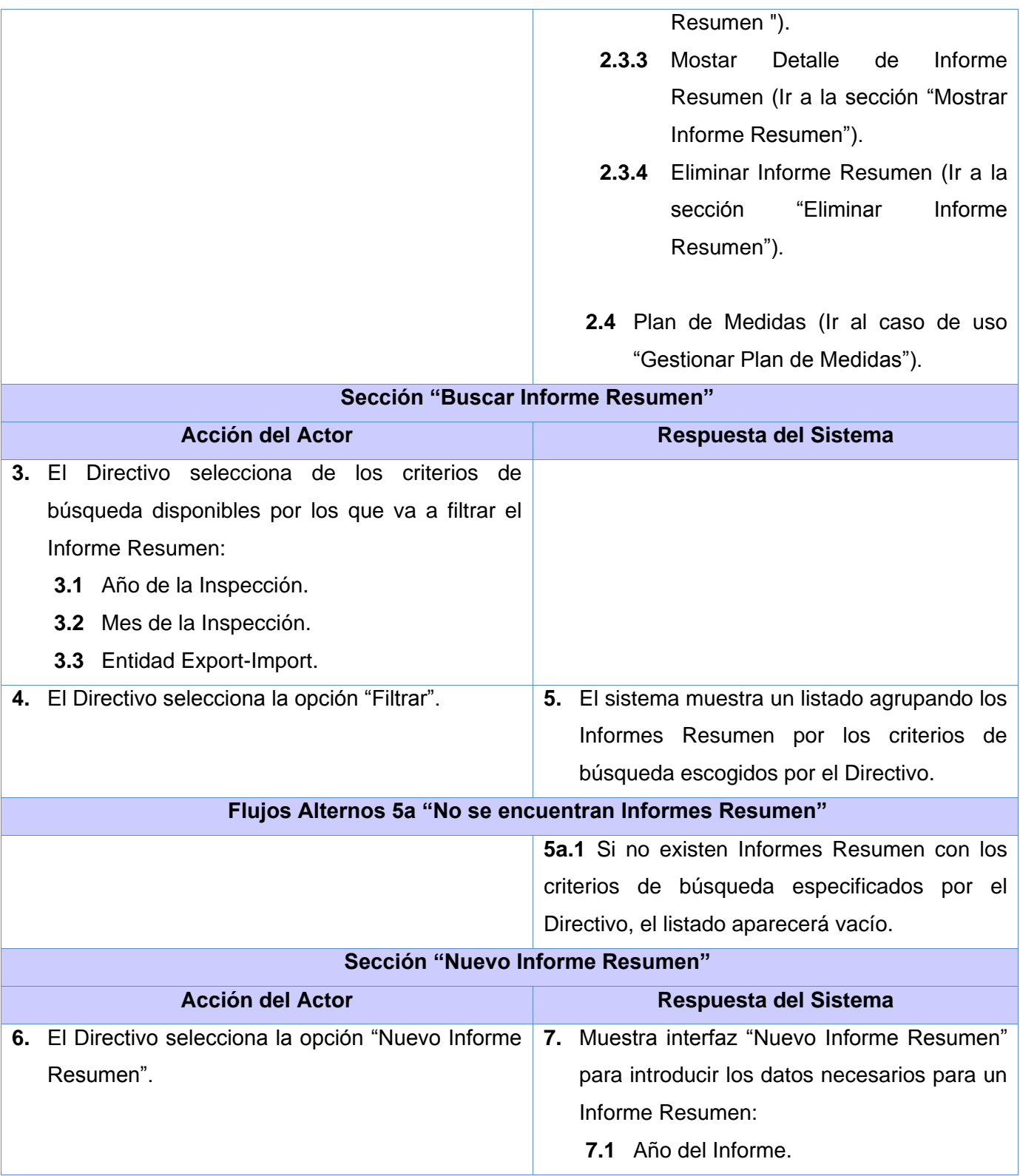

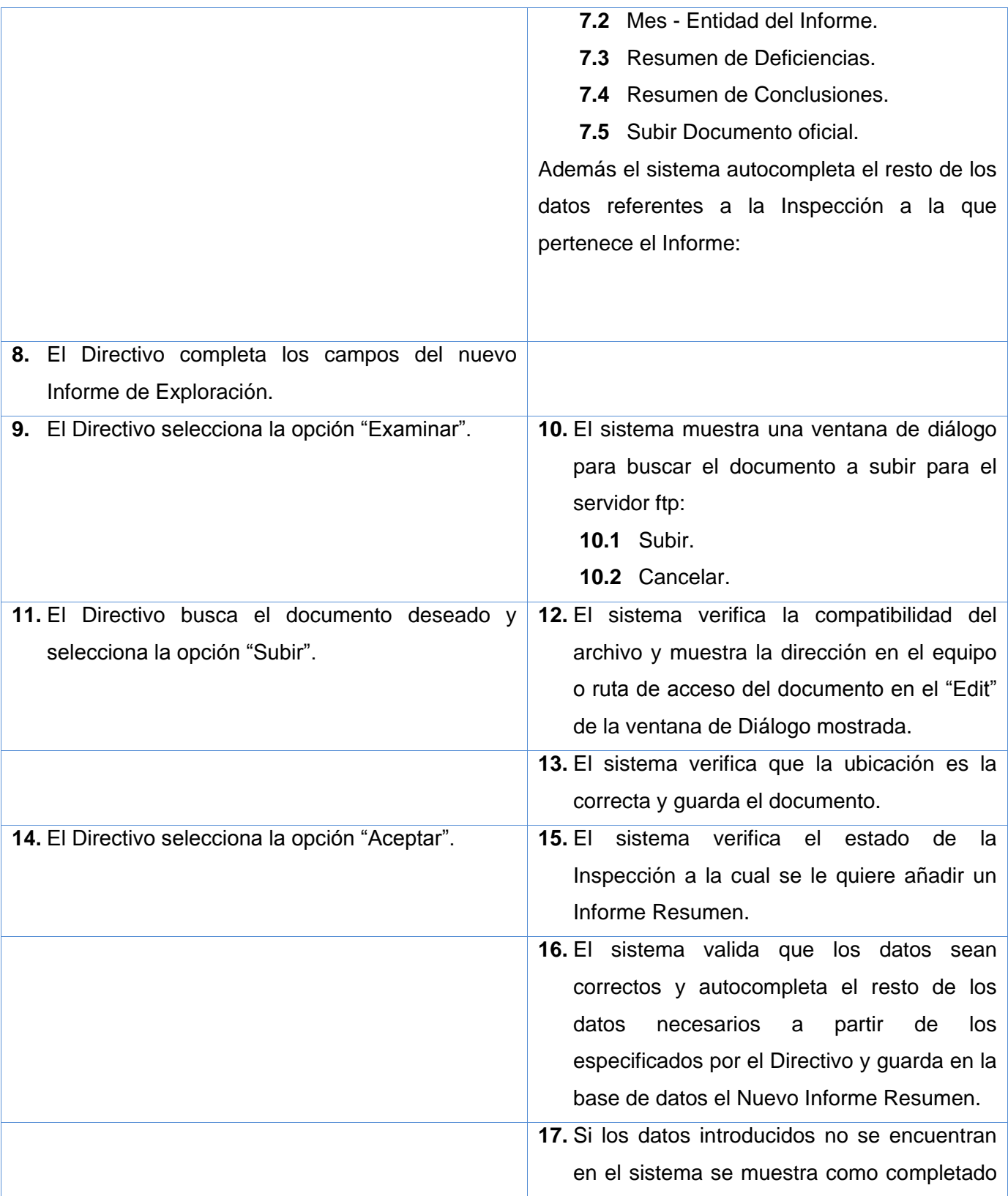

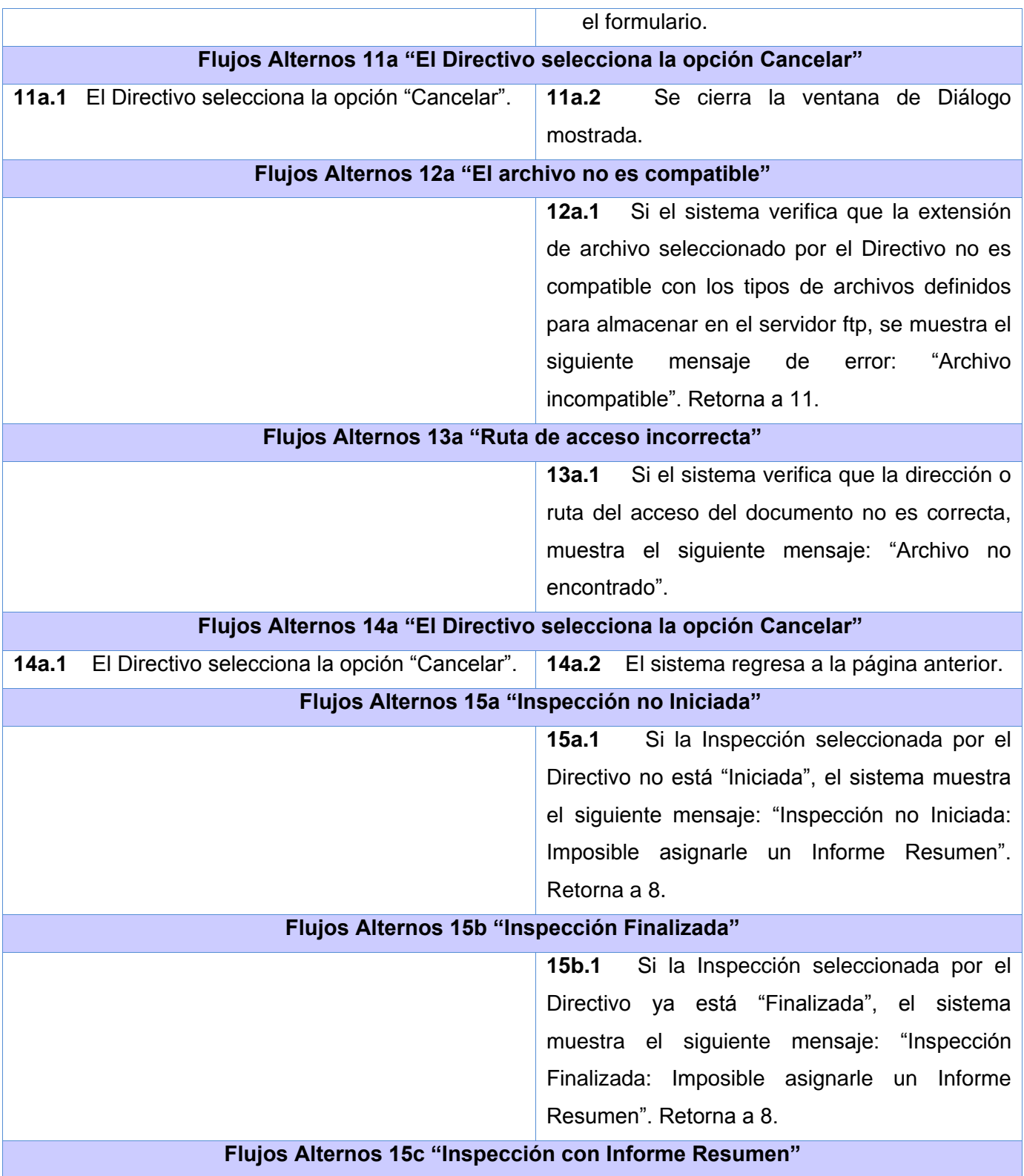
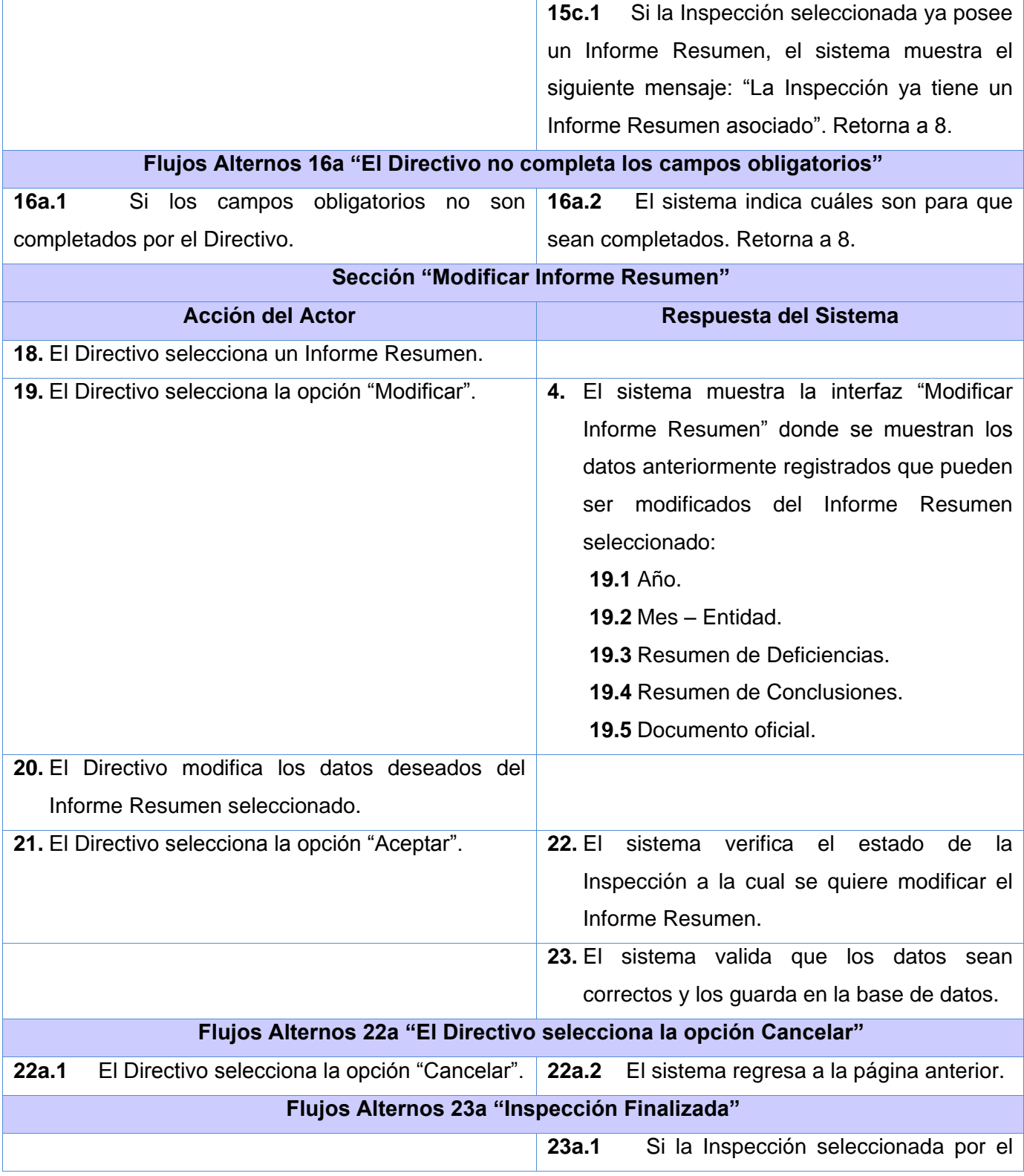

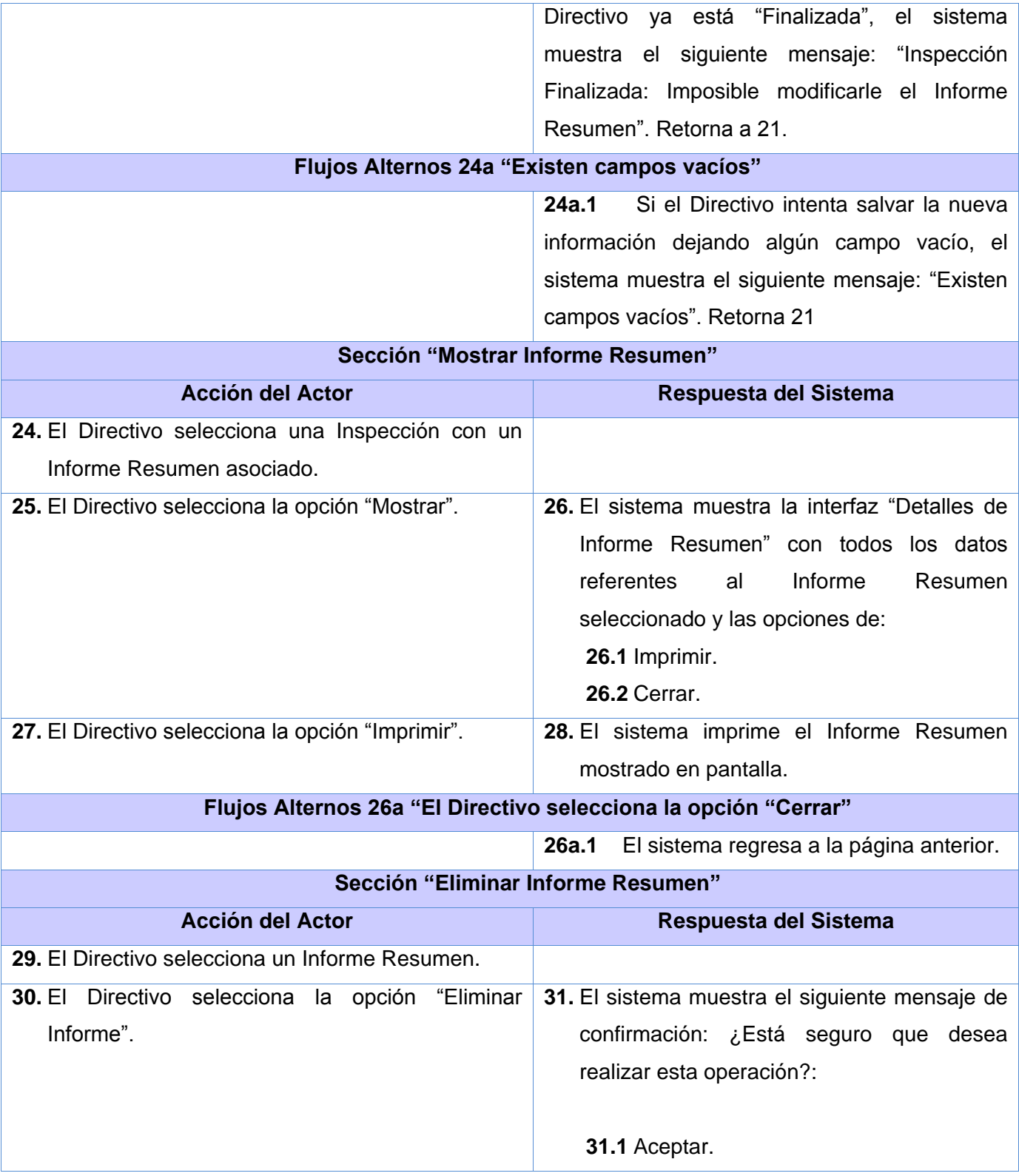

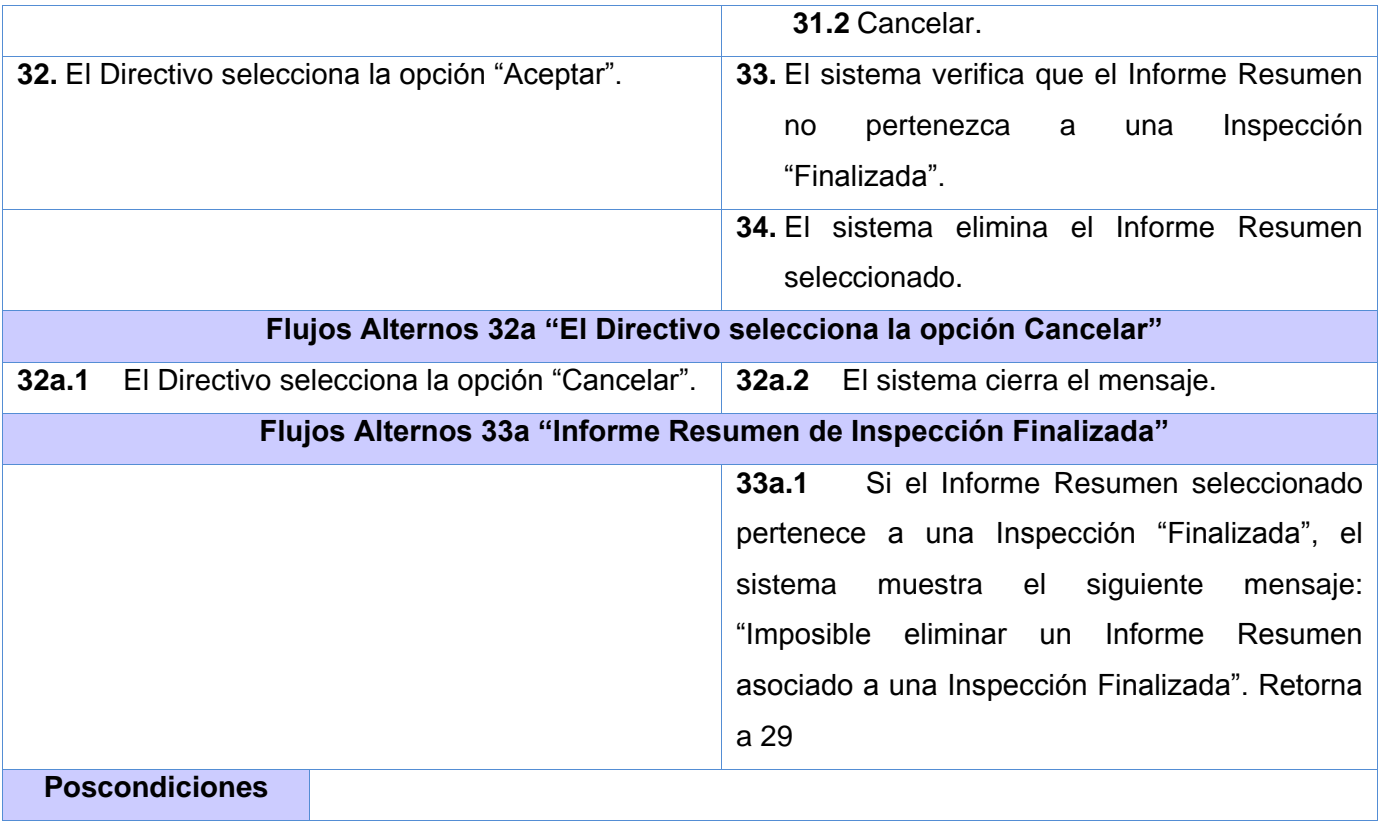

# **2.6 Conclusiones**

El análisis que se hizo en el presente capítulo de los procesos de negocio que ocurren en la DCG, permite conocer cómo se irá definiendo el sistema y sus posibles ventajas después de construido; se evidencia además que el sistema propuesto cumple con la solución al problema planteado, lográndose marcadas mejoras en los procesos de gestión de la información referente a las Inspecciones Gubernamentales de la DCG. Se definieron además los requerimientos funcionales y no funcionales del sistema propuesto; los actores y casos de uso del sistema, de los cuales se obtuvo el Diagrama de Casos de Uso.

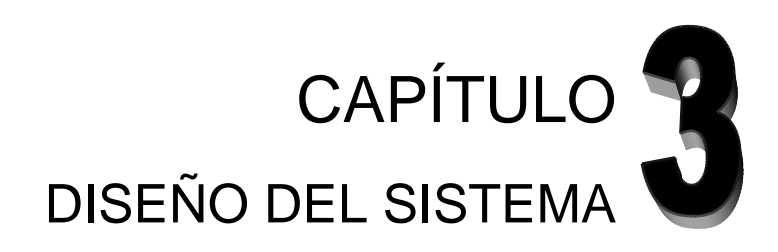

## **Introducción**

En este capítulo, se desarrollan los flujos más importantes del Análisis y el Diseño, y su principal objetivo es traducir los requisitos a una especificación que describa cómo implementar el sistema. El resultado final más importante en este flujo de trabajo será el modelo de diseño, donde se incluyen los diagramas de clases y de secuencia de diseño de los casos de uso más importantes. Otro producto importante que se obtendrá es, la documentación de la arquitectura del software, que captura varias visiones arquitectónicas del sistema. Resumiendo en este capítulo queda expresado lo que se tiene que hacer y cómo se debe hacer, centrándose en el cumplimiento de los requisitos funcionales y no funcionales.

Además se dará una breve descripción tanto del framework utilizado -hasta esta etapa del proyecto principalmente- en la realización de los prototipos, como de los patrones GRASP y otros patrones empleados por el framework en sí mismo y que son empleados en el diseño del sistema.

#### **3.1 Arquitectura del Software**

La arquitectura de software consiste en un conjunto de patrones y abstracciones que brindan el marco necesario para la construcción de un software. A su vez, ofrece los fundamentos necesarios para que los analistas, diseñadores, programadores, entre otros, trabajen en una sola línea con el fin de desarrollar integralmente el sistema informático. La arquitectura aporta una visión de alto nivel, proponiendo el detalle de cada uno de los módulos definidos para pasos posteriores en el diseño.

A su vez, la arquitectura es la organización de un sistema formado por sus componentes, las relaciones entre ellos y el contexto donde serán implantados, además de los principios que orientan su diseño y evolución. Uno de los objetivos de este capitulo es mostrar la arquitectura del framework y las razones de su uso.

#### **3.2 Patrones de diseño**

La realización de una actividad en la vida diaria, donde se repitan los mismos pasos una y otra vez, es sin duda alguna la muestra de la utilización de un patrón. Para la realización de aplicaciones informáticas el uso de patrones de diseño, como se denominan, es común y conlleva a una mejor práctica en la programación. Los patrones de diseño pretenden proporcionar catálogos reusables para el desarrollo de un software. Evitan la reiteración de la búsqueda de soluciones a problemas que ya son conocidos y han sido solucionados. Estandarizan el modo en que se realiza el diseño.

Los patrones de diseño se pueden dividir dos importantes grupos de patrones, estos son, patrones GRASP que describen los principios fundamentales de asignación de responsabilidades y los patrones GoF donde se encuentran los patrones creacionales, los estructurales y los de comportamiento.

El framework **Symfony** utiliza varios de estos patrones de diseño, que evidentemente son observados en la programación interna de sus clases, pero a la vez, se usarán algunos no están implementados precisamente en el mismo framework.

#### **3.3 Framework** *Symfony*

Partiendo del hecho de que Symfony es un framework, se inicia este epígrafe con un reducido concepto de framework visto en el Capítulo 1.

Un framework simplifica el desarrollo de una aplicación mediante la automatización de algunos de los patrones utilizados para resolver las tareas comunes. Además, el framework proporciona estructura al código fuente, forzando al desarrollador a crear código más legible y más fácil de mantener, facilita la programación de aplicaciones, ya que encapsula operaciones complejas en instrucciones sencillas. Además, el término framework, se refiriere a una estructura software compuesta de componentes personalizables e intercambiables para el desarrollo de una aplicación. En otras palabras, un framework se puede considerar como una aplicación genérica incompleta y configurable a la que se pueden añadir las últimas piezas para construir una aplicación concreta.

Los objetivos principales que persigue un framework son: acelerar el proceso de desarrollo, reutilizar código ya existente y promover buenas prácticas de desarrollo, como el uso de patrones. Los frameworks son diseñados con el intento de facilitar el desarrollo de software, permitiendo a los

diseñadores y programadores pasar más tiempo identificando requerimientos de software que tratando con los tediosos detalles de bajo nivel de proveer un sistema funcional.

**Symfony** hace uso de los mecanismos de la programación orientada a objetos, ya que el mismo esta implementado en PHP 5, contiene una interfaz que traduce la lógica de los objetos a la lógica relacional (mapeo a la base de datos, ORM []). Esto trae consigo la llamada de los objetos en llamadas de las consultas SQL optimizadas para el gestor de base de datos que se este utilizando en ese momento, de aquí que se pueda cambiar de gestor de base de datos en medio del desarrollo del proyecto, Para esto, *Symfony* incluye por defecto a **Propel** , una de las mejores capas de abstracción de objetos/relacional.

*Symfony* presenta como tipo de fichero para serializar datos el **YML**. El mismo permite describir los datos de una forma mucho más sencilla que el **XML**. Los formularios incluyen validación automatizada y relleno automático de datos, lo que asegura la obtención de datos correctos y mejora la experiencia de usuario. Los listados son más fáciles de utilizar debido a la paginación automatizada, el filtrado y la ordenación de datos. Y las interacciones con Ajax son muy fáciles de implementar mediante los *helpers* que permiten encapsular los efectos JavaScript compatibles con todos los navegadores en una única línea de código.

De forma general podemos decir que este framework ha tomado las mejores ideas de Ruby on rails y de muchos otros frameworks, ha incorporado ideas propias y el resultado es un framework elegante, estable, productivo y bien documentado.

# **3.4 Definición de la arquitectura**

Después de haber apreciado una breve panorámica del framework en función, se hará el análisis de la arquitectura, los patrones de diseño, siempre orientado, en gran media a los principios de programación implementados por Symfony.

La arquitectura definida para el sistema es la **arquitectura en capas**. La esencia de este modo de arquitectura, es hacer posible el concepto de separación de cada uno de los componentes que conforman el sistema, donde cada capa es separada según el nivel de responsabilidades que tengan, además, esta arquitectura permite aislar la lógica de la aplicación y convertirla en una capa intermedia del software bien definida:

**Capa de Presentación**: Es la capa que interactúa directamente con el usuario, por tanto es la que le comunica la información y al mismo tiempo recibe los datos que el mismo usuario incorpora al sistema. Se implementa utilizando formularios, controles y componentes que permitan procesar, dar formato, obtener y validar los datos insertados por los usuarios.

**Capa Lógica de Aplicación**: En la misma se reciben las peticiones del usuario y se envían las respuestas después un proceso determinado. Se establecen además las reglas que deben de seguirse en cuanto a funcionamiento propio de la aplicación. Se comunica con la capa de presentación para recibir los datos y presentárselos, además de relacionarse con la capa de acceso a datos.

**Capa de Almacenamiento**: Es donde residen los datos y es la encargada de acceder a los mismos. Está formada por uno o más gestores de bases de datos donde reciben solicitudes de almacenamiento o recuperación de la información desde la capa de negocio.

# **3.5 Patrón Modelo-Vista-Controlador (MVC)**

Después de analizada la arquitectura, y notar las principales líneas de funcionamiento, se realizará el análisis de cada uno de los principales patrones utilizados en el framework y los implementados para funcionalidades necesarias del sistema. Es necesario recalcar que en la realización de esta arquitectura no dejan de estar mezclados de ninguna forma los conceptos de arquitectura en capa y patrones. Esta característica puede ser observada en el hecho de que *Symfony* está basado en uno de los patrones más reconocidos, el *Modelo-Vista-Controlador (MVC)* que permite separar las tres capas que conformen el software.

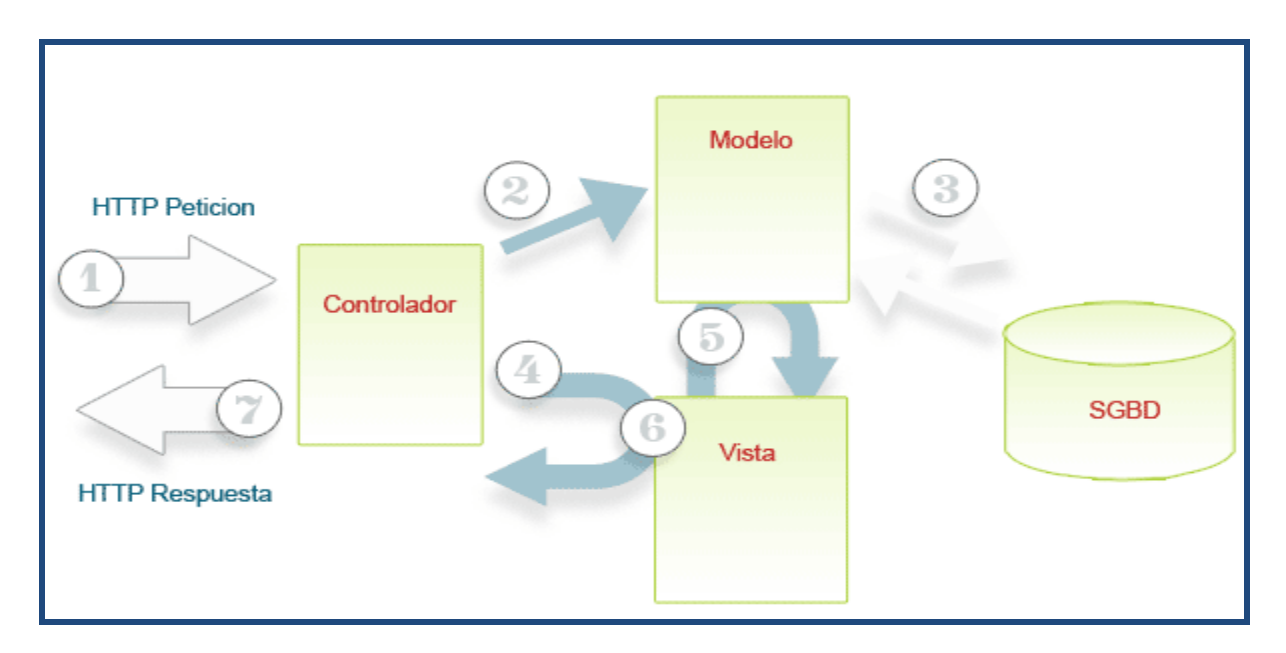

**Fig. 3.1** Representación del Modelo-Vista-Controlador (MVC)

**Modelo:** Representa la información con la que trabaja el sistema. En esta capa reside el modelo de los datos de la aplicación. Aquí se trata la interacción con la base de datos a todos los niveles.

- Abstracción de la base de datos.
- $\triangleright$  Acceso a los datos.

**Vista:** Transforma toda la información que debe ver el usuario y que se obtiene de las otras capas en una pagina Web que le permite al mismo interactuar con el sistema.

- **≻** Vista
- $\triangleright$  Plantilla
- $\triangleright$  Layout

**Controlador:** Procesa las interacciones del usuario y ordena los cambios necesarios en la vista o en el modelo de datos.

- Controlador frontal
- $\triangleright$  Acción

A modo de resumen se puede afirmar que esto trae consigo un mejor mantenimiento de la aplicación, además de que la aplicación sea más escalable. *Symfony* toma lo mejor de este patrón de diseño y lo implementa para que el futuro desarrollo de las aplicaciones sea rápido y eficiente.

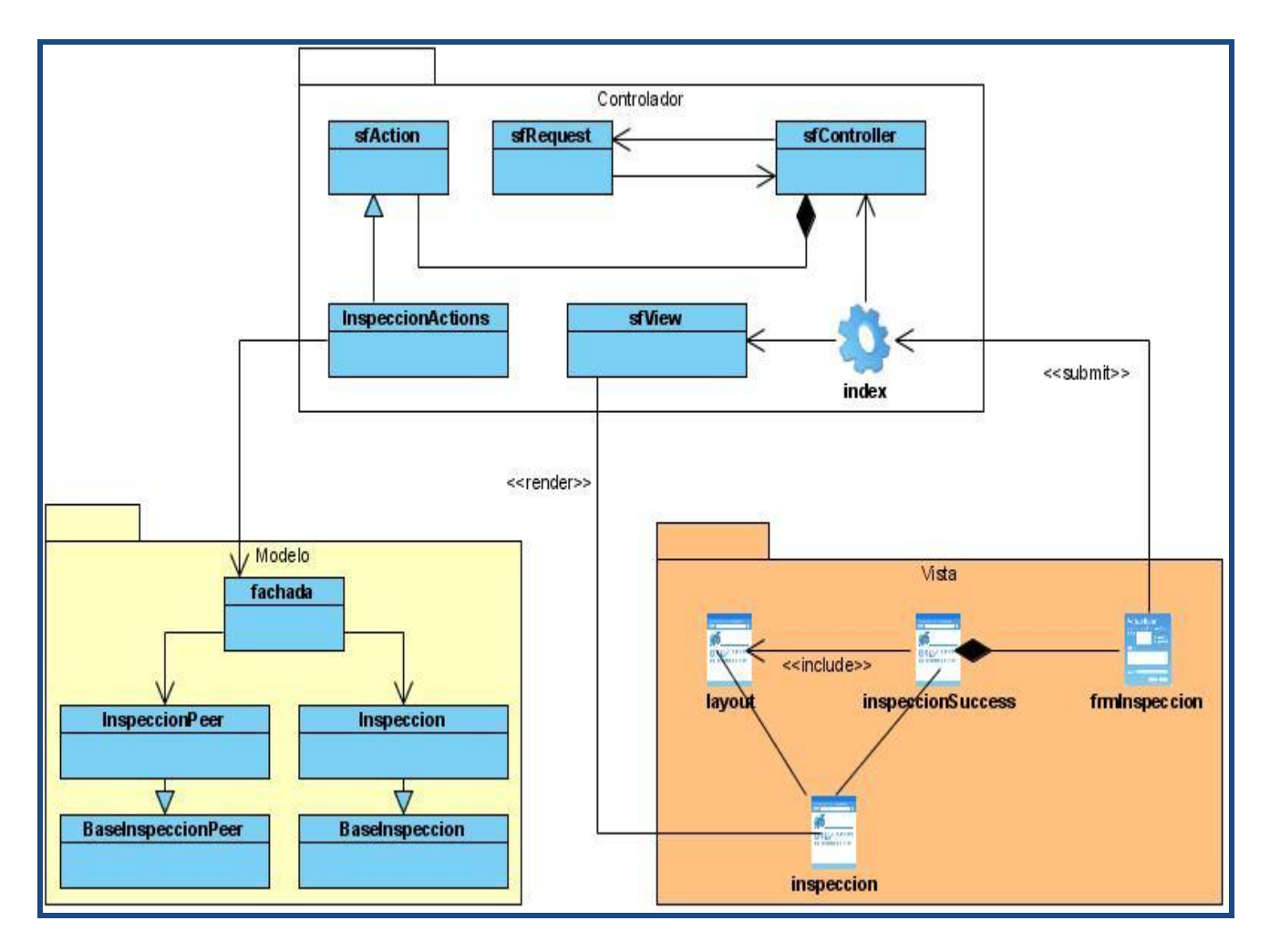

**Fig. 3.2:** Representación del patrón MVC en el framework Symfony

# **3.6 Patrones empleados por el Symfony**

#### **3.6.1 Singleton (Instancia única):**

Perteneciente a los patrones GoF de tipo creacional, se utiliza para asegurar que exista una sola instancia de un objeto y esté inicializada de manera correcta. En el **Symfony**, este objeto es muy útil en toda la ejecución de la aplicación, ya que guarda la referencia de todos los

objetos del núcleo del framework. Con una simple llamada sfContext::getInstance(), desde cualquier parte de la aplicación, se puede llamar al Singleton. Esta filosofía cumple con los conceptos básicos del patrón, donde se provee al Singleton una función que brinde acceso a al única instancia gestionada por el.

Ejemplo:

- sfContext::getInstance()->getUser(), devuelve el objeto de la sesión de usuario.
- sfContext::getInstance()->getDatabaseConnection(), devuelve el objeto de la conexión.

#### **3.6.2 Decorator (Decorador):**

Es otro patrón de diseño que se muestra claramente en el framework. El mismo responde a la necesidad de añadirle dinámicamente funcionalidades a un objeto determinado. En el caso del software, se tiene una plantilla que posee los datos que van a ser en gran medida los funcionales, como formularios, búsquedas mostradas, etc. Esta plantilla (template como la denomina el framework), es integrada con todo su contenido con el archivo **layout.php** que es común a todas las páginas, también se denomina plantilla global, y almacena el código HTML que es común a todas las páginas de la aplicación, para no tener que repetirlo en cada página. Desde otro punto de vista, se afirma que el **layout** decora al **template** de la aplicación.

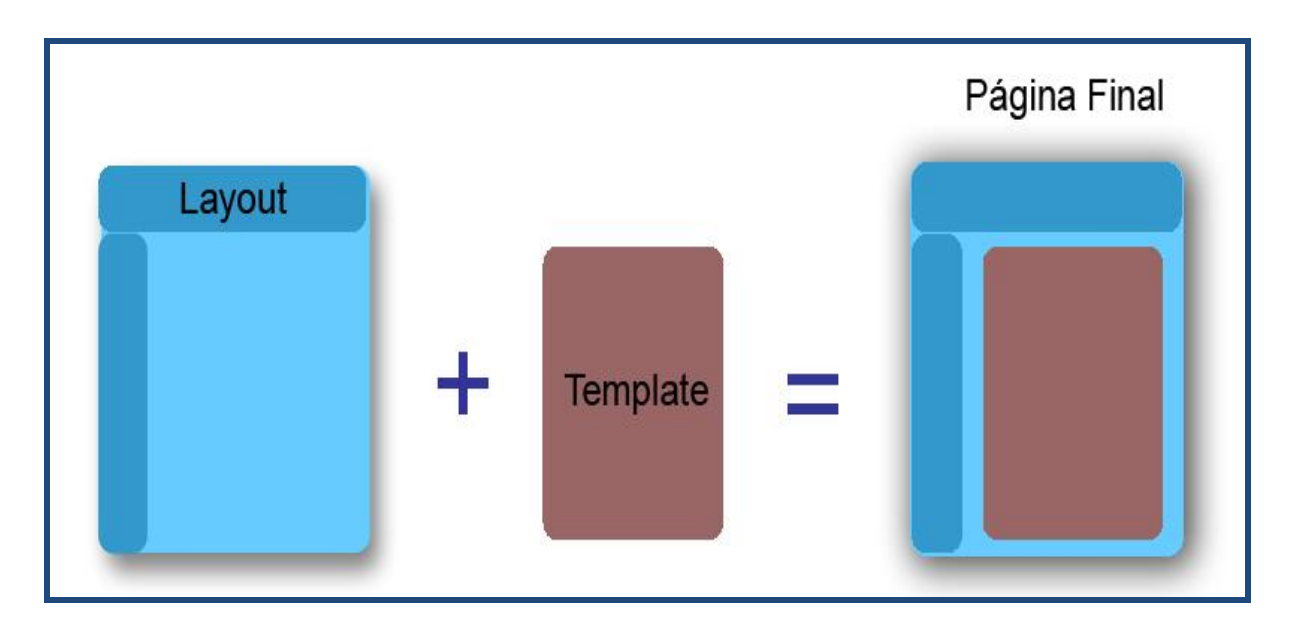

**Fig. 3.3:** Patrón Decorator, para integrar el layout y el template

# **3.6.3 Front Controller (Controlador frontal):**

Perteneciente a los patrones GRASP**,** se utiliza para centralizar las invocaciones de la lógica de la aplicación. Todas las peticiones web son manejadas por un controlador frontal de la aplicación, que en el caso del framework es el **index.php**. Cuando este controlador frontal recibe una petición utiliza el sistema de enrutamiento para asociar el nombre de una acción y el nombre de un modulo con la URL escrita o seleccionada por el usuario en software. En fin, el controlador frontal es el encargado de despachar las peticiones más que ejecutar la acción que se detecta para finalmente mostrar la respuesta.

Una de las principales ventajas de utilizar un controlador frontal es que ofrece un punto de entrada único para toda la aplicación. Así, en caso de ser necesario impedir el acceso a la aplicación, solamente es necesario editar el script correspondiente al controlador frontal.

Ejemplo:

 sfContext::getInstance()->getController()->dispatch(), esta llamada del método, envía la petición de lo que se procederá a hacer para la realización de determinada tarea o sea, decodifica la URL de la petición para determinar la acción a ejecutar y los parámetros de la petición, si la acción no existe, redireccionará a un error determinado.

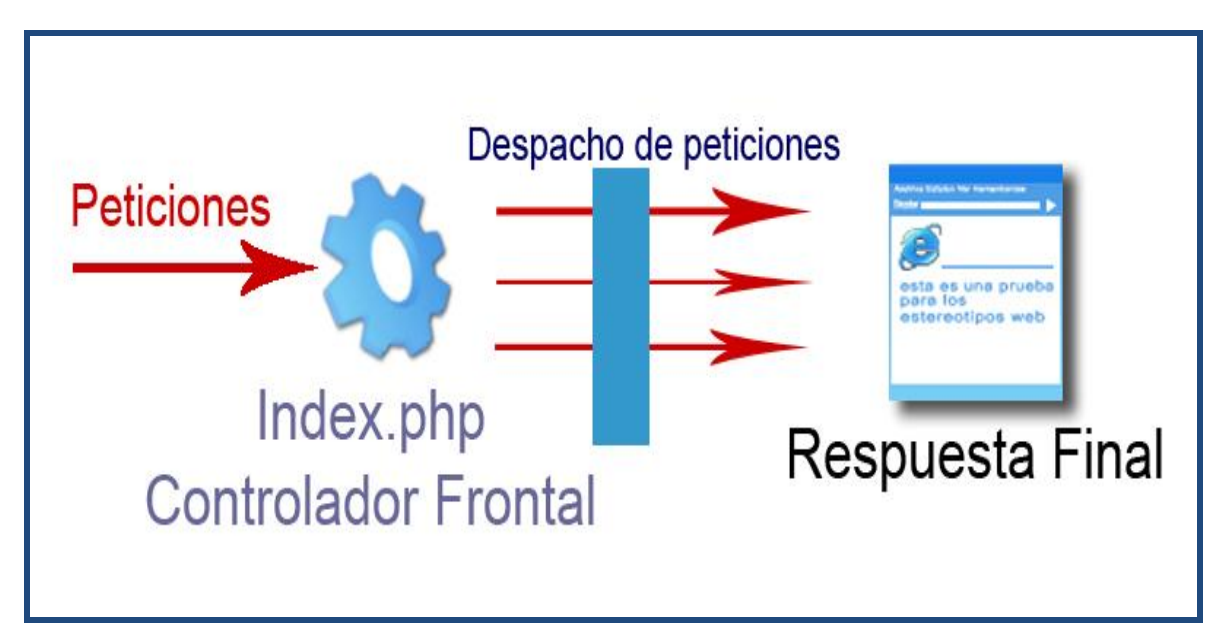

**Fig. 3.4:** Patrón Front Controller

#### **3.6.4 Active Record:**

Lleva consigo como una de sus cualidades fundamentales, representar de forma orientada a objetos los datos de una base de datos relacional, modelo conocido también como ORM, definiendo interfaces sencillas para acceder y manipular los datos. De esta forma se pueden transformar a la programación orientada a objetos, las características de una base de datos en sentido general. Para realizar esta operación Symfony utiliza la herramienta **Propel**, para el mapeo de objetos a bases de datos. Propel se encarga de la generación automática de todas estas relaciones entre clases donde se reflejan magistralmente las mismas, creando restricciones especiales para situaciones de llaves foráneas o herencia por mencionar ejemplos concretos. De esta forma se manipula de una forma cómoda los objetos relacionados y no las tablas de la base de datos. (Ver Fig. X.x)

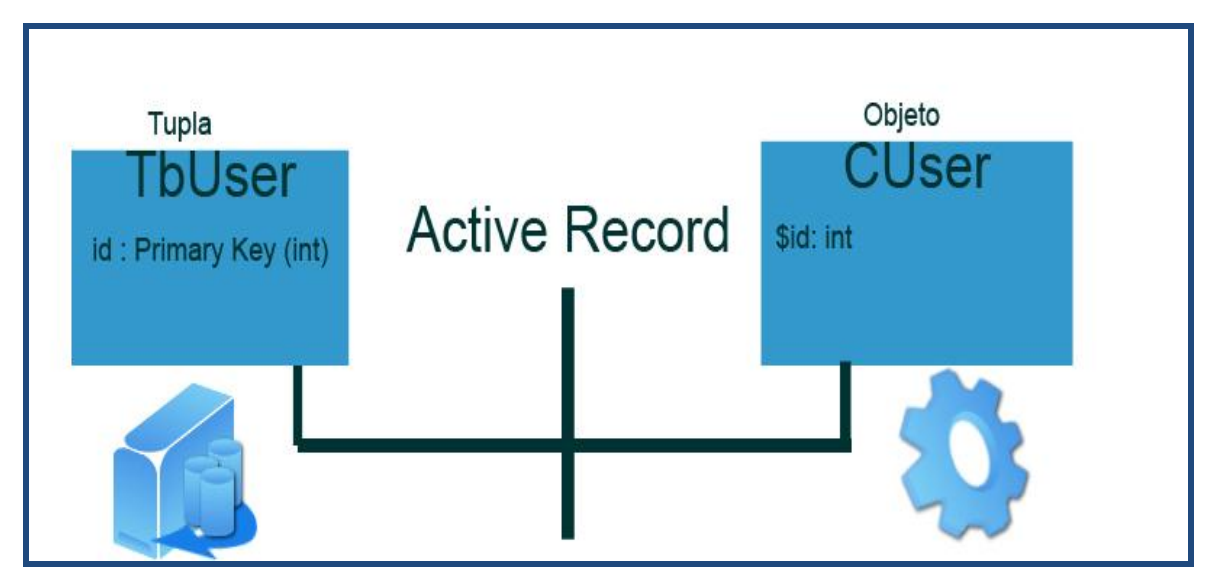

**Fig. 3.5:** Patrón Active Record

#### **3.6.5 Active Table:**

Es un patrón que tiene como función esencial el comunicarse con la base de datos y devolver objetos que ya se tienen definidos con anterioridad en la aplicación. De esta forma pueden utilizarse funciones que desde el lenguaje en que se está implementando las consultas SQL resulten transparente para los desarrolladores. En el Symfony, se manifiesta este tipo de patrón de diseño claramente ya que se utiliza el componente **Creole** como capa de abstracción de bases de datos.

#### Ejemplo:

 $\triangleright$  \$c = new Criteria(); \$articulos = ArticlePeer::doSelect (\$c); *// Genera la siguiente consulta SQL* SELECT blog\_article.ID, blog\_article.TITLE, blog\_article.CONTENT, blog\_article.CREATED\_AT FROM blog\_article;

#### **3.6.6 Facade (Fachada):**

Este patrón permite proveer de una interfaz unificada sencilla que haga de intermediaria para el uso de interfaces más complejas. La implementación de una clase fachada en la aplicación se manifiesta evidente, la misma es la encargada de manipular las interacciones entre las clases controladoras (*Actions*) y las de acceso a datos (*Pee*r), realizando métodos de comprobación, acceso, validación u otra tarea que se necesite para no sobrecargar y hacer mas sencilla la implementación en las clases Actions.

# fachada Actividad +CargarActividad(): Array +ListadoActividad(id, nombre) : List<Actividad> +EliminarActividad(id): void +M odificar Actividad(id, nombre) : void +ExisteActividad(id): bool +Nue vaActividad(id,nom bre) : void

**Fig. 3.6:** Clase Fachada

#### **3.6.7 Alta Cohesión:**

Plantea como concepto básico que nuestro diseño las clases deben tratar de realizar una labor única dentro del sistema, no desempeñada por el resto de los elementos, o sea, se refiere en sentido general, al hecho de implementar clases que tengan como responsabilidad realizar pocas tareas para no ser sobrecargadas, además que sean fáciles de comprender y mantener,

haciendo de esta manera el software sea más flexible ante grandes cambios. Estas clases colaboran con otras para llevar a cabo diferentes tareas, lo cual se muestra evidente en el framework, donde se tiene la implementación de varias clases que se encargan por separado de funcionalidades específicas.

#### Ejemplo:

- sfValidator Validación de diferentes aspectos (formularios, conexiones a base de datos, etc)
- $\triangleright$  sfView Creación total de las páginas a mostrar por la aplicación.
- $\triangleright$  sfController Se encarga de decodificar la petición y transferirla a la acción correspondiente.
- $\triangleright$  sfRequest Almacena todos los elementos que forman la petición (parámetros, cookies, cabeceras, etc.)

#### **3.6.8 Bajo Acoplamiento:**

Es el patrón que manifiesta que una clase no depende de muchas clases para la realización de una de sus funcionalidades específicas, favoreciendo la reutilización de las mismas. Una muestra de este patrón es que no exista una herencia muy profunda entre las clases. Así la modificación de una de ellas, repercutiría mínimamente en otras clases.

#### Ejemplo:

La clase ModuloActions que se defina, solamente hereda de la clase sfActions, así de ésta se asegura que cualquier modificación en la clase ModuloActions es independiente y no influiría en ningún sentido en otra clase.

Los patrones explicados anteriormente son algunos de los más visibles y utilizados en el framework Symfony y por tanto también en el sistema a realizar. El uso de los mismos muestra un evidente orden en la implementación, favoreciendo el hecho de mayor eficiencia, control y organización en el desarrollo del sistema.

#### **3.7 Modelo de Diseño**

El modelo de diseño nos permite modelar el sistema y encontrar una forma (incluida la arquitectura) que soporte a los requisitos funcionales y no funcionales. Este modelo sirve de abstracción de la implementación del sistema siendo una entrada fundamental del las actividades de la Implementación.

**Página cliente**: Páginas Web que son mostradas por el navegador, estas son el resultado final de una interpretación de lenguajes PHP, HTML, donde existen datos obtenidos de procesos internos de la aplicación. (Ver Fig. X.x)

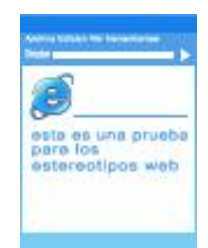

**Fig. 3.7:** Estereotipo página cliente

**Formulario:** Es parte de una página cliente, donde aparecen varios componentes de intercambio de datos con el usuario envió de datos como comboBox, button, listBox, textField, etc. (Ver Fig. X.x)

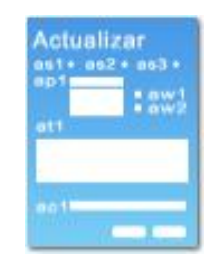

**Fig. 3.8:** Formulario

**Página Servidora:** Ejecución del código en el servidor, se refiere a páginas PHP que implementan funcionalidades de la aplicación. (Ver Fig X.x)

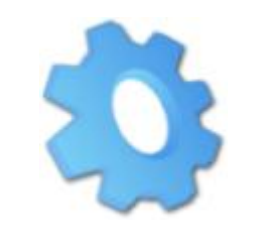

**Fig. 3.9:** Página Servidora

# **3.7.1 Diagrama de clases**

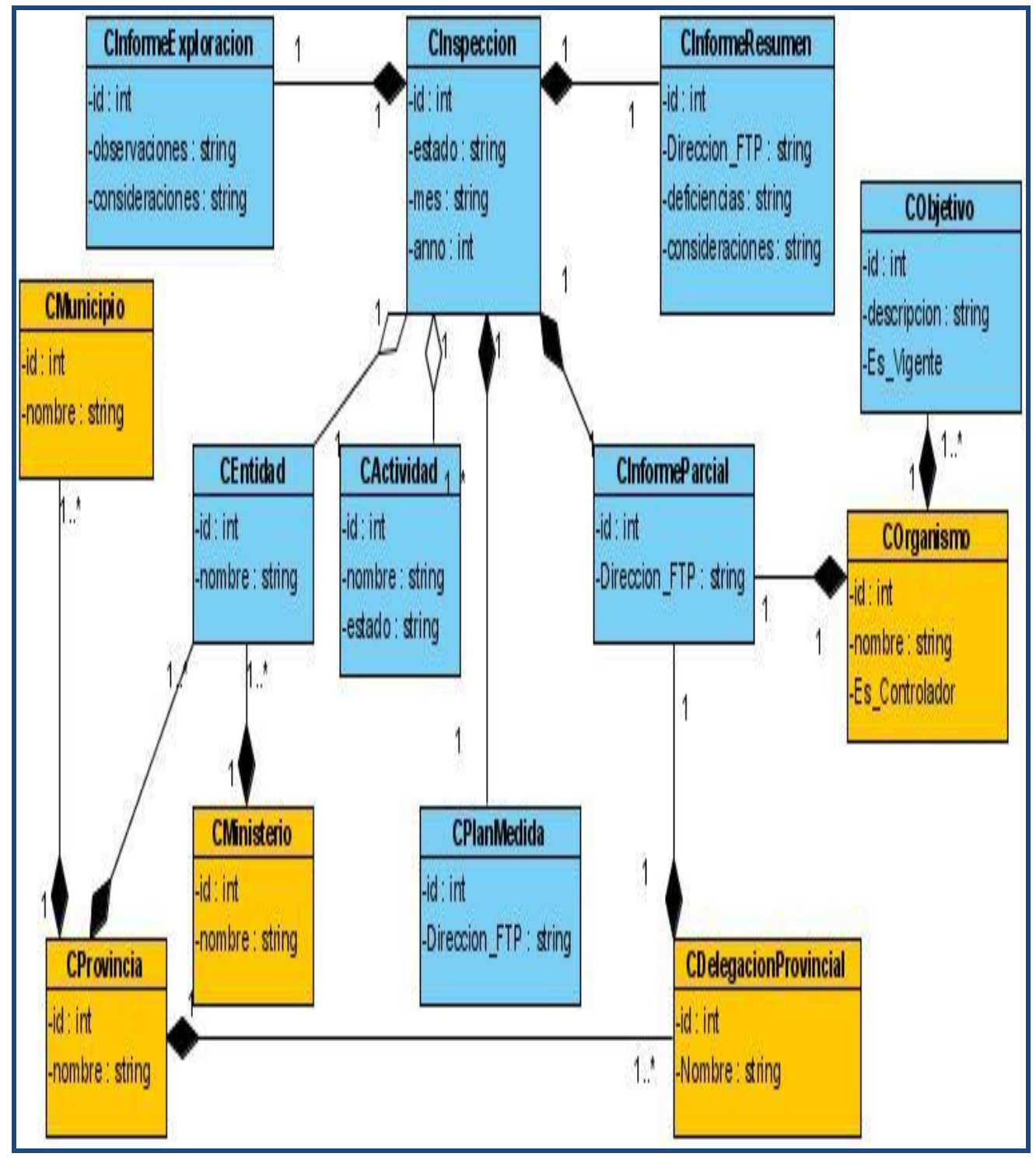

**Fig 3.10:** Diagrama de Relación de Clases del sistema

#### **3.7.2 Diagrama de clases del diseño**

A continuación se muestran algunos de los diagramas de clases del diseño del sistema, el resto podrá encontrarlos en los Anexos.

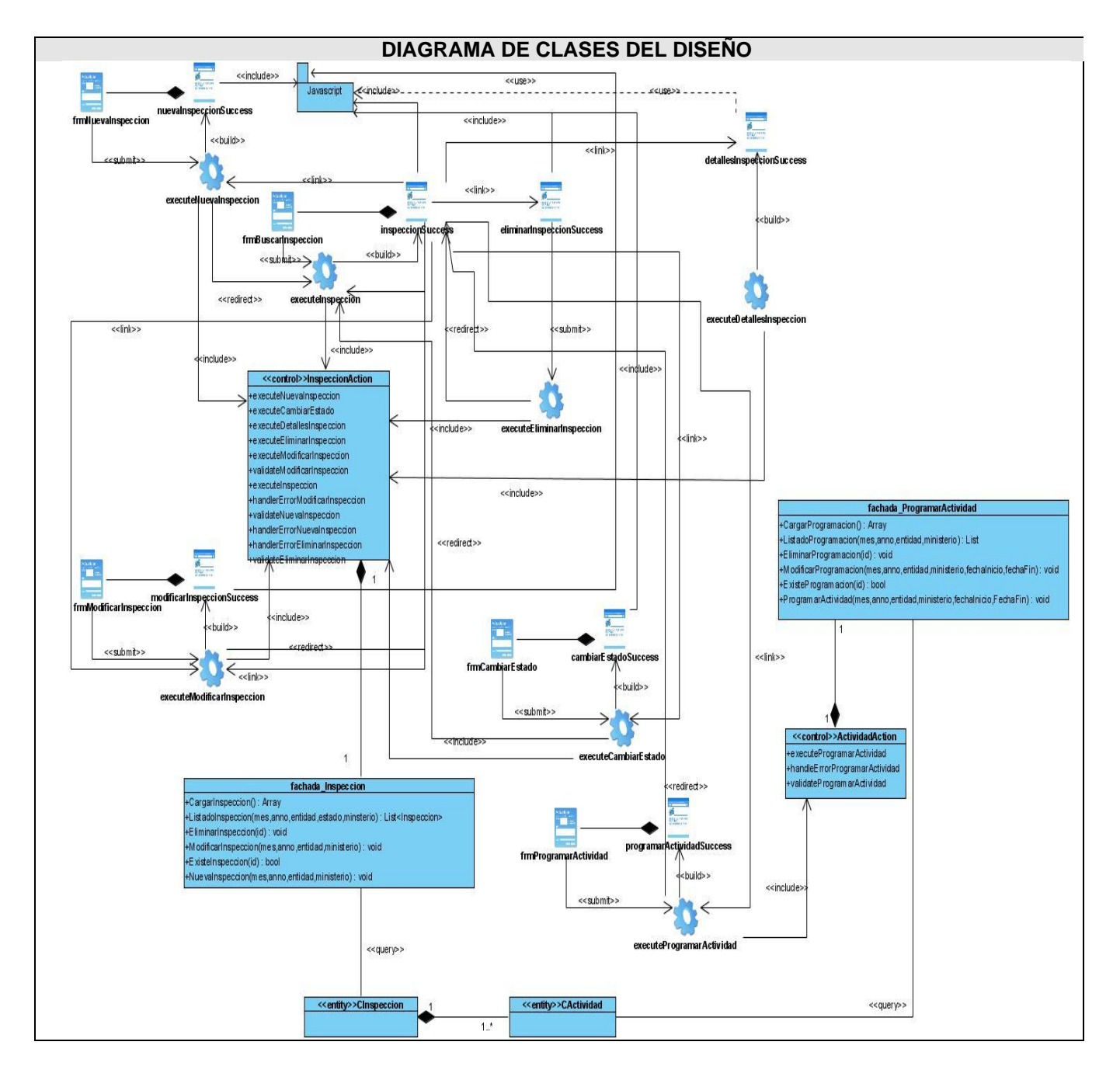

**Fig 3.11:** DCD - CU. Gestionar Inspección

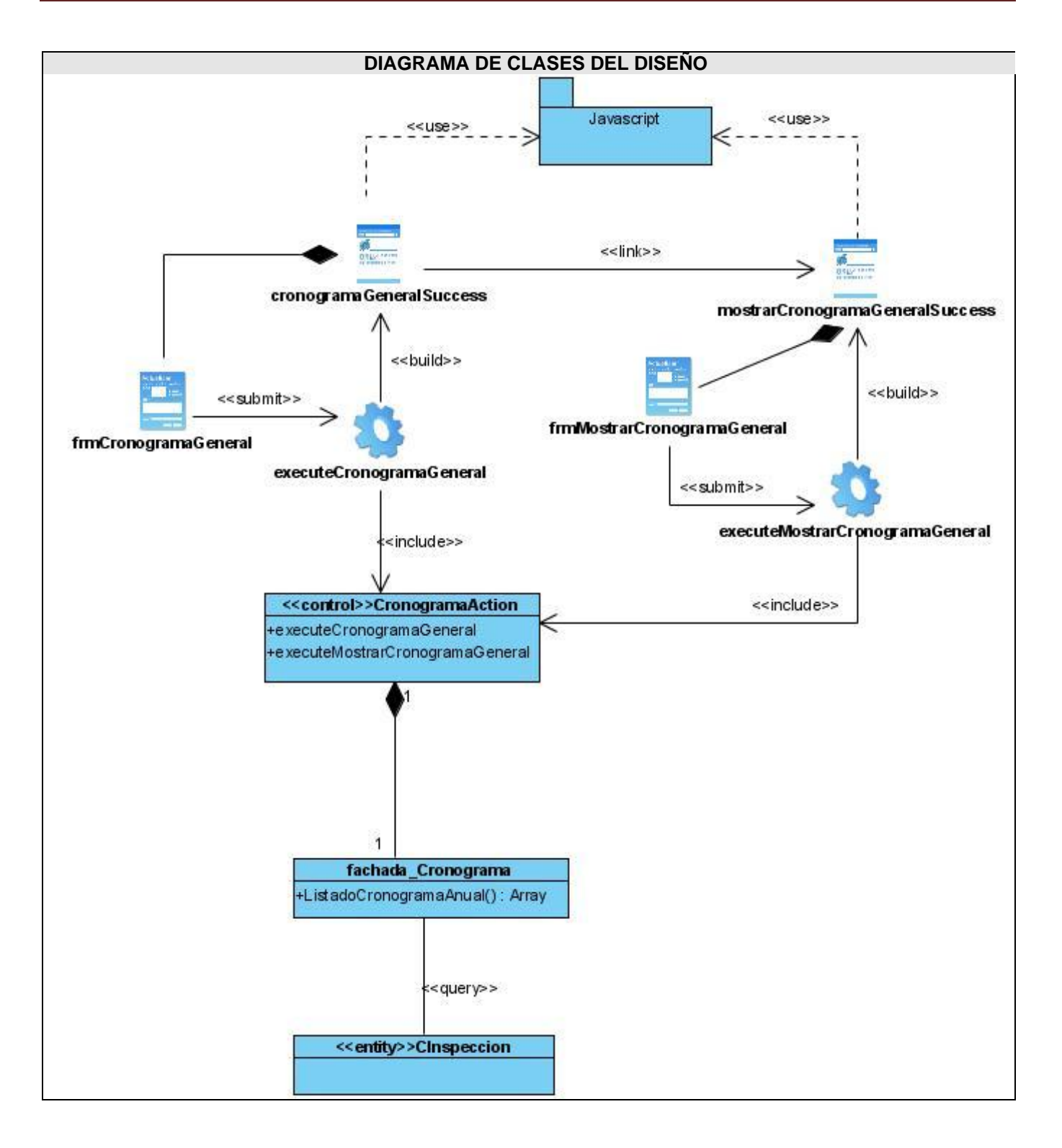

**Fig 3.12:** DCD - CU. Mostrar Cronograma

# **3.7.3 Diagramas de secuencia más significativos**

Estos tipos de diagramas muestran las interacciones de los objetos través del tiempo, es decir organizadas en una secuencia temporal. En particular muestran los objetos participantes en la interacción y la secuencia de mensajes intercambiados. En este capítulo solo se muestran los más significativos.

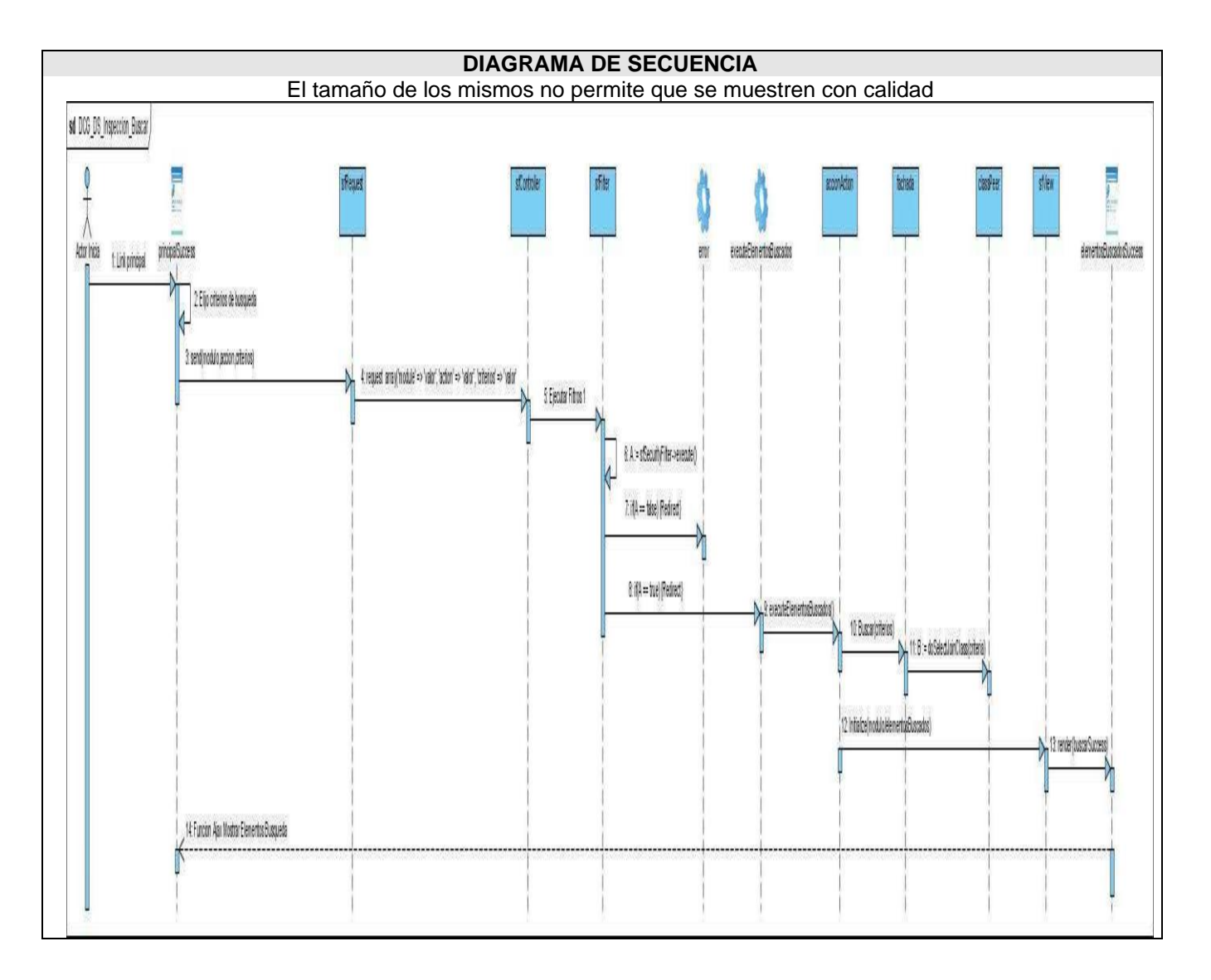

**Fig. 3.13:** DS – Buscar Inspección

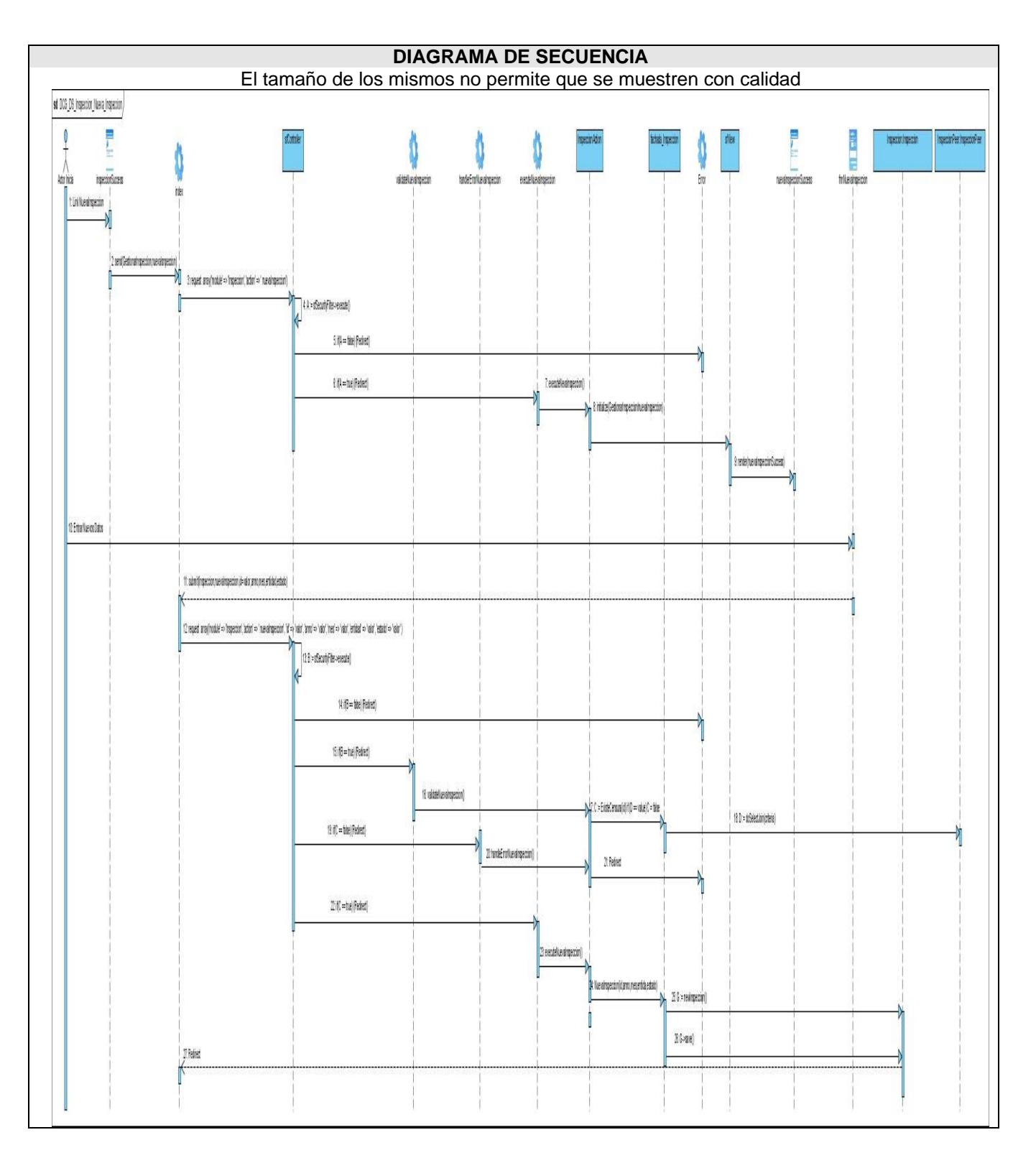

**Fig. 3.14:** DS – Nueva Inspección

# **Capítulo 3:** Análisis y Diseño del Sistema

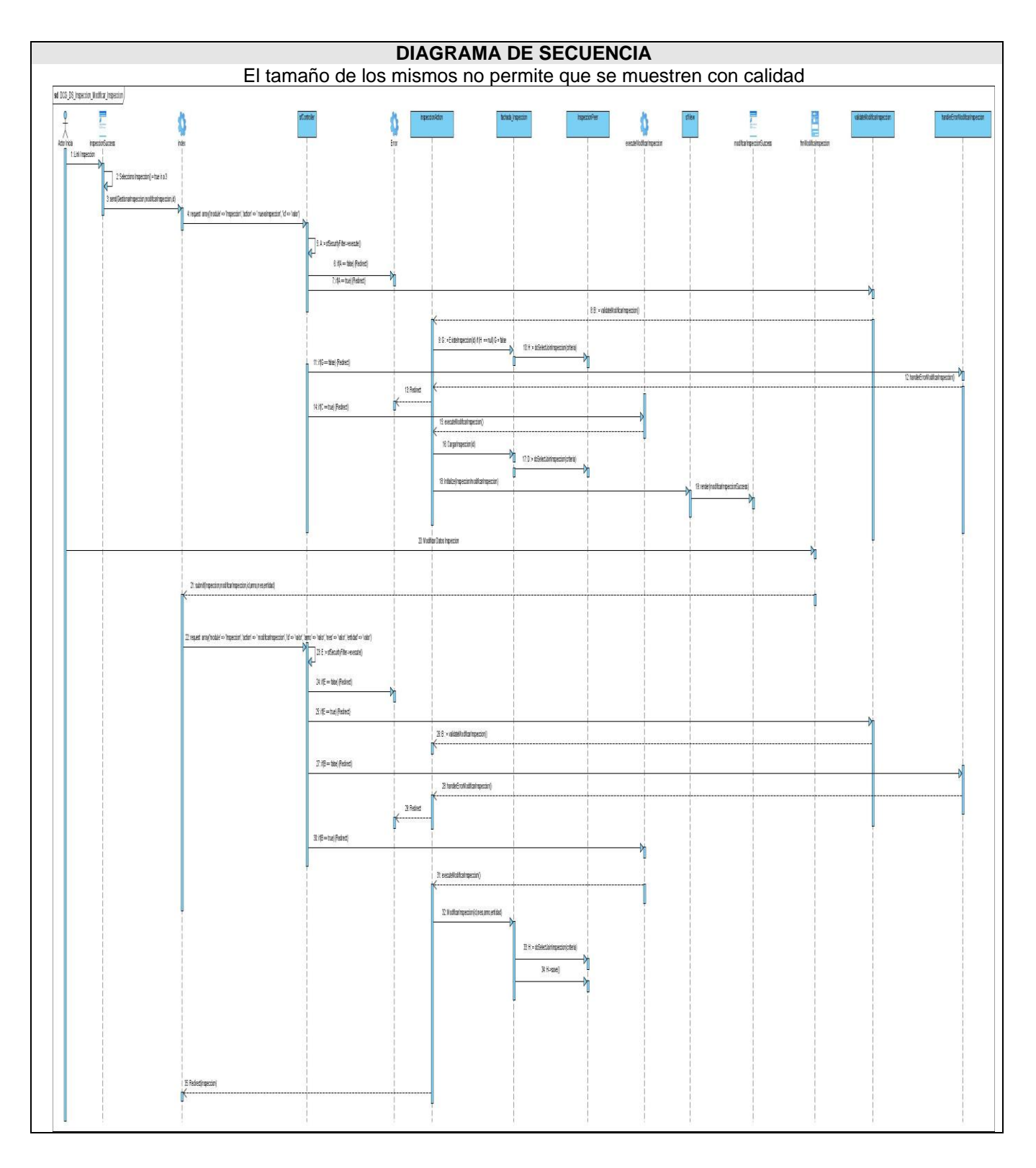

**Fig 3.15:** DS – Modificar datos de Inspección

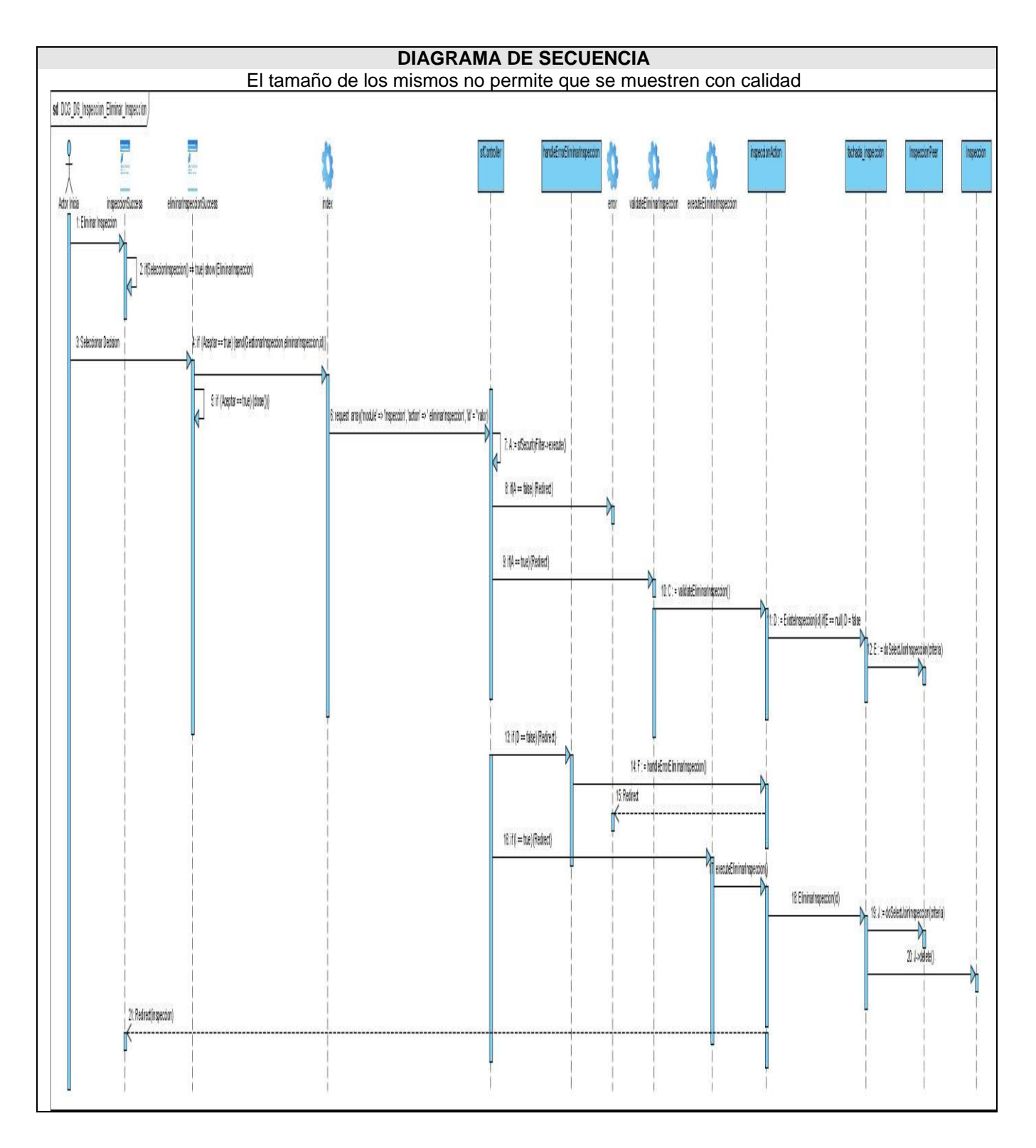

**Fig. 3.16:** DS – Eliminar Inspección

#### **3.8 Diseño de la Base de Datos**

En el diseño de la base de datos se modela el tratamiento de la información con carácter persistente dentro del sistema. Para diseñar la base de datos del sistema, se utilizan el diagrama de clases persistentes y el modelo de datos, que están basados en el modelamiento de las clases del diseño. Algunas de las clases representan los datos que se obtienen y se almacenan durante los distintos procesos del sistema.

#### **3.8.1 Diagrama Entidad – Relación**

El modelo entidad-relación (E-R) es uno de los varios modelos conceptuales existentes para el diseño de bases de datos. Los elementos esenciales del modelo son las *entidades*, los *atributos* y las *relaciones* entre las entidades. El propósito de este modelo es simplificar el diseño de bases de datos a partir de descripciones textuales de los requerimientos.

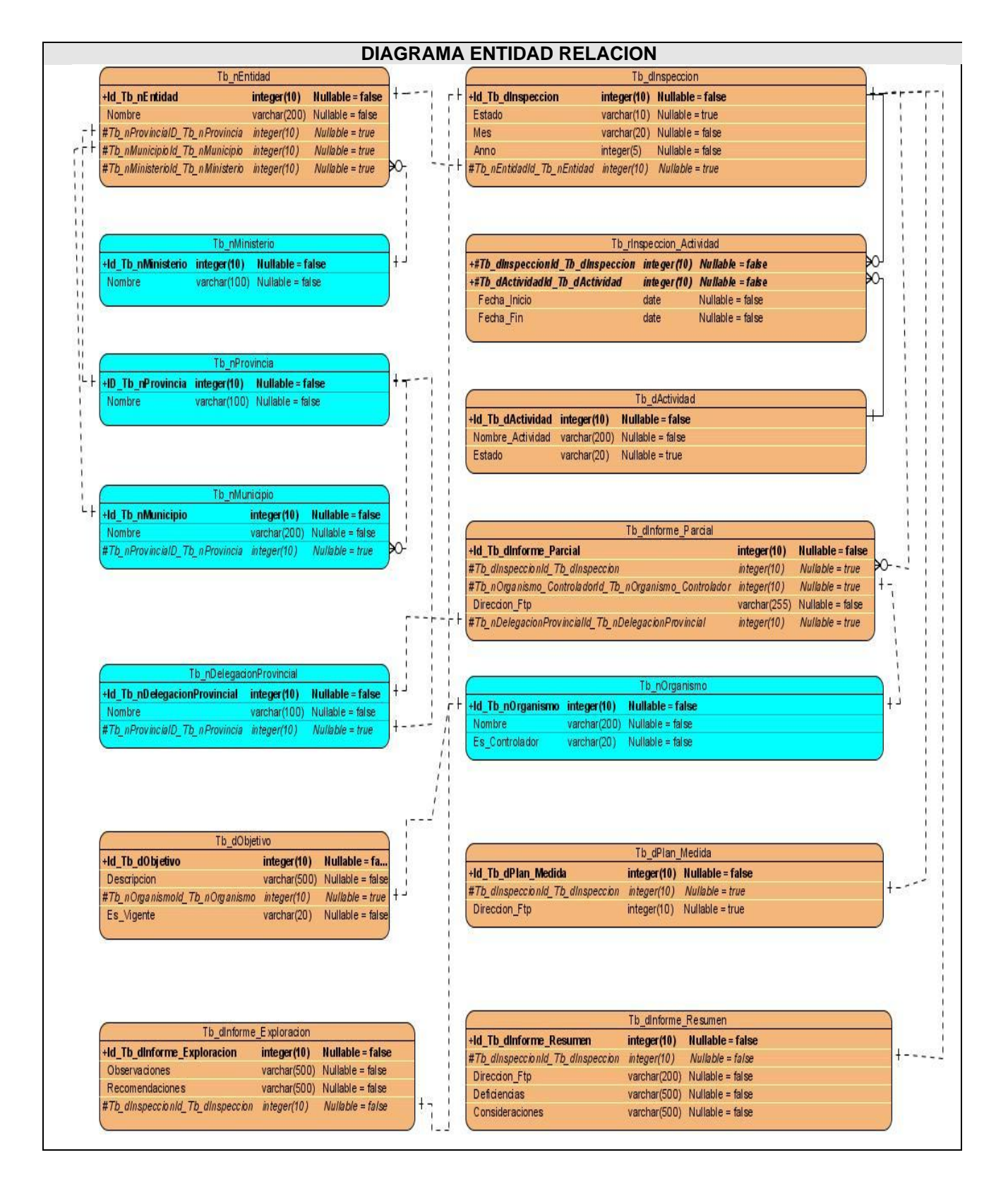

**Fig. 3.17:** Diagrama entidad – relación

## **3.9 Principios de diseño que se aplican**

El diseño del sistema está orientado directamente hacia los usuarios finales, por lo que se considera que es una parte fundamental dentro del proceso de desarrollo, pues es la parte del sistema con que el usuario interactúa y que le facilita además el acceso a los recursos.

En general los usuarios finales no están familiarizados con las ciencias de la computación, por lo que se puede decir que no están interesados en la parte interna de la aplicación (el código), sino en cómo se le muestra y cómo usarla. De acuerdo con lo anterior y en concordancia con las características de los usuarios se trazaron los siguientes principios de diseño:

- Mostrar la menor cantidad de elementos posibles en cada interfaz, evitando siempre que sea posible que el usuario tenga que desplazarse horizontalmente dentro de la interfaz mostrada.
- $\triangleright$  Se seguirán patrones de diseño para los elementos que conforman las interfaces, en cuanto a colores, tamaño, formas; además no se utilizarán colores fuertes ni brillantes.
- $\triangleright$  El diseño debe permitir que al usuario solo se le muestre la información que le está permitida acceder.
- El diseño debe proporcionar un entorno agradable que contribuya al entendimiento por parte del usuario de la información presentada.
- $\triangleright$  La interfaz ha de ser simple, intuitiva, fácil de entender y de aprender; independientemente de la experiencia, conocimientos, nivel cultural, capacidades físicas y mentales de los usuarios finales del sistema.

#### **3.10 Tratamiento de errores**

Para garantizar el correcto funcionamiento de cualquier sistema es imprescindible identificar y controlar los posibles errores que se pueden presentar a la hora de interactuar con el software. En el sistema propuesto se tratan estos errores de forma tal que las interacciones con la base de datos (inserción, eliminación, modificación, etc.) se realicen de forma correcta. Para lograr esto se establecieron mecanismos de validación que comprueben la corrección de los datos a tratar; además en los formularios se insiste en que el usuario introduzca la menor cantidad posible de datos, evitando así incoherencias e incorrecciones en los mismos, en el caso de la entrada de datos por parte del usuario se implementarán funciones que validen dicha entrada para que, de existir errores, se muestren mensajes que ilustren la incorrecta inserción, modificación o mala manipulación de datos en general.

# **3.11 Conclusiones**

En el capítulo anterior se llevó a cabo la explicación referente a la arquitectura a utilizar y los patrones más importantes utilizados e implementados. De forma general de puede afirmar que la arquitectura en capas utilizada, representa una gran ventaja para este tipo de aplicaciones por la división de responsabilidades que ofrece, además de la reutilización de clases previamente implementadas. En cuanto a los patrones, se destaca el uso del Modelo Vista Controlador (MVC), que responde al tipo de arquitectura expuesta, además del uso de otros tipos de patrones de diseño como el Singleton, Alta Cohesión, Bajo Acoplamiento, Front Controller, entre otros. También se mostraron los diagramas de clases del diseño, diagramas de secuencia, modelo de datos, diagrama entidad – relación, entre otros, que brindan una óptica más amplia al futuro flujo de trabajo para que el mismo se realice con mayor eficiencia y el menor tiempo posible.

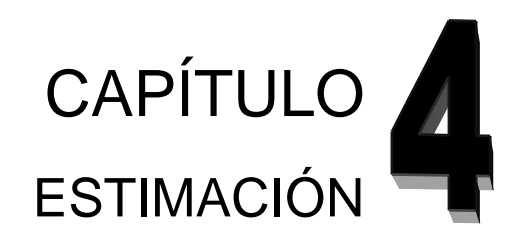

#### **Introducción**

En este capitulo se aborda el tema de la estimación con salidas de puntos de función donde a partir de los requerimientos del sistema se lleva a cabo la estimación del tiempo de desarrollo en meses según el esfuerzo necesario para desarrollar el sistema calculado en hombres/meses.

# **4.1 COCOMO II con salidas de puntos de función**

COCOMO II consiste básicamente en la aplicación de ecuaciones matemáticas sobre los Puntos de Función sin ajustar o la cantidad de líneas de código (SLOC, Source Lines Of Code) estimados para un proyecto, que a partir de métricas de tamaño estimado, permite cuantificar el tamaño de un sistema independientemente de las metodologías, plataformas y/o tecnologías. Estas ecuaciones se encuentran ponderadas por ciertos factores de costo (cost drivers) que influyen en el esfuerzo requerido para el desarrollo del software. Este método siguiendo el Modelo Preliminar, conocido también como modelo de Diseño Anticipado, es el preferido en la actualidad para la estimación de los costes, cuando en el proyecto no se ha definido por completo la arquitectura o no se tiene información histórica sobre el sistema desarrollado a la cual recurrir. Es decir este modelo se utiliza en las primeras etapas de un proyecto software, cuando se conoce muy poco sobre el tamaño del producto que se va a desarrollar, del personal del equipo de desarrollo, de ciertas especificaciones aún no concretadas.

# **4.2 Definiciones fundamentales**

#### **Entradas externas (EI, del inglés External Inputs):**

Se define como un proceso elemental donde los datos cruzan la frontera del sistema desde afuera hacia adentro. Estos datos pueden tratarse de información a agregar, modificar o eliminar de un archivo lógico interno o bien en el negocio.

#### **Salidas externas (EO, del inglés External Outputs):**

Las salidas externas son un proceso elemental con componentes de entrada y de salida mediante el cual datos simples y datos derivados (esto es, datos que se calculan a partir de otros datos) cruzan la frontera del sistema desde adentro hacia afuera. Adicionalmente, las Salidas Externas pueden actualizar un Archivo Lógico Interno. Los datos crean reportes o archivos que se envían hacia el Actor del Caso de Uso (que puede ser un humano u otro sistema). Estos reportes y archivos se crean desde uno o más Archivos Lógicos Internos o Archivos de Interfaz Externos.

#### **Consultas externas (EQ, del inglés External Inquirys):**

Las consultas externas son un proceso elemental con componentes de entrada y de salida donde un Actor del sistema rescata datos de uno o más Archivos Lógicos Internos o Archivos de Interfaz Externos. Los datos de entrada no actualizan ni mantienen ningún archivo (lógico interno o de interfaz externo) y los datos de salida no contienen datos derivados (es decir, los datos de salida son básicamente los mismos que se obtienen de los archivos). Dentro de éste tipo de transacción entran los listados y las búsquedas de los sistemas.

#### **Archivos lógicos internos (ILF, del inglés Internal Logical Files):**

Los archivos lógicos internos son un grupo de datos relacionados lógicamente e identificables por el usuario, que residen enteramente dentro de los límites del sistema y se mantienen a través de las Entradas Externas.

#### **Archivos de interface externos (IEF, del inglés External Interface Files):**

Los Archivos de interfaces externos son un grupo de datos relacionados lógicamente e identificables por el usuario, que se utilizan solamente para fines de referencia. Los datos residen enteramente fuera de los límites del sistema y se mantienen por las Entradas Externas de otras aplicaciones, es decir, cada Archivo de Interfaz Externo es un Archivo Lógico Interno de otra aplicación.

#### **PMnominal (esfuerzo nominal):**

*PMnominal* es el esfuerzo nominal requerido en meses-hombre.

#### **Size (tamaño):**

*Size* es el tamaño estimado del software en, miles de líneas de código (KSLOC) y Puntos de Función sin ajustar.

#### **Constante A:**

*A* es una constante que se utiliza para capturar los efectos multiplicativos en el esfuerzo requerido de acuerdo al crecimiento del tamaño del software. El modelo la calibra inicialmente con un valor de **2.94**.

#### **Factor B:**

*B* es un factor escalar, su valor está dado por la resultante de los aspectos positivos sobre los negativos que presenta el proyecto, se puede decir que explica el ahorro ó gasto relativo de escala encontrado en proyectos software de distintos tamaños.

#### **Factor de conversión (FC):**

Depende del lenguaje de programación a utilizar.

#### **MEi:**

Multiplicador de esfuerzo.

#### **PMajustado (esfuerzo ajustado):**

PMajustado es el esfuerzo ajustado en meses/hombre

# **4.3 Cálculo de la estimación**

Para comenzar con el cálculo de la estimación se parte de las ecuaciones definidas para obtener la misma, en resumen se obtendrá el esfuerzo nominal necesario para el desarrollo del software, el esfuerzo nominal ajustado y el tiempo de duración del desarrollo del software.

#### **PMnominal = A \* (Size)^B**

Esta ecuación calcula el esfuerzo nominal para un proyecto de un tamaño dado expresado en meses / hombre. Las entradas son la medida del desarrollo del software **(Size)**, una constante **(A)** y un factor de escala **(B)**.

La medida estará en unidades de líneas de código fuente (KSLOC) y va a estimarse a partir de los Puntos de Función sin ajustar convertidos a SLOC y divididos por 1000. Para determinar el tamaño del proyecto *(Size)* a través de los Puntos de Función sin ajustar es necesario antes conocer el lenguaje de programación que se va a utilizar en la implementación *(factor de conversión)*, con el objetivo de tener un valor lo más exacto posible según las características de cada lenguaje. En este caso el lenguaje de programación a utilizar será PHP 5.

#### **Variable B (ahorro y gasto software de escala)**

#### **B = 0.91 + 0.01 x Σ(Wi)**

Los modelos de estimación de coste del software a menudo tienen un factor exponencial para considerar los gastos y ahorros relativos de escala encontrados en proyectos software de distinto tamaño. El exponente **B** se usa para capturar estos efectos. Éste exponente se obtiene mediante los denominados drivers de escala, que pueden estar dados por la variación exponencial en un esfuerzo ó la variación de la productividad del proyecto.

#### **Factor de escala del proyecto Σ(Wi)**

Cada driver de escala tiene un rango de niveles de valores desde Muy Bajo hasta Extra Alto, y cada nivel de valores tiene un *peso*, y el valor específico del peso se denomina *factor de escala (W)*. En resumen el factor de escala de un proyecto *Σ(Wi)*, se calcula sumando todos los factores y se usa para determinar el exponente de escala, **B.** (Ver tabla X.x)

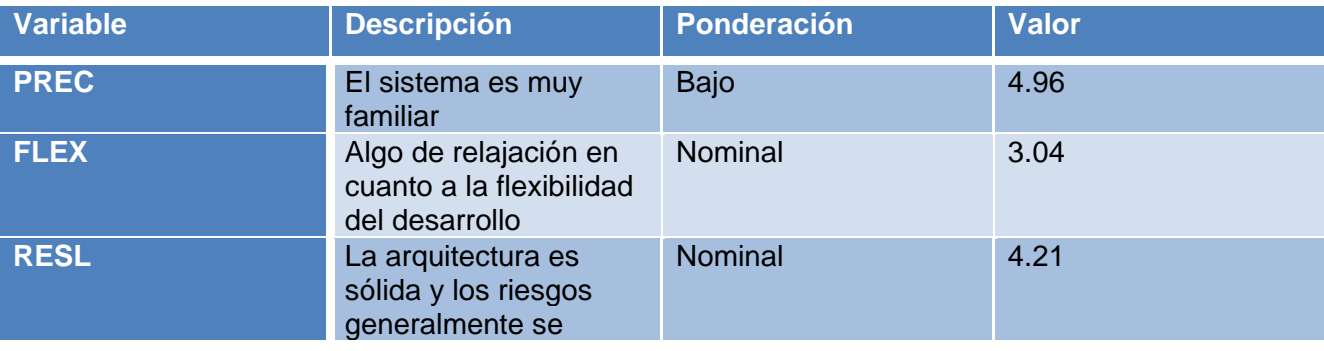

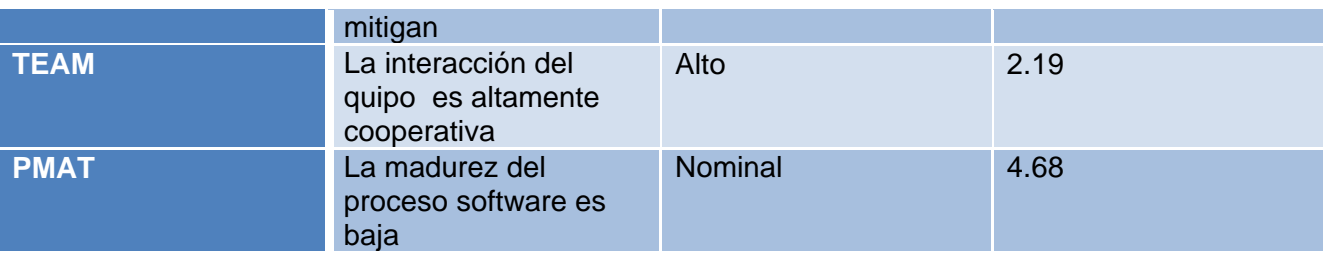

Tabla 4.1: Factores de escala del proyecto

**Total: 19.08**

# **B = 0.91 + (0.01 x 19.08)**

# **B = 1.10**

# **Medida del proyecto (Size)**

El tamaño o medida del proyecto se calcula de la siguiente manera:

## **Size = factor de conversión \* UFP (Puntos de función sin ajustar)**

# **Factor de conversión**

El factor de conversión según el lenguaje de programación que va a ser utilizado en el desarrollo del sistema es *PHP 5*, que al ser un lenguaje orientado a objetos, finalmente posee un factor de conversión igual a **30**.

Luego solo queda calcular los *Puntos de función sin ajustar.*

#### **Puntos de función sin ajustar (UFP)**

#### **UFP=∑Aporte**

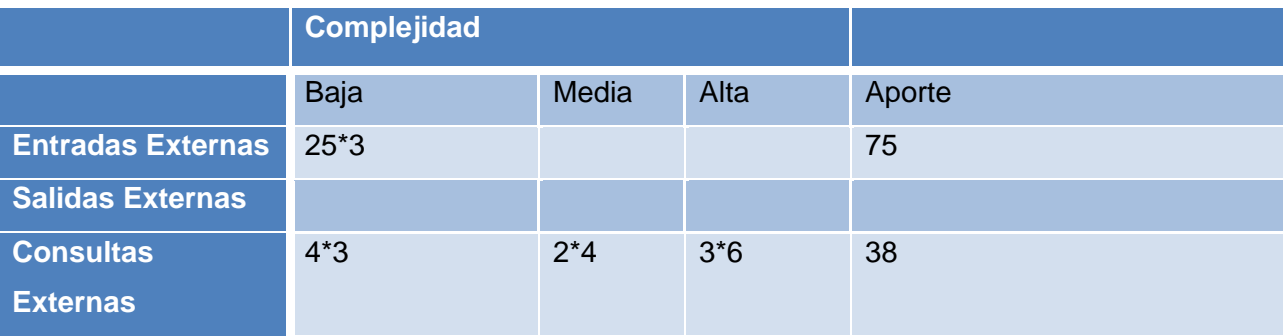

| Archivos Lógicos 14*7     |  |              |     |
|---------------------------|--|--------------|-----|
| <b>Internos</b>           |  |              |     |
| <b>Archivos</b><br>de     |  |              | 84  |
| <b>Interface Externos</b> |  |              |     |
|                           |  | <b>TOTAL</b> | 197 |

**Tabla 4.2**: Aportes

Después de obtenidos todos los datos necesarios se procede a calcular la medida o tamaño del proyecto (Size):

**Size = factor de conversión \* UFP (Puntos de función sin ajustar) Size = 30 \* 197 = 5910, esto dividido entre 1000 para obtener el resultado real. Size = 5910 / 1000 Size = 5.91**

Luego se procede al cálculo del esfuerzo **PMnominal**:

**PMnominal = A \* (Size)^B PMnominal = 2.94 \* (5.91)^(1.10) = 2.94 \* 7.06 PMnominal = 20.7**

#### **Esfuerzo nominal ajustado mediante drivers de coste (PMajustado)**

El esfuerzo nominal *(PMnominal)* anteriormente calculado no tiene en cuenta algunos factores que también influyen en el esfuerzo real necesario para llevar a cabo un proyecto, lo que conlleva a ajustar este esfuerzo tomando en cuenta este serie de factores. Este esfuerzo ajustado se denomina *PMajustado* y se calcula a través de los *drivers de coste* que permiten capturar características del desarrollo del software que afectan el esfuerzo para completar el proyecto.

**PMajustado = PMnominal \* π(MEi) Multiplicadores de esfuerzo π(MEi)** Estos drivers de coste tienen un nivel de medida que expresa el impacto del driver en el esfuerzo de desarrollo, estos valores pueden ir desde Extra Bajo hasta Extra Alto. Para el propósito del análisis cuantitativo, cada *nivel de medida* de cada driver de coste tiene un *peso asociado* denominado *Multiplicador de esfuerzo (ME)* y se basan en una fuerte razón que explicaría una fuente significativa de esfuerzo de proyecto ó variación de la productividad independientemente. En general existen 7 multiplicadores de esfuerzo para el Modelo de Diseño Anticipado.

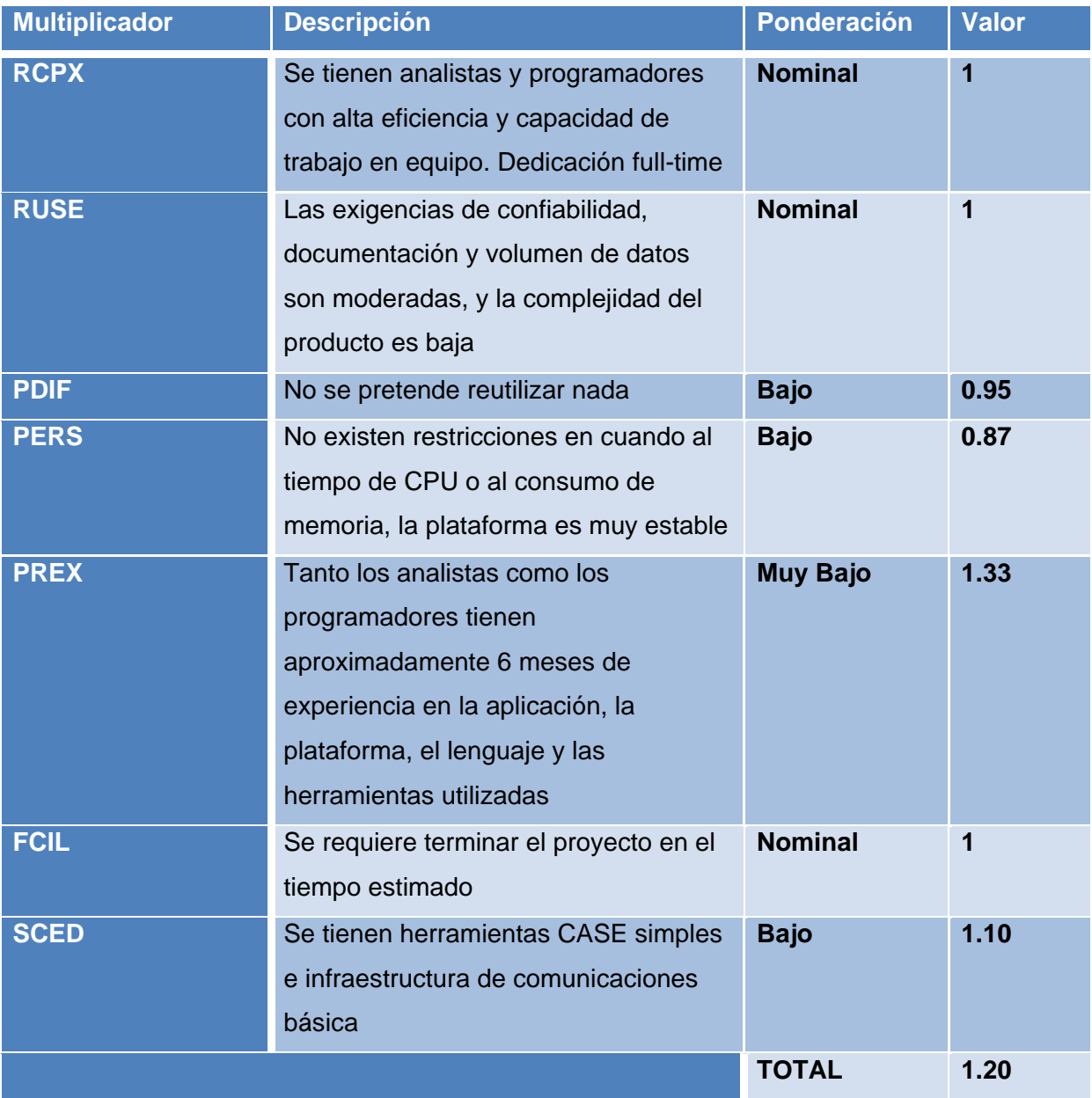

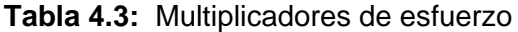

Considerando que ya se cuenta con todos los datos necesarios se procede al cálculo del **PMajustado PMajustado = PMnominal \* π(MEi) PMajustado = 20.7 \* 1.20 PMajustado = 25 meses/hombre**

#### **Estimación del tiempo de desarrollo**

Para calcular la estimación de cuanto tiempo va a durar el desarrollo del software propuesto, se divide el esfuerzo nominal ajustado por la cantidad de desarrolladores que van a trabajar en la construcción del mismo.

# **Tiempo de duración = (25 meses/hombre) / 2 hombres**

**Tiempo de duración = 13 meses**

# **4.3 Conclusiones**

En el capítulo anterior se realizó la estimación del esfuerzo del proyecto partiendo del método COCOMO II, basado en ecuaciones matemáticas que permiten calcular dicho esfuerzo utilizando varias métricas de tamaño estimado, como el análisis de puntos de función sin ajustar, entre otros utilizados. Finalmente, después de realizar todos los pasos para calcular dicho esfuerzo, se arriba a la conclusión de que el módulo a implementar tendrá un tiempo de duración de 13 meses, lo cual hace factible el desarrollo y construcción del mismo.

# **CONCLUSIONES**

Durante la elaboración del presente trabajo se le dieron cumplimiento a los objetivos trazados. Para esto se realizó un estudio de los diferentes procesos que se llevan a cabo en la Dirección de Control Gubernamental, específicamente los relacionados con las Inspecciones Gubernamentales. Se formalizó una investigación de las principales características de cada una de las herramientas, metodología, lenguajes y tecnologías a utilizar en el desarrollo del sistema tales como SGBD PostgreSQL, Framework Symfony, IDE Eclipse, Servidor Web Apache, herramienta CASE Visual Paradigm, la norma de modelado IDEF0 y la metodología RUP y como lenguaje de programación PHP5. También se realizó un estudio de la arquitectura definida, además de los patrones a utilizar para la implementación del sistema. En general se llevó a cabo el Análisis y Diseño del sistema a desarrollar. Se estimó a partir de la técnica de COCOMO II y usando el Modelo de Diseño Anticipado, el esfuerzo para el desarrollo del software y la duración del proyecto. Todo lo anteriormente expuesto, conlleva a dar cumplimiento a los objetivos propuestos, para de esta forma realizar el Análisis y Diseño del Módulo Dirección de Control Gubernamental, Subsistema de Gestión de Inspecciones Gubernamentales.
#### **RECOMENDACIONES**

Se recomienda llevar a cabo la implementación del módulo Dirección de Control Gubernamental analizado y diseñado en el presente trabajo. Se recomienda además extender las funcionalidades del sistema propuesto para un mayor alcance de su utilidad.

## **BIBLIOGRAFÍA**

- 1. **2006.** [En línea] 26 de Junio de 2006. [http://www.microsoft.com/spanish/msdn/arquitectura/roadmap\\_arq/intro.mspx#EMH.](http://www.microsoft.com/spanish/msdn/arquitectura/roadmap_arq/intro.mspx#EMH)
- 2. **2007.** [En línea] [http://www.proactiva-calidad.com/java/patrones/index.html.](http://www.proactiva-calidad.com/java/patrones/index.html)
- 3. [En línea] [http://www.gnu.org/philosophy/free-sw.es.html.](http://www.gnu.org/philosophy/free-sw.es.html)
- 4. [En línea] [http://www.fismat.umich.mx/~elizalde/tesis/node49.html.](http://www.fismat.umich.mx/~elizalde/tesis/node49.html)
- 5. [En línea] [http://www.debian.org/index.es.html.](http://www.debian.org/index.es.html)
- 6. [En línea] [http://geneura.ugr.es/~maribel/xml/introduccion/index.shtml.](http://geneura.ugr.es/~maribel/xml/introduccion/index.shtml)
- 7. [En línea] [http://es.kioskea.net/poo/objet.php3.](http://es.kioskea.net/poo/objet.php3)
- 8. [En línea] [http://yaml.org/.](http://yaml.org/)
- 9. [En línea] [http://www.idef.com/idef0.html.](http://www.idef.com/idef0.html)
- 10. [En línea] [http://www.aqa.es/doc/RESUMEN%20%20IDEF0.pdf.](http://www.aqa.es/doc/RESUMEN%20%20IDEF0.pdf)
- 11. [En línea] [http://sunwc.cepade.es/~jrivera/org\\_temas/metodos/model\\_simulac/modelo\\_idef0.htm.](http://sunwc.cepade.es/~jrivera/org_temas/metodos/model_simulac/modelo_idef0.htm)
- 12. **2007.** [En línea] 26 de Febrero de 2007. [http://www.iteraprocess.com/index.php?option=com\\_content&task=view&id=34&Itemid=42.](http://www.iteraprocess.com/index.php?option=com_content&task=view&id=34&Itemid=42)
- 13. [En línea] [Citado el: ] [http://www-306.ibm.com/software/awdtools/rup/.](http://www-306.ibm.com/software/awdtools/rup/)
- 14. **2007.** [En línea] 15 de Octubre de 2007. [http://www.ubuntu.com/news/ubuntu710.](http://www.ubuntu.com/news/ubuntu710)
- 15. [En línea] [http://doc.ubuntu-es.org/Sobre\\_Ubuntu.](http://doc.ubuntu-es.org/Sobre_Ubuntu)
- 16. **2007.** [En línea] 5 de Marzo de 2007. [http://www.freedownloadmanager.org/es/downloads/Paradigma\\_Visual\\_para\\_UML\\_\(M%C3%8](http://www.freedownloadmanager.org/es/downloads/Paradigma_Visual_para_UML_(M%C3%8D)_14720_p/) D) 14720 p/.
- 17. [En línea] [http://www.macupdate.com/info.php/id/16945/visual-paradigm-for-uml.](http://www.macupdate.com/info.php/id/16945/visual-paradigm-for-uml)
- 18. [En línea] http://linux.softpedia.com/get/Programming/Code-Generators/Visual-Paradigm-for-UML-3025.shtml.
- 19. [En línea] [http://www.visual-paradigm.eu/.](http://www.visual-paradigm.eu/)
- 20. [En línea] [http://www.mctekk.com/desarrollo/leer/php/introduccion\\_a\\_php5/316.](http://www.mctekk.com/desarrollo/leer/php/introduccion_a_php5/316)
- 21. [En línea] [http://www.programacion.net/php/articulo/porquephp/.](http://www.programacion.net/php/articulo/porquephp/)
- 22. [En línea] http://bibliodoc.uci.cu/pdf/reg02138.pdf. ISBN: 84-415-1525-5.
- 23. [En línea] [http://www.eclipse.org/pdt/.](http://www.eclipse.org/pdt/)
- 24. **2008.** [En línea] 29 de Mayo de 2008. [http://www.desarrolloweb.com/articulos/pdt-eclipse](http://www.desarrolloweb.com/articulos/pdt-eclipse-php.html)[php.html.](http://www.desarrolloweb.com/articulos/pdt-eclipse-php.html)
- 25. [En línea] [http://httpd.apache.org/ABOUT\\_APACHE.html.](http://httpd.apache.org/ABOUT_APACHE.html)

26. **2003.** [En línea] 20 de Marzo de 2003. http://www.desarrolloweb.com/articulos/1112.php. 27. [En línea] [http://www.postgresql.org/about/.](http://www.postgresql.org/about/)

- 28. [En línea] [http://www.sobl.org/traducciones/practical-postgres/node19.html.](http://www.sobl.org/traducciones/practical-postgres/node19.html)
- 29. [En línea] [http://www.postgresql.org.pe/articles/introduccion\\_a\\_postgresql.pdf.](http://www.postgresql.org.pe/articles/introduccion_a_postgresql.pdf)
- 30. **Fabien Potencier, François Zaninotto. 2007.** *Symfony, la guía definitiva.* 2007.
- *31.* **Larman, Craig.** *Uml y patrones.*
- 32. **Luke Welling, Laura Thomson.** [En línea] [http://bibliodoc.uci.cu/pdf/reg02819.pdf.](http://bibliodoc.uci.cu/pdf/reg02819.pdf)
- 33. **Stallman, Richard.** [En línea] [http://www.gnu.org/gnu/linux-and-gnu.es.html.](http://www.gnu.org/gnu/linux-and-gnu.es.html)
- 34. **Storkel, Scott.** [En línea] http://www.onjava.com/pub/a/onjava/2002/12/11/eclipse.html.

### **ANEXOS**

# **Anexo #1 Prototipo de Interfaz no Funcional**

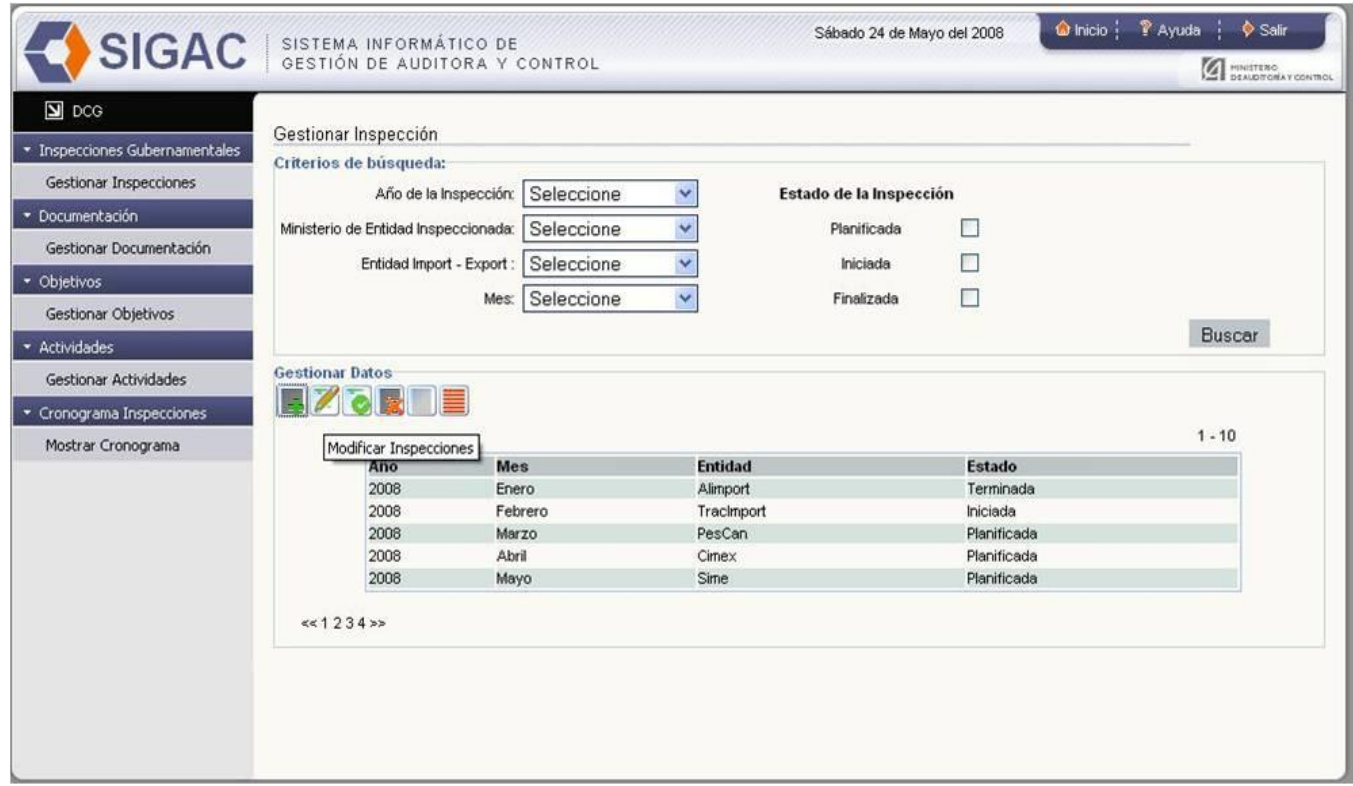

**Fig a-1:** Prototipo de Interfaz no Funcional, acción Gestionar Inspección.

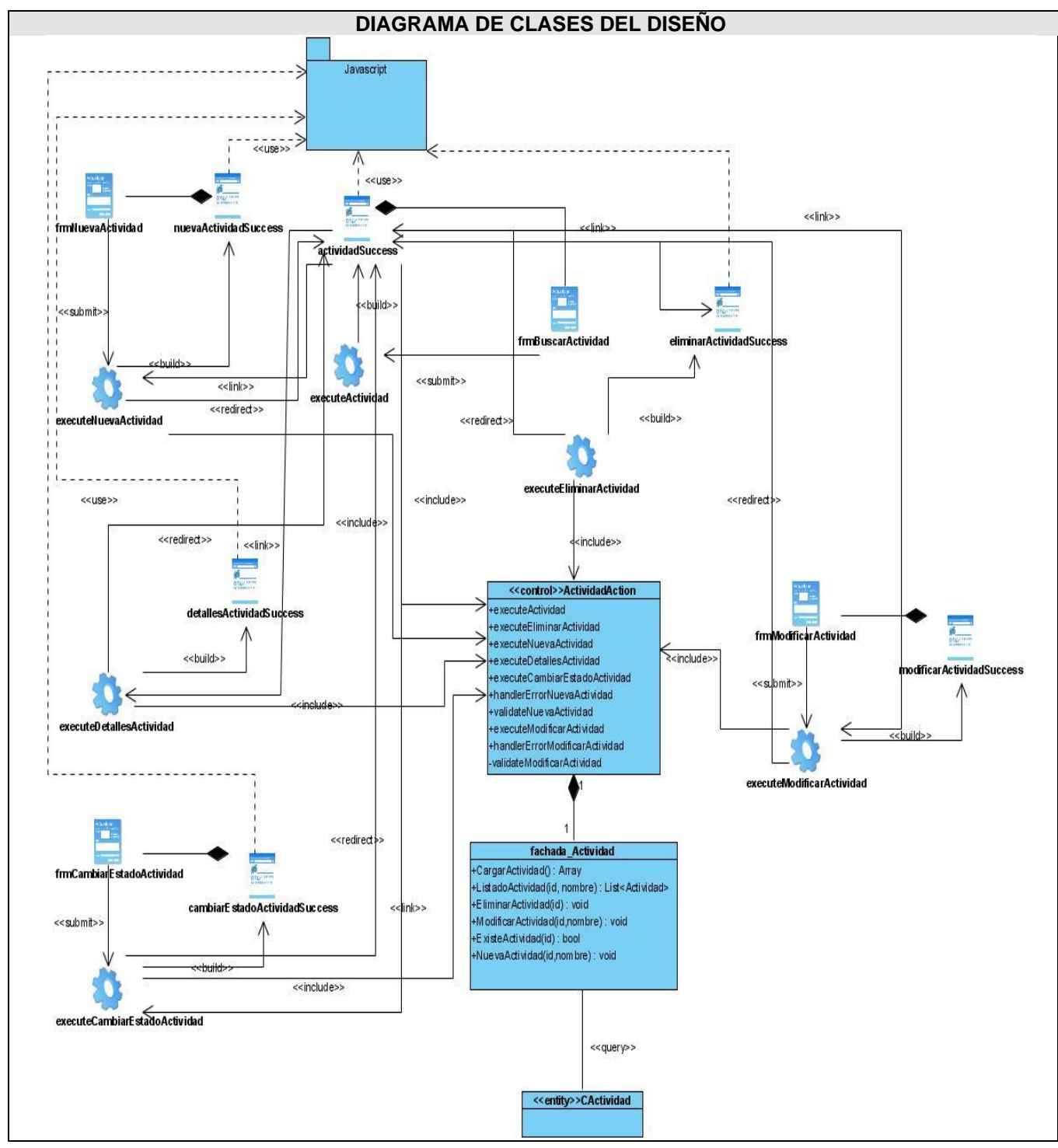

**Anexo #2 Diagramas de Clases del Diseño** 

**Fig a- 2:** DCD Gestionar Actividad

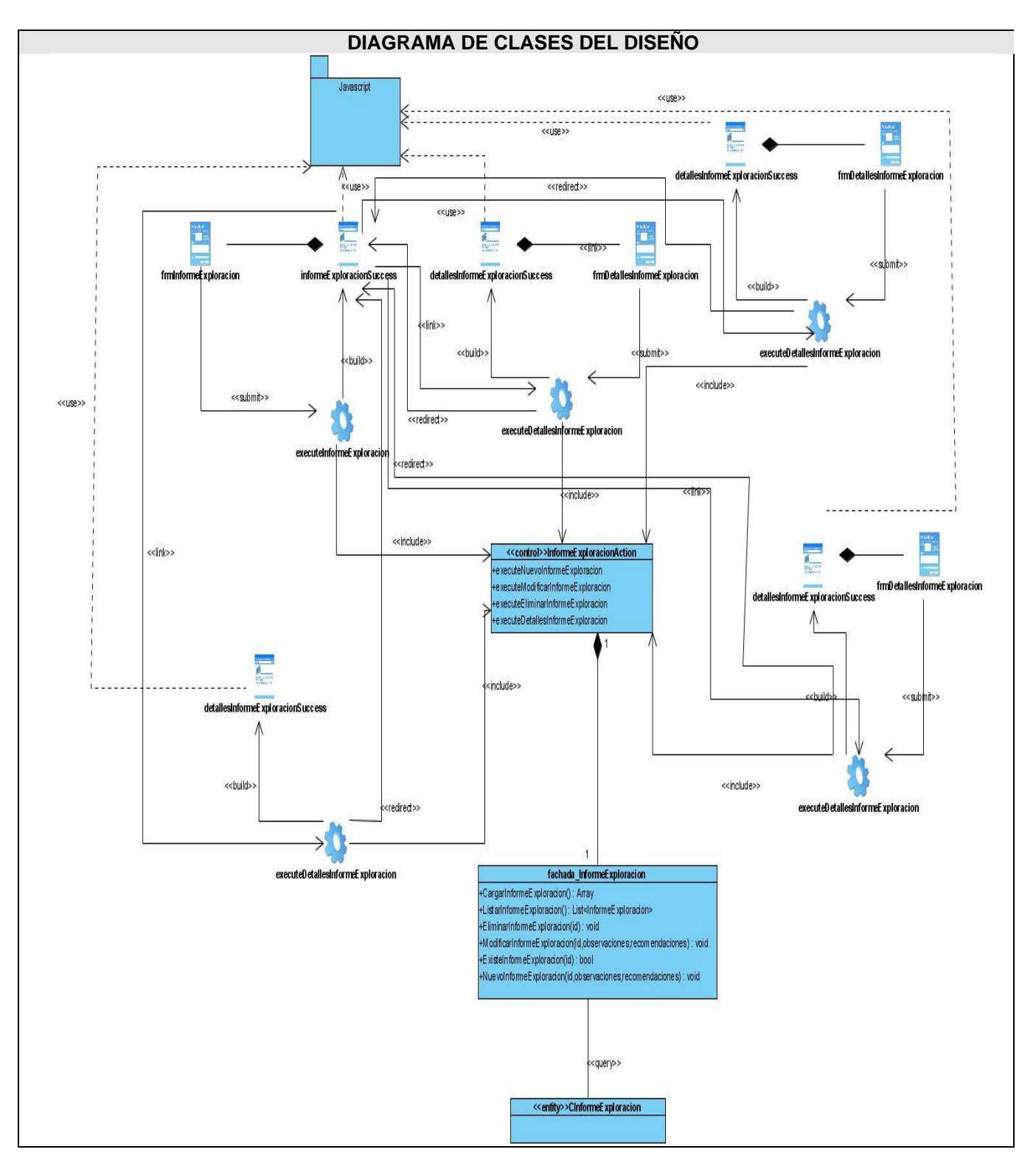

**Fig a- 3:** DCD Gestionar Informe de Exploración

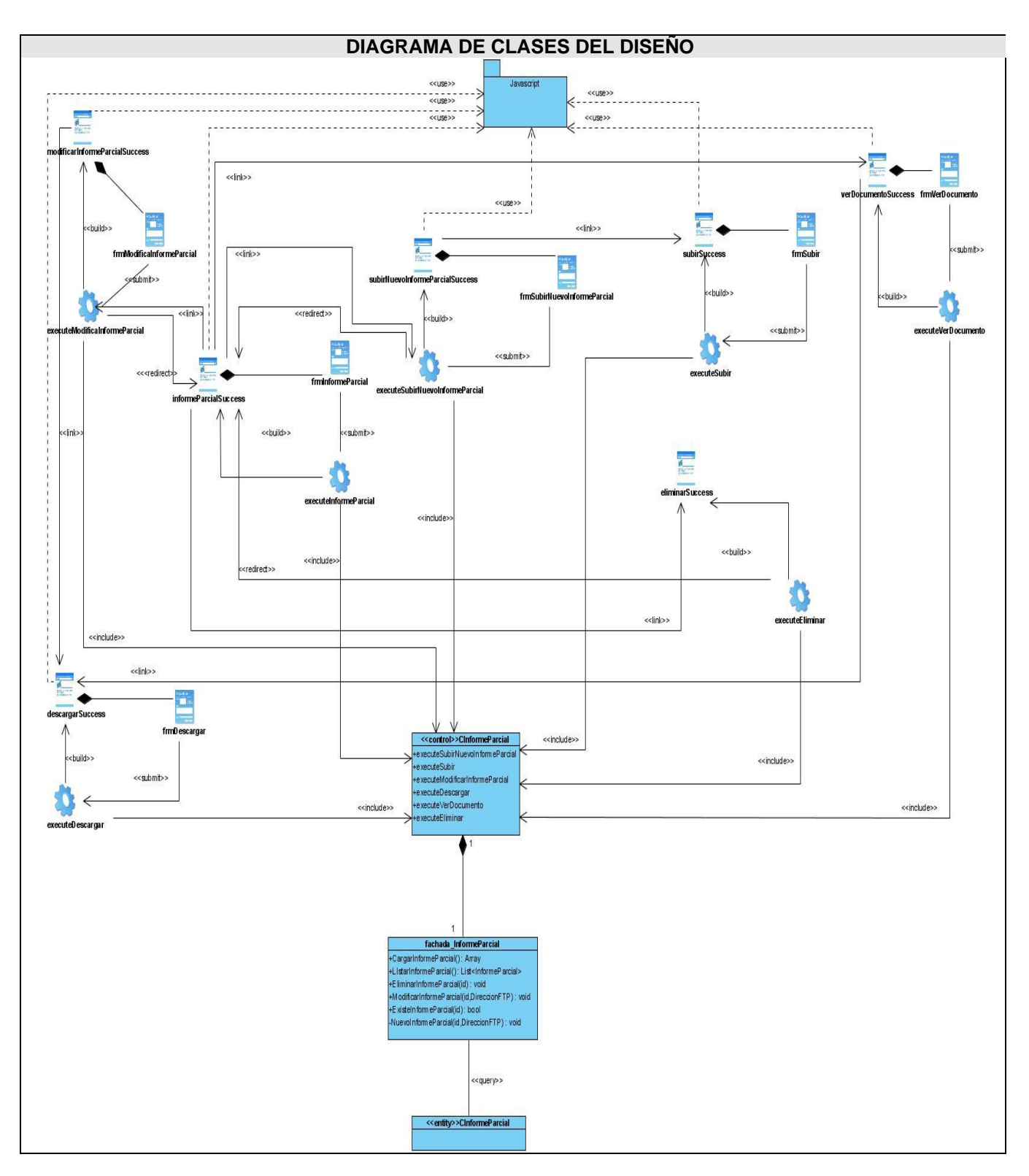

**Fig a-4:** DCD Gestionar Informe Parcial

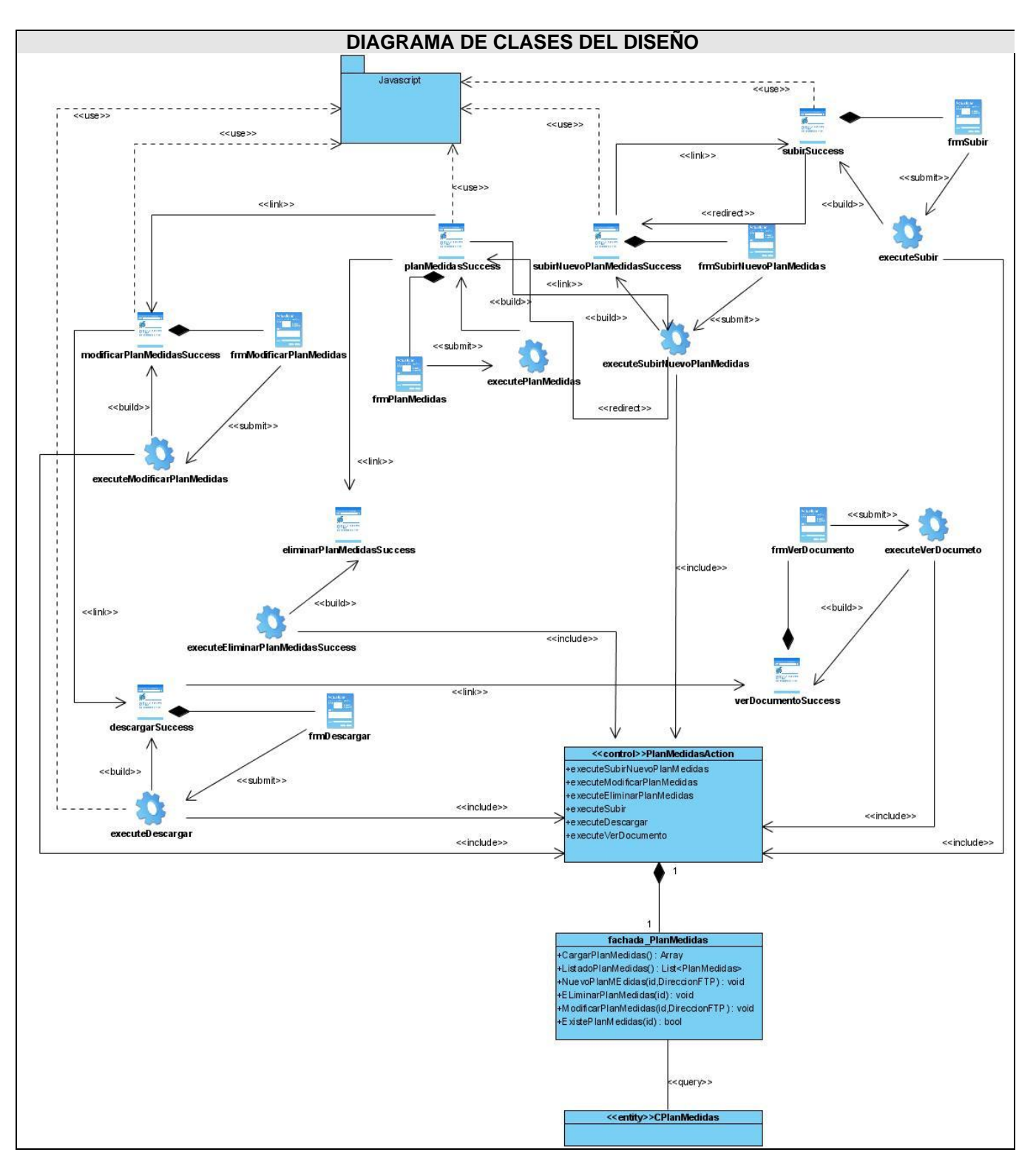

**Fig a-4:** DCD Gestionar Plan de Medidas

#### **Anexo #3 Descripción de los Casos de Uso del Sistema**

## **DCU Mostrar Detalle de Inspección Gubernamental**

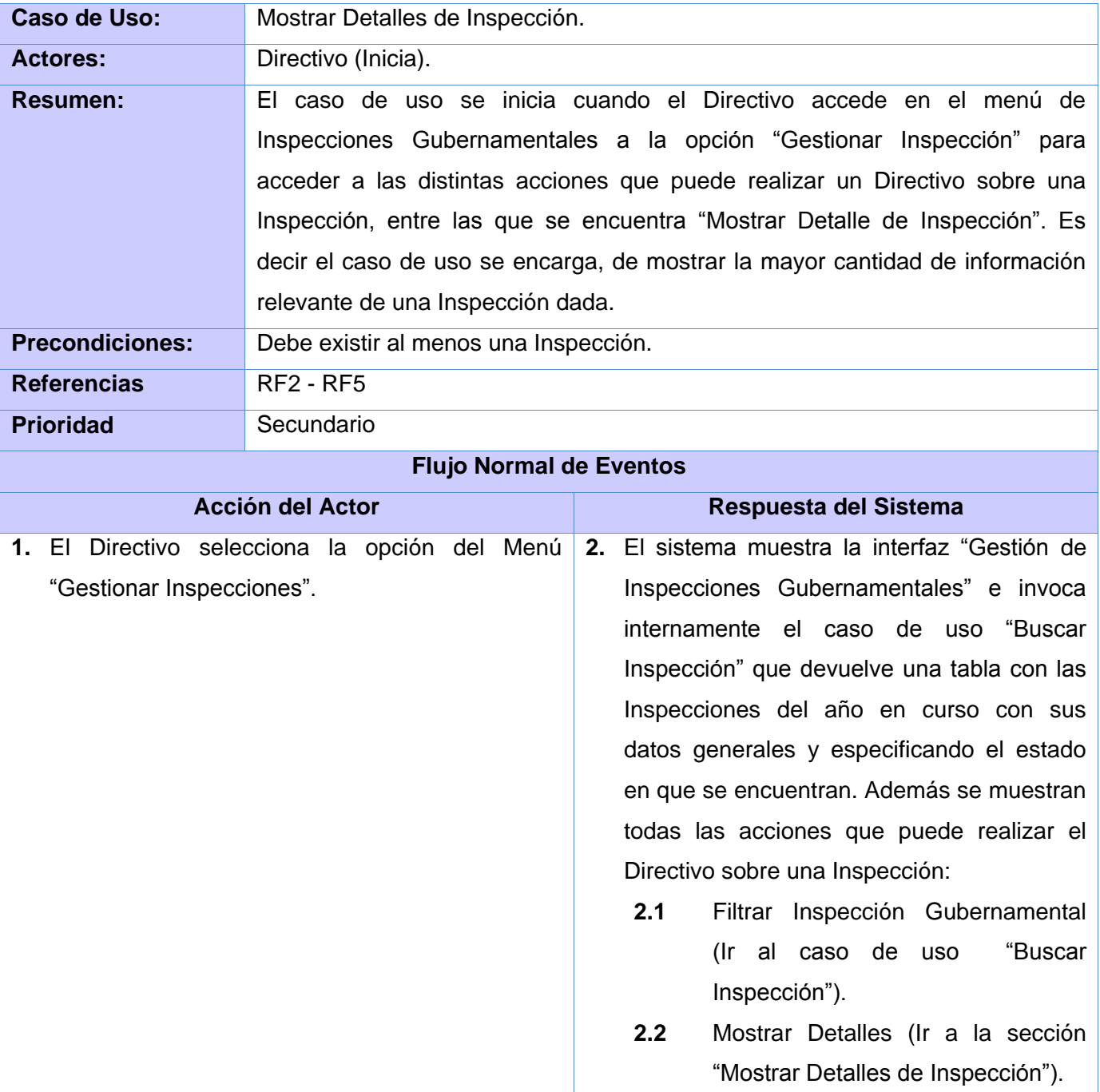

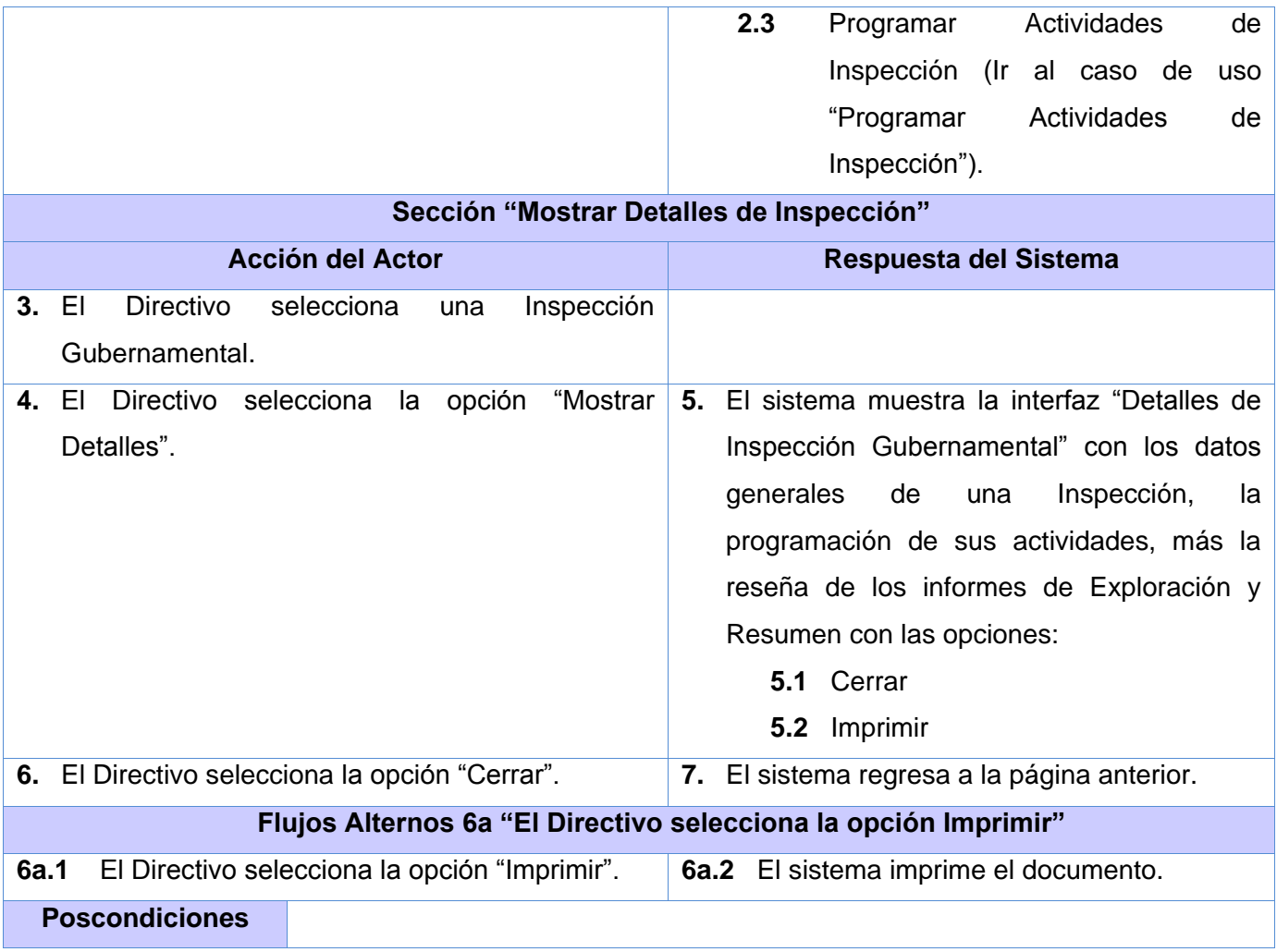

# **DCU Mostrar Cronograma General**

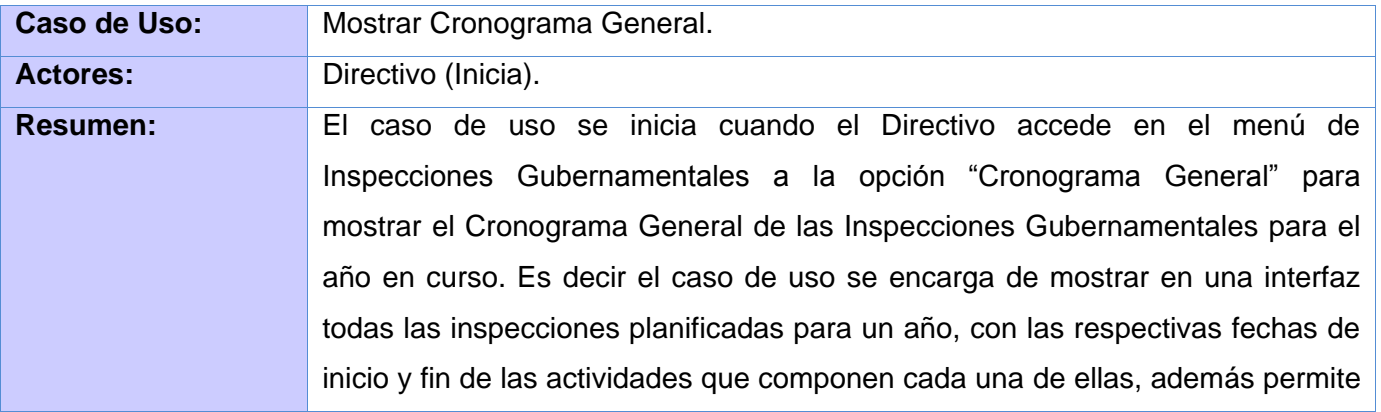

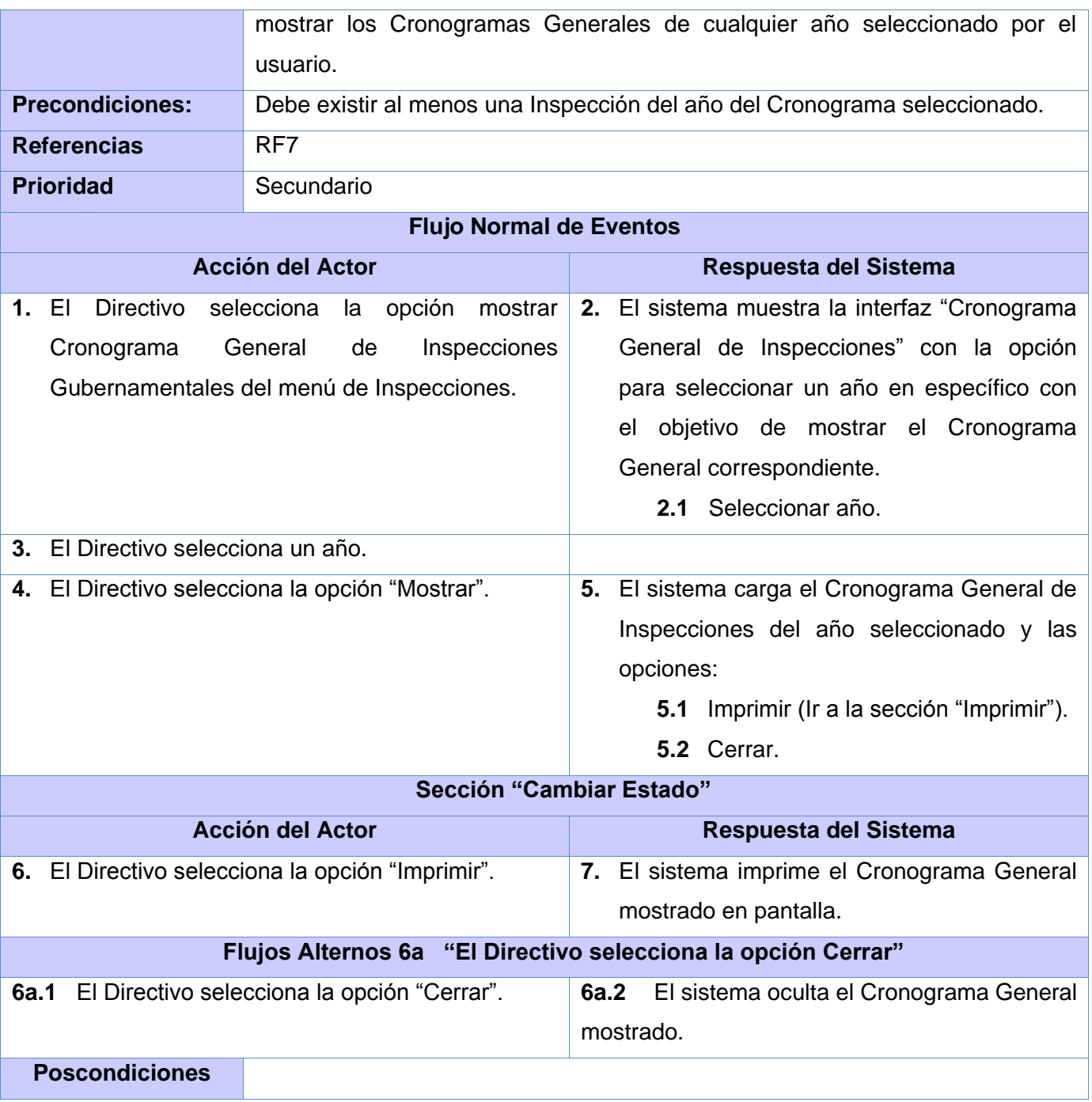

# **DCU Gestionar Informe de Exploración**

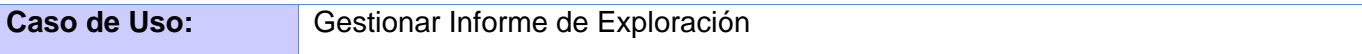

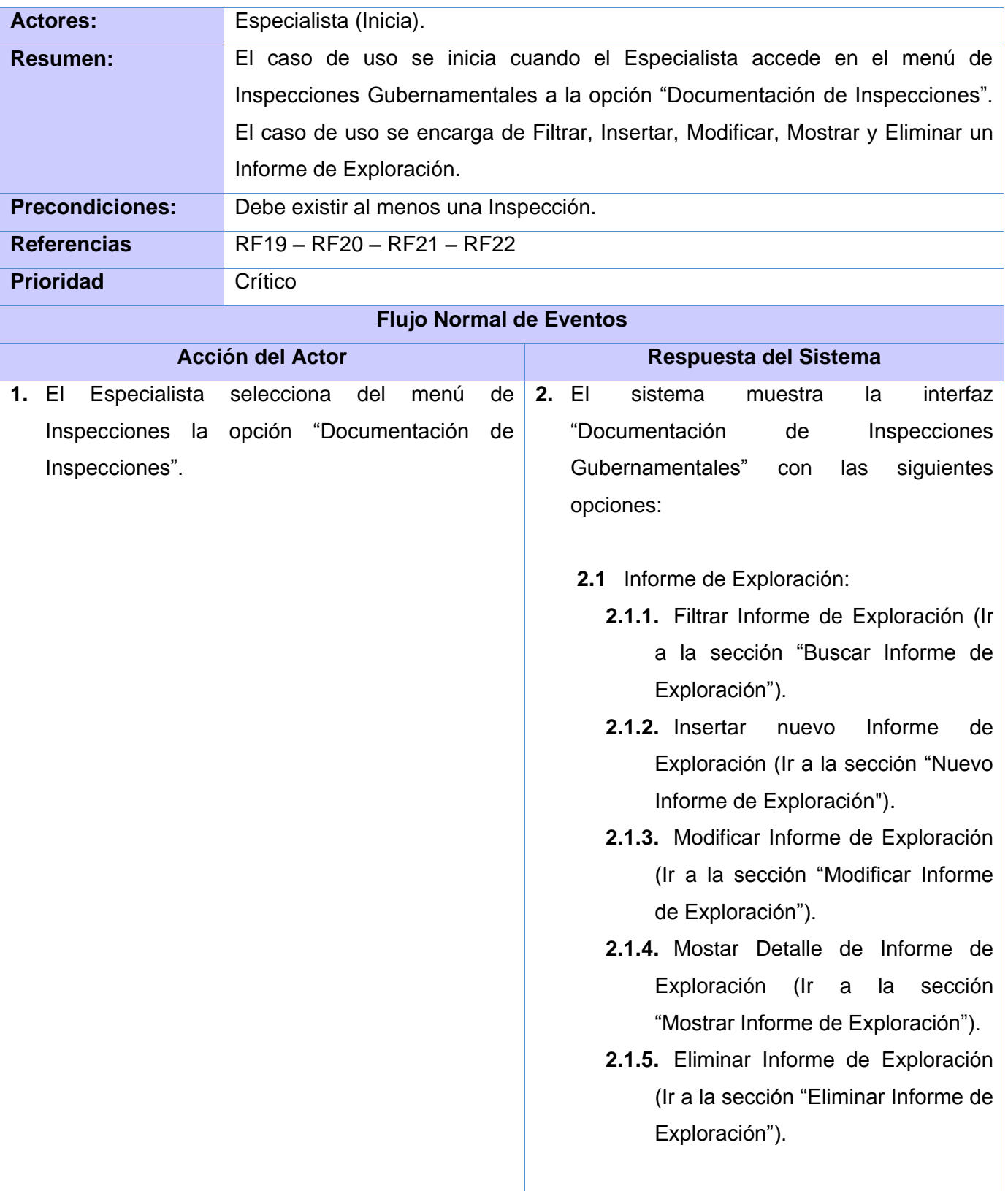

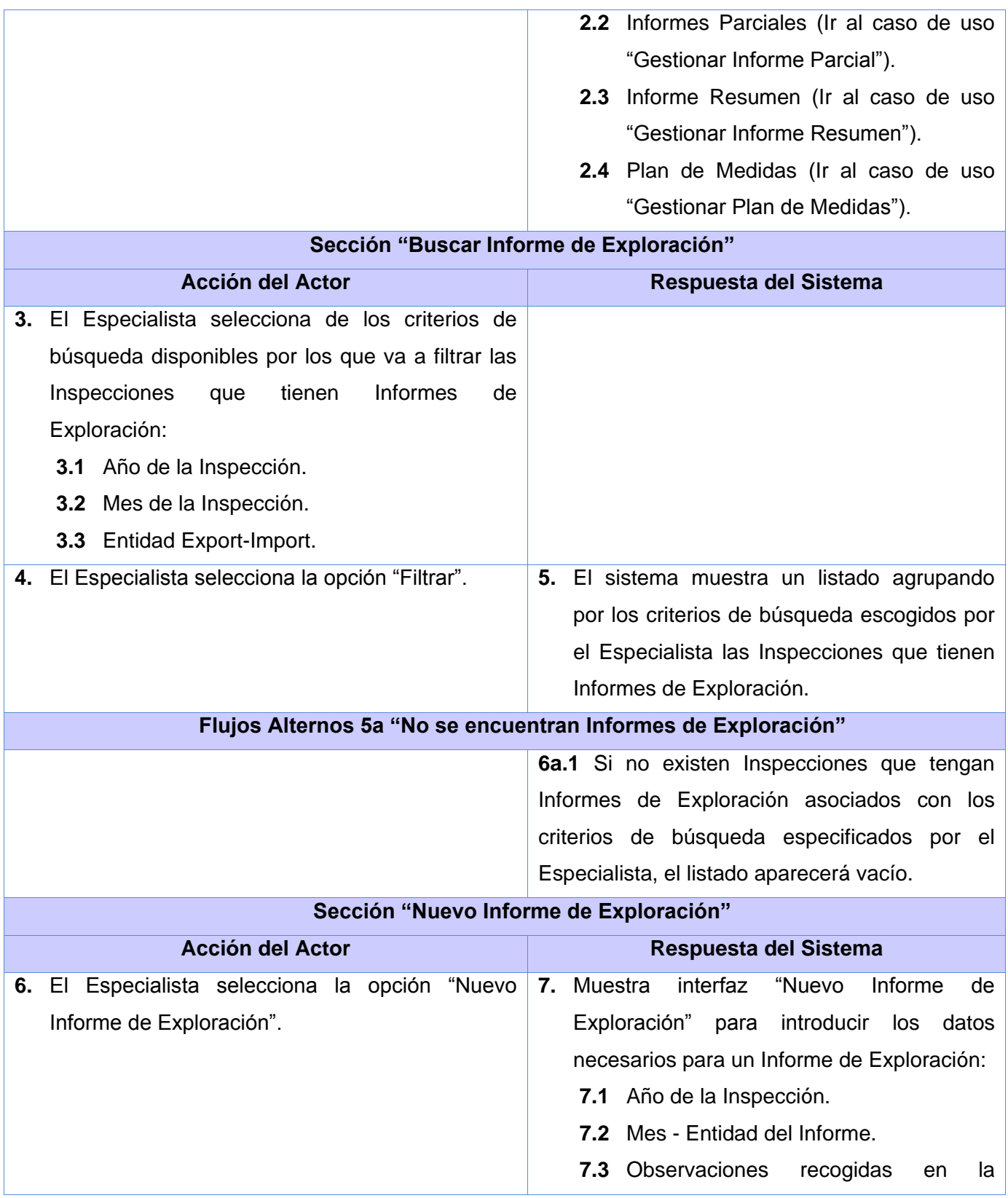

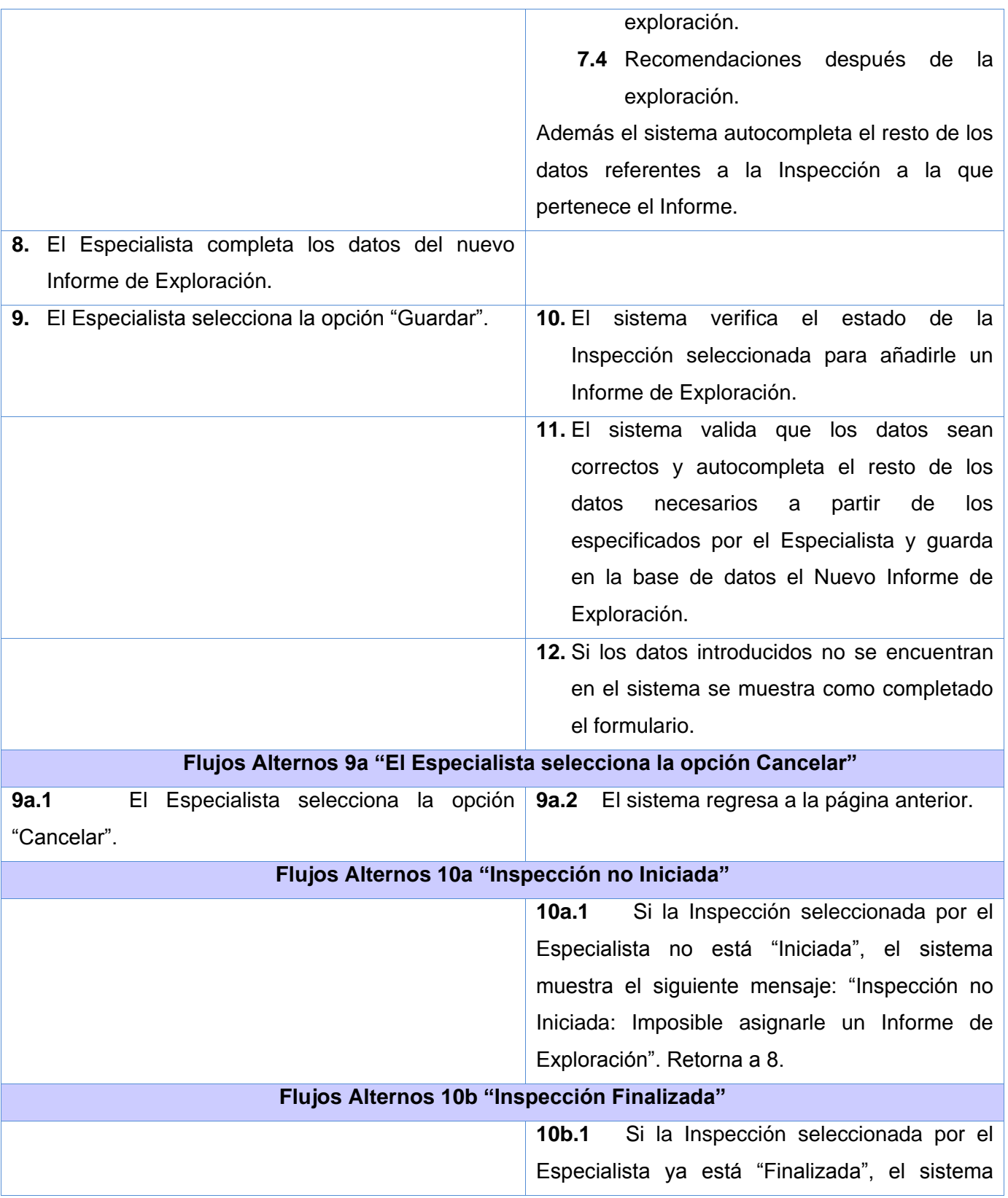

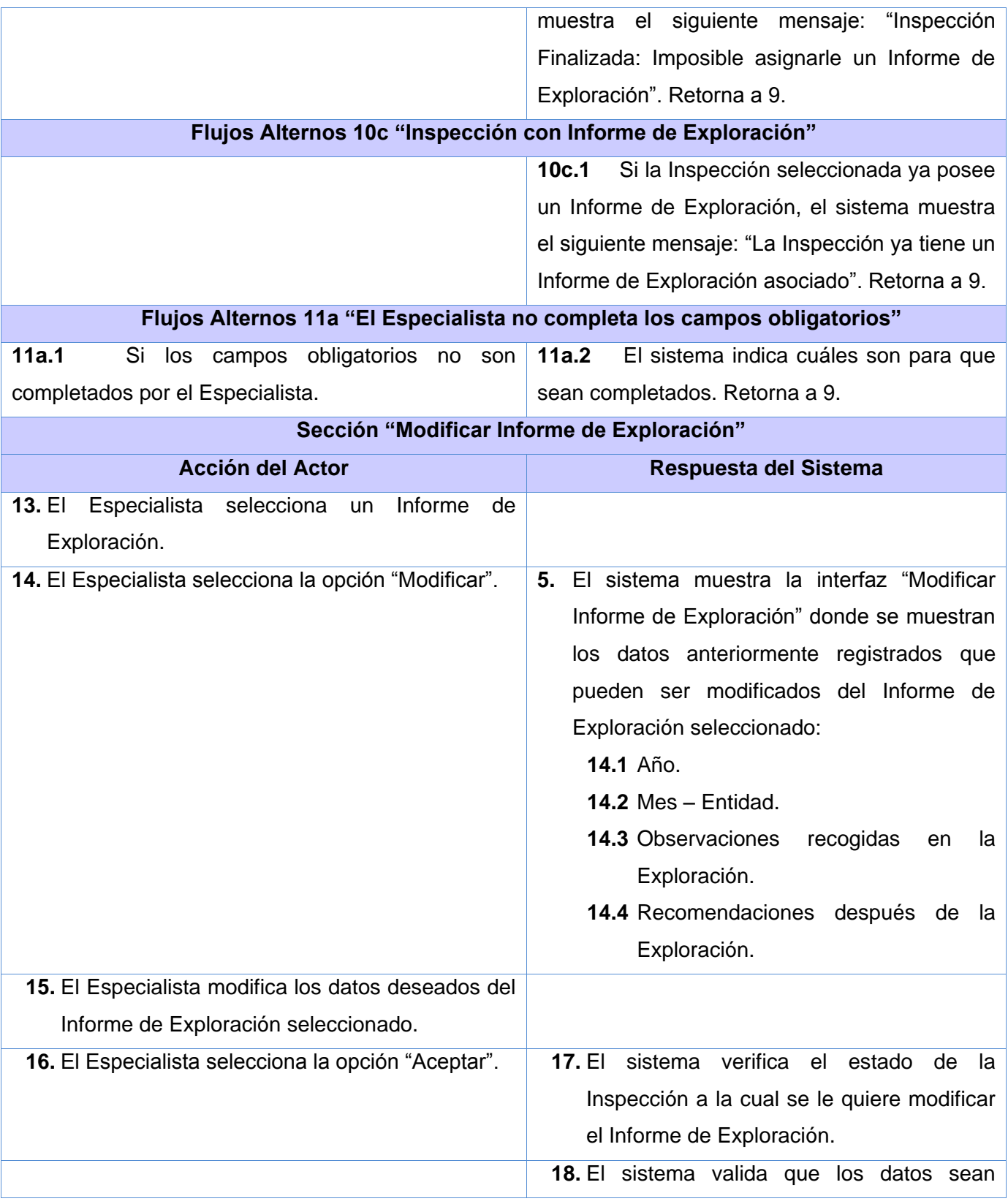

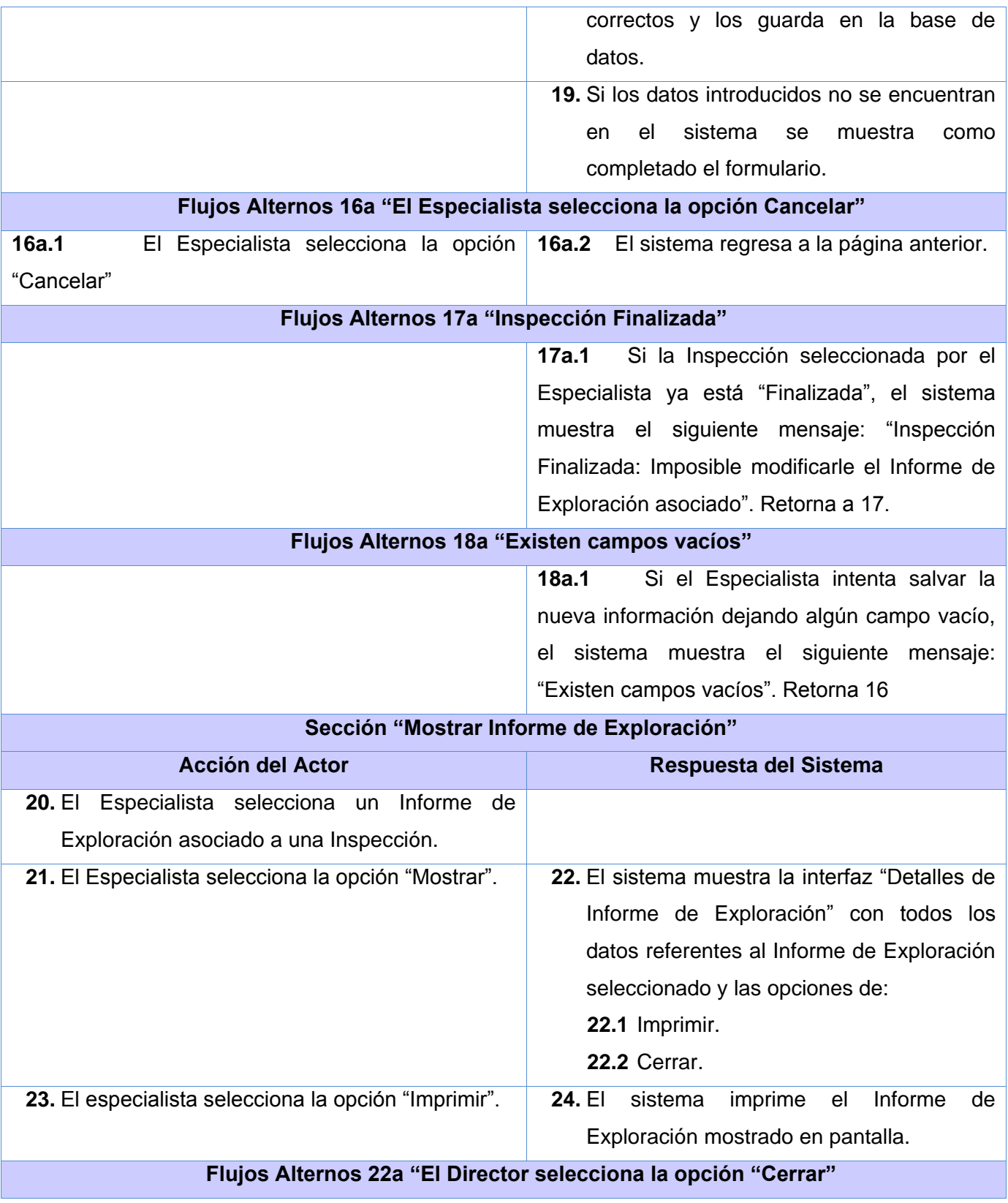

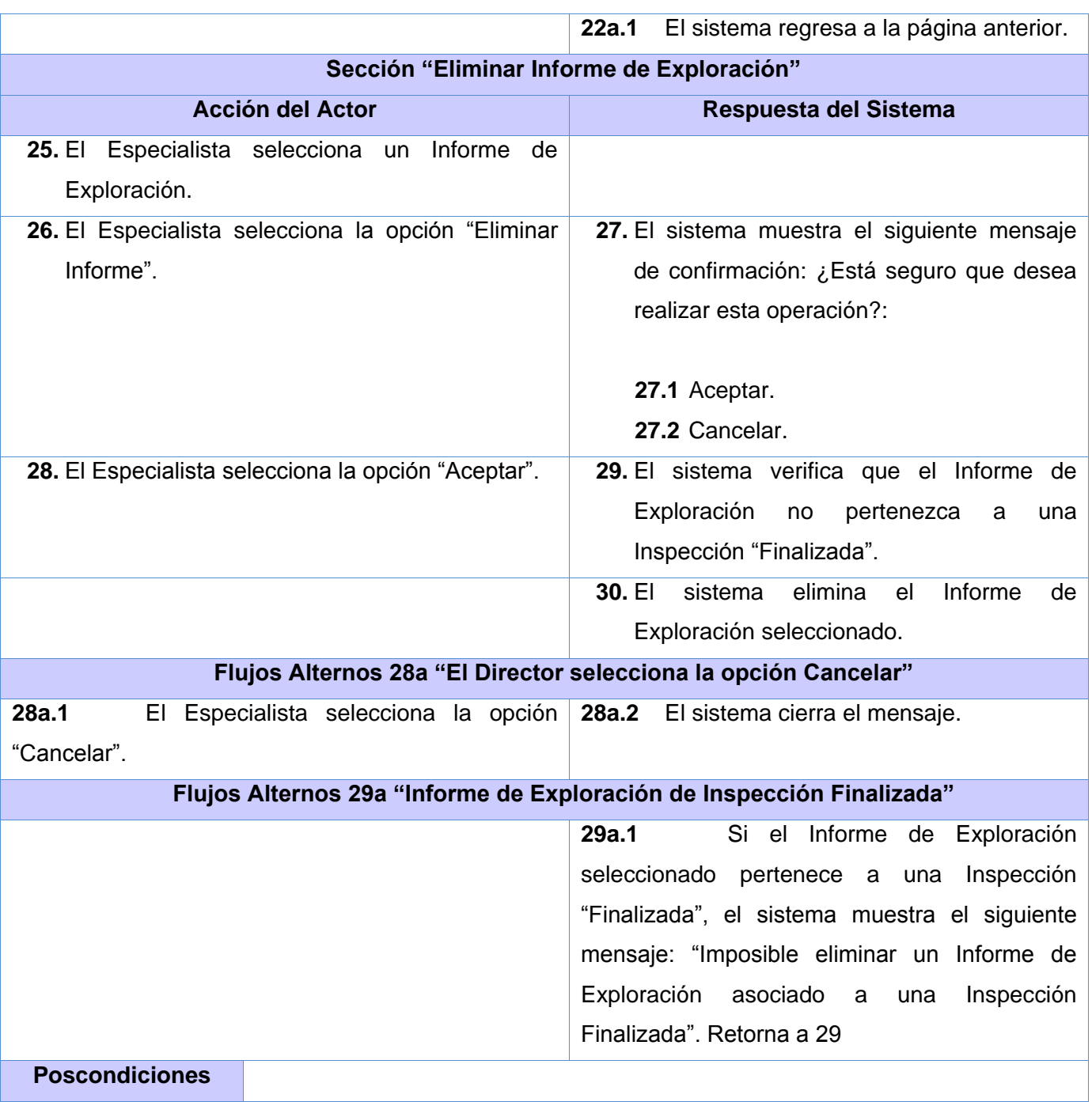

## **DCU Gestionar Informe Parcial**

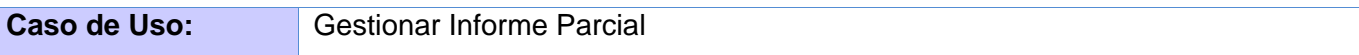

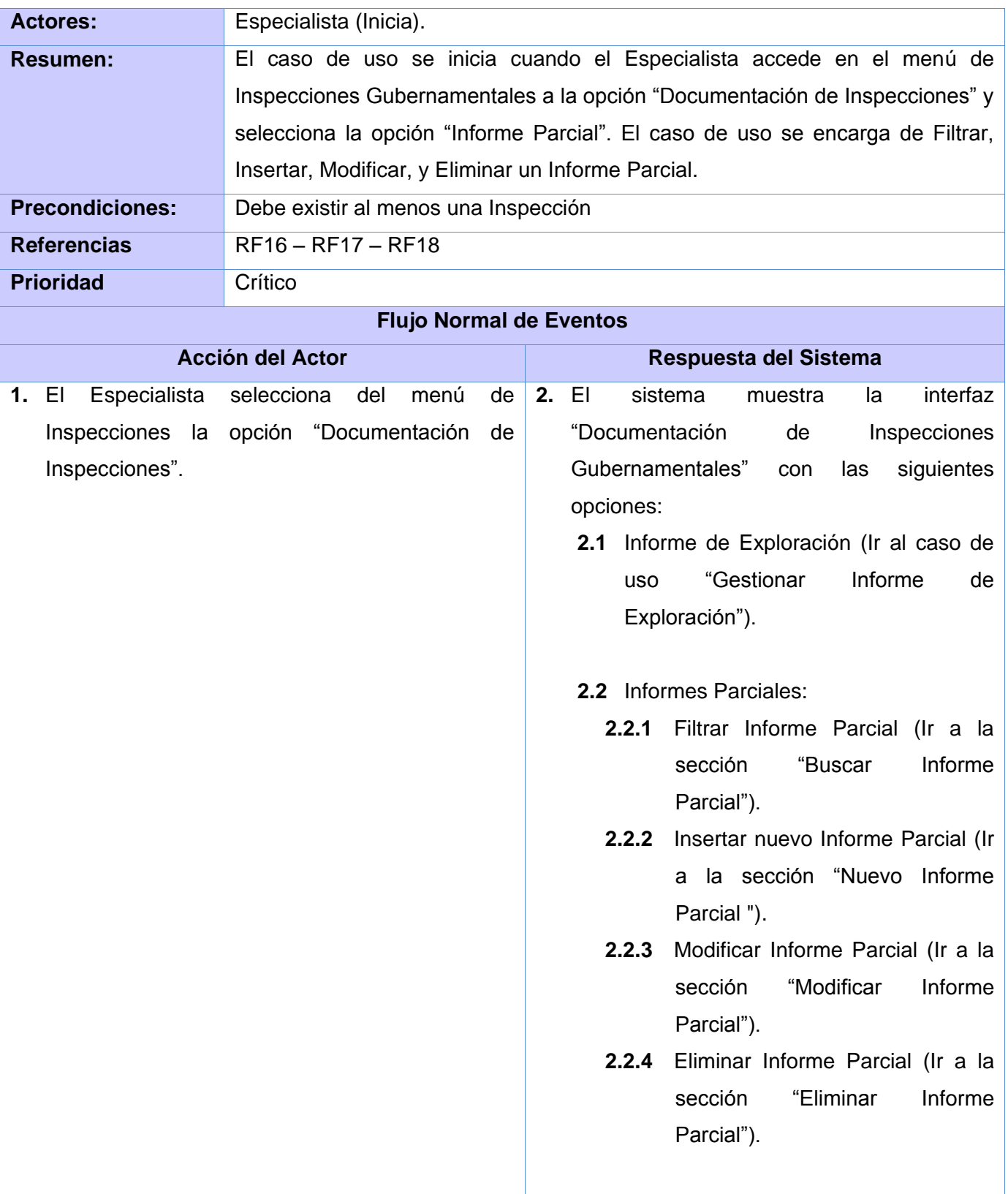

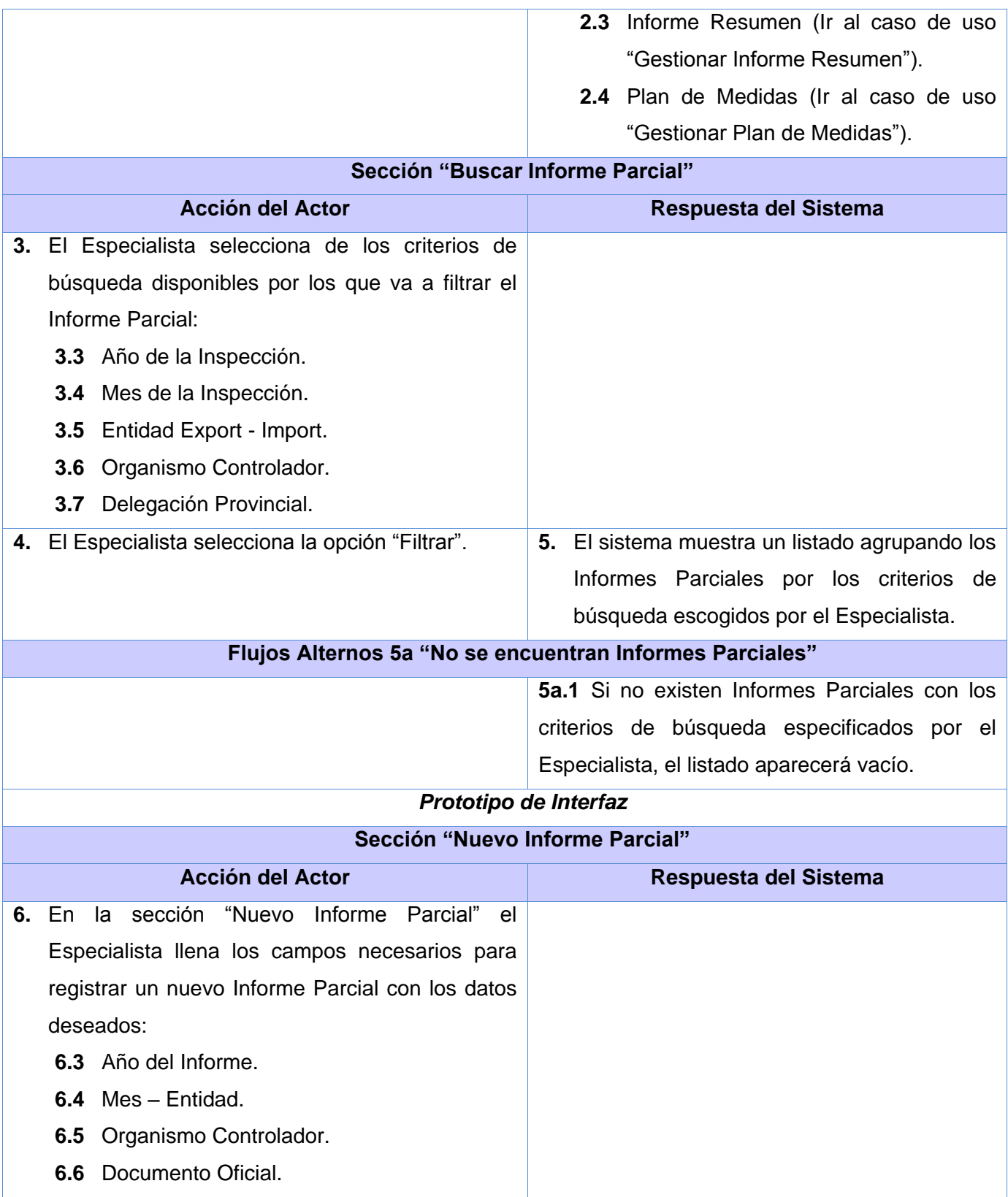

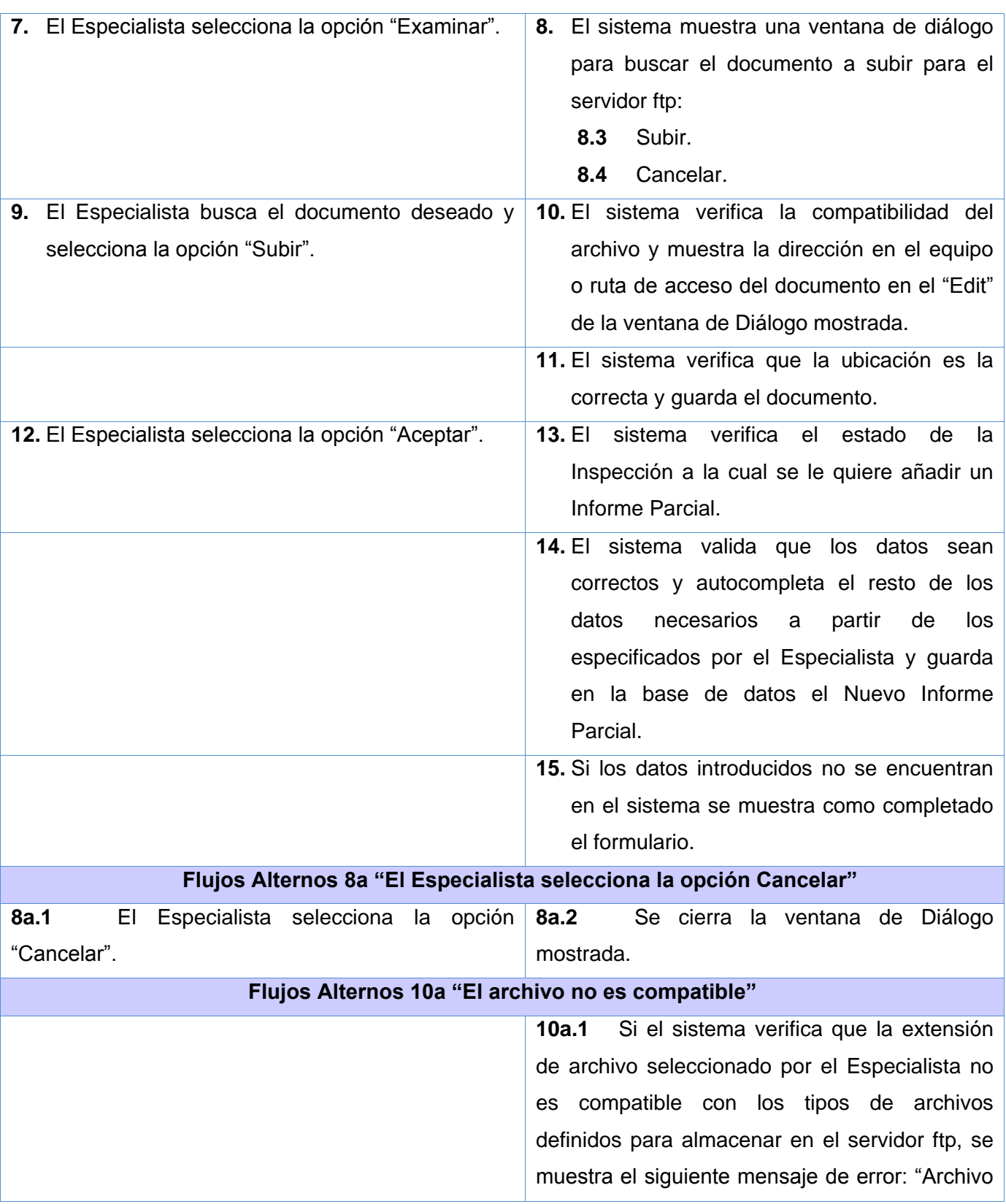

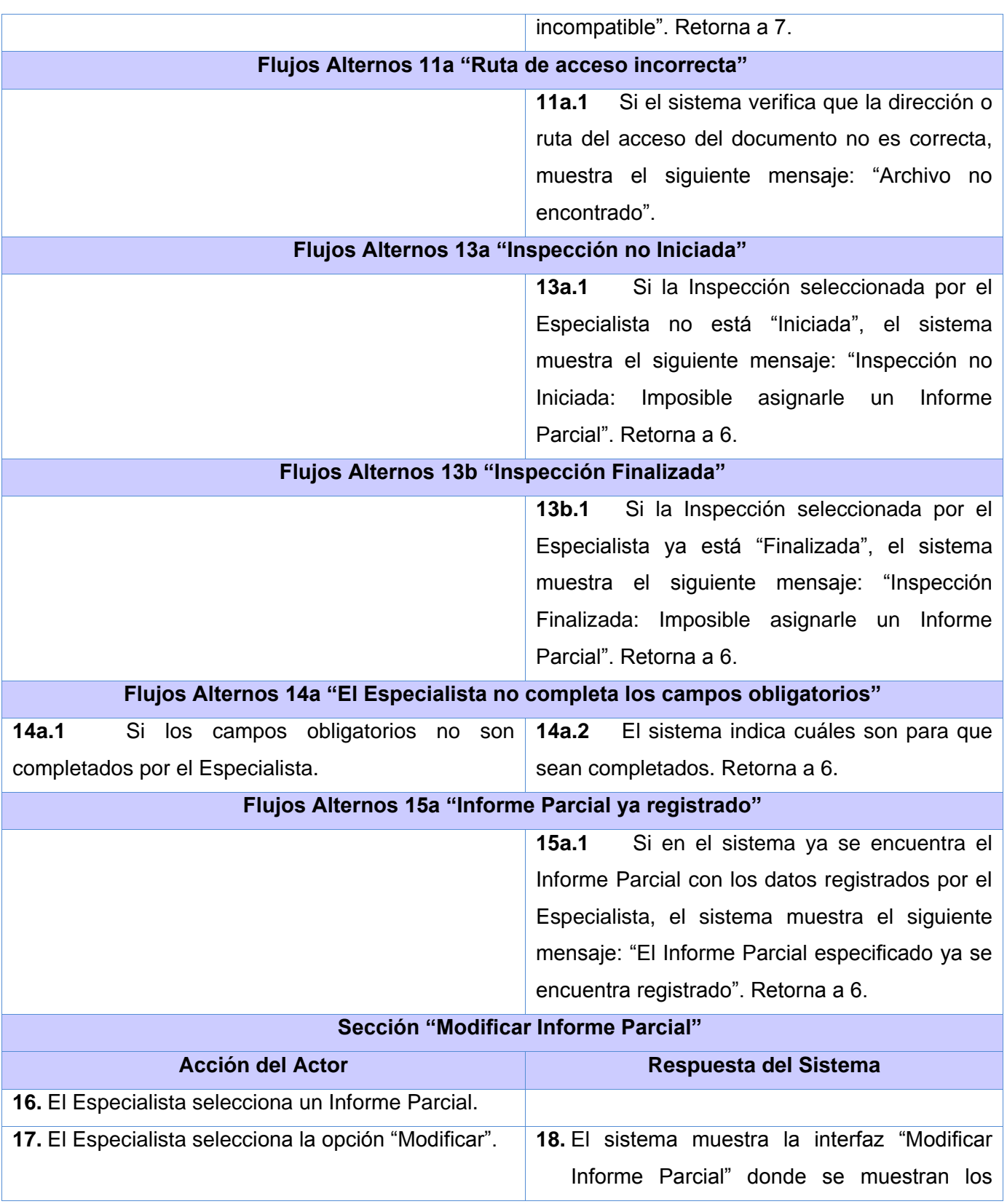

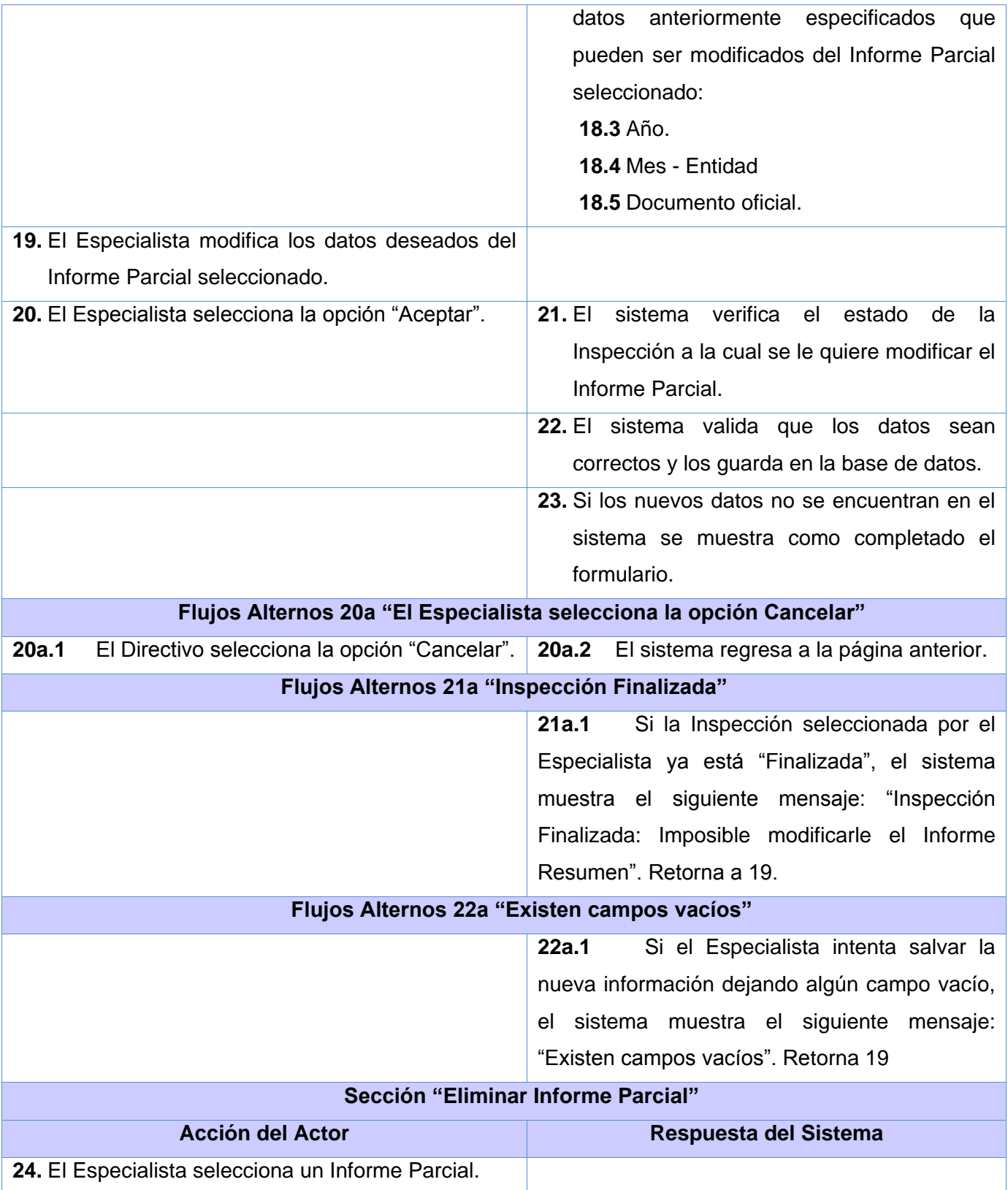

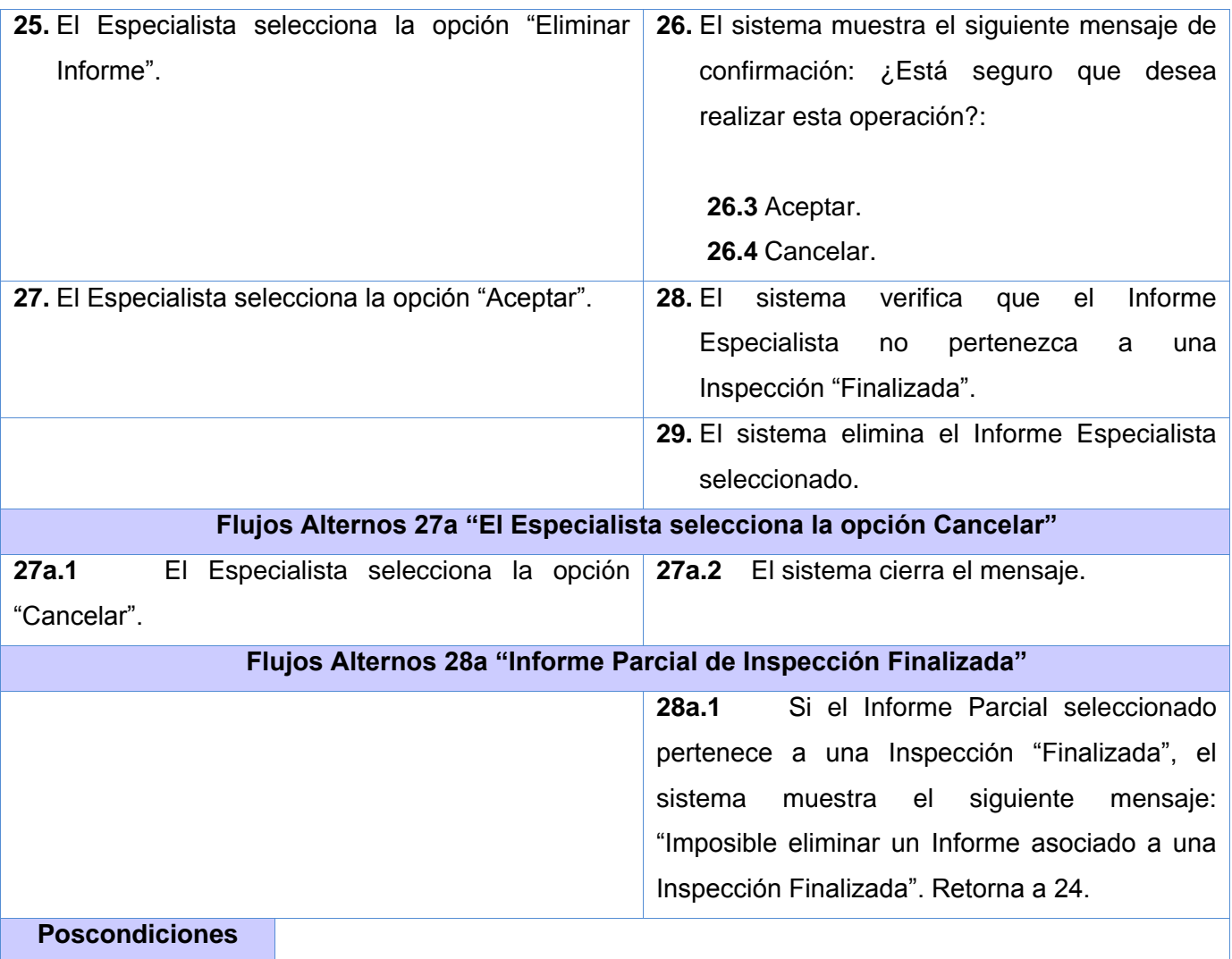

## **DCU Gestionar Plan de Medidas**

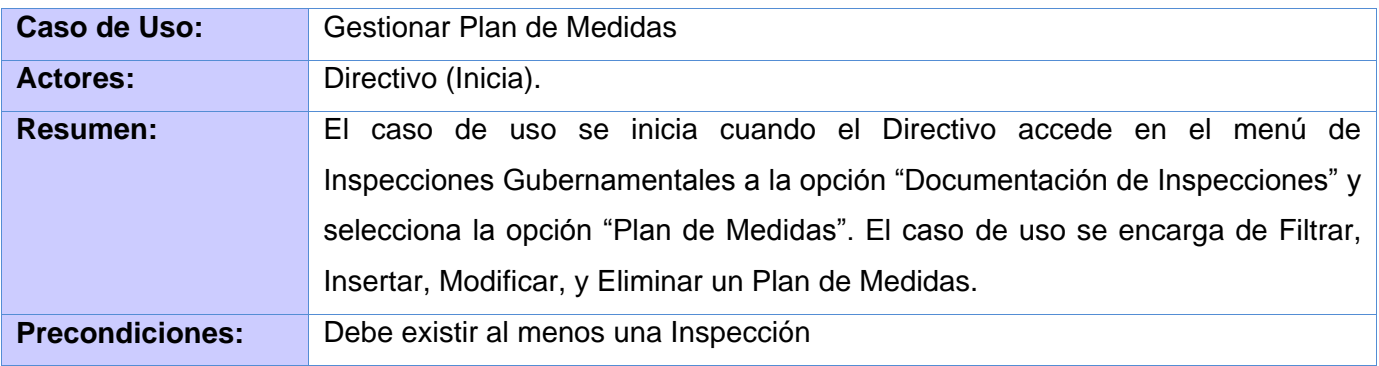

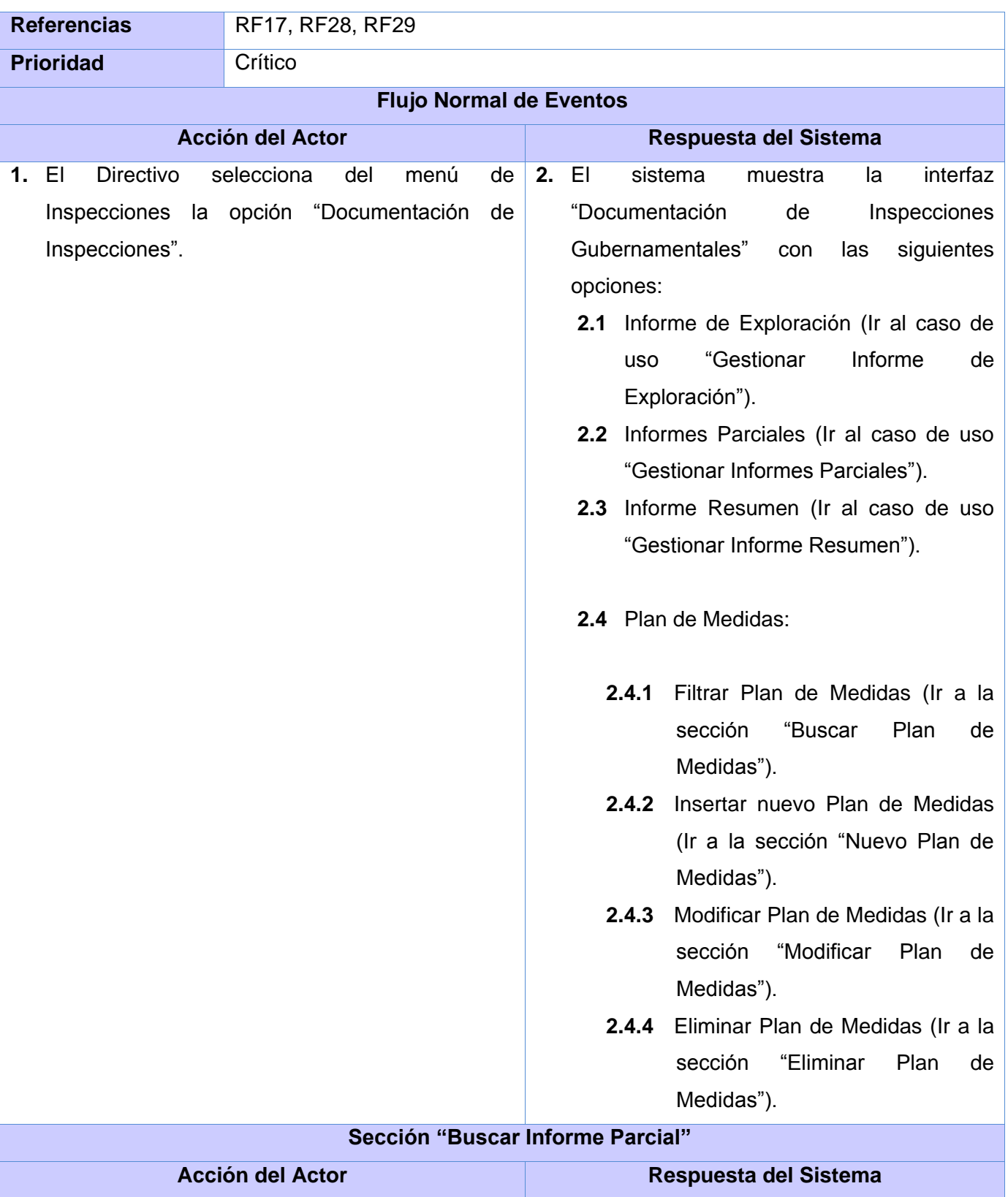

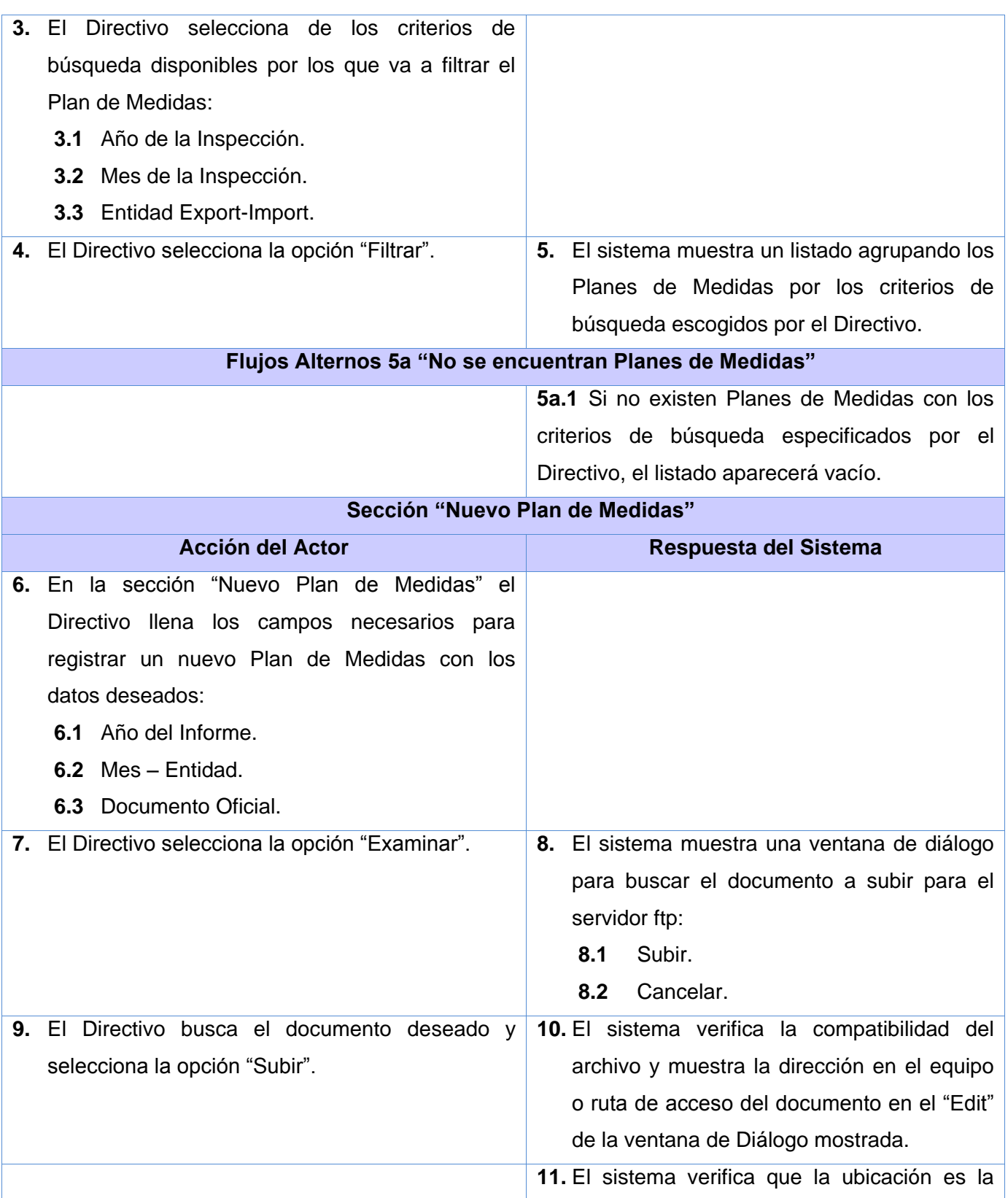

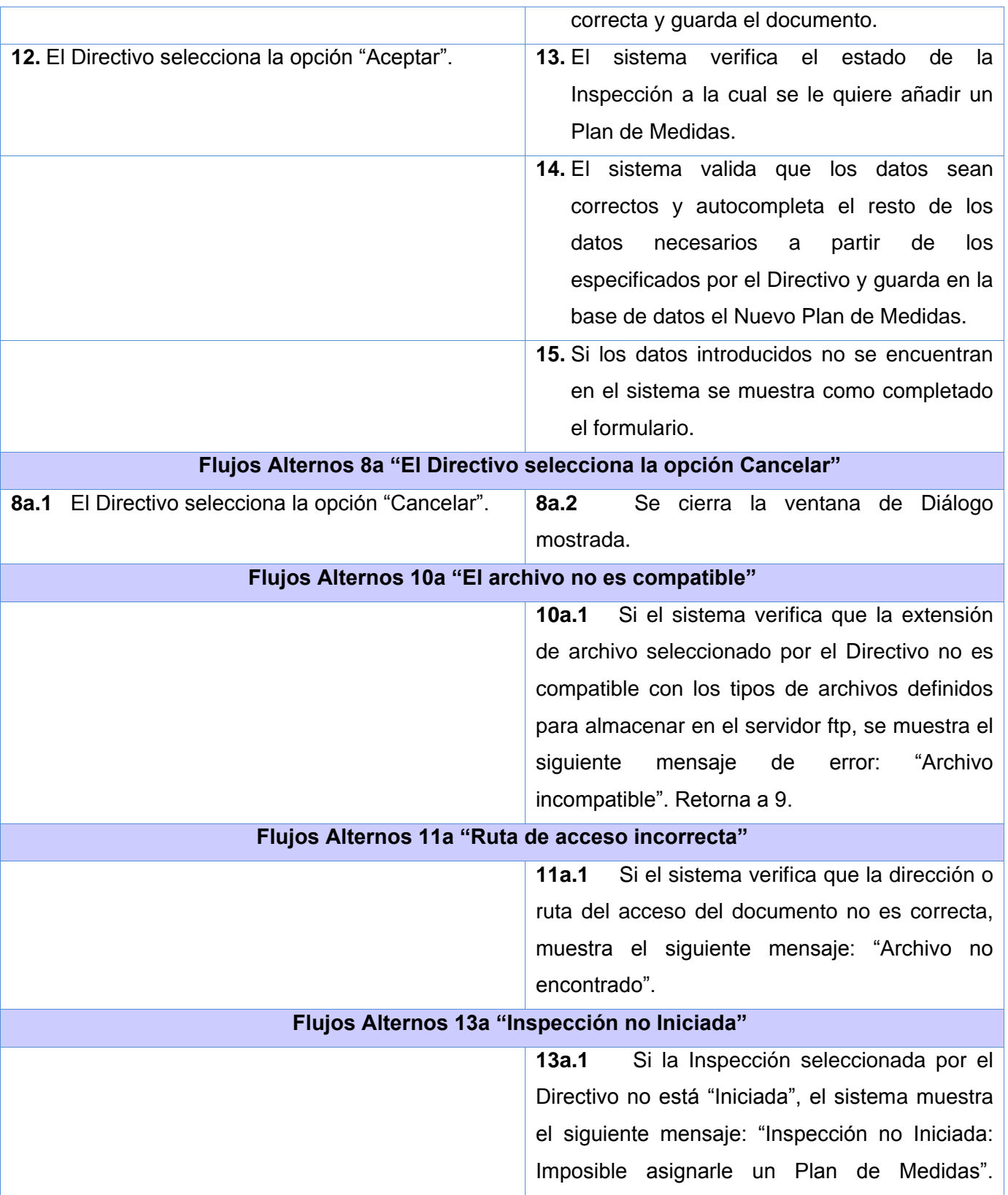

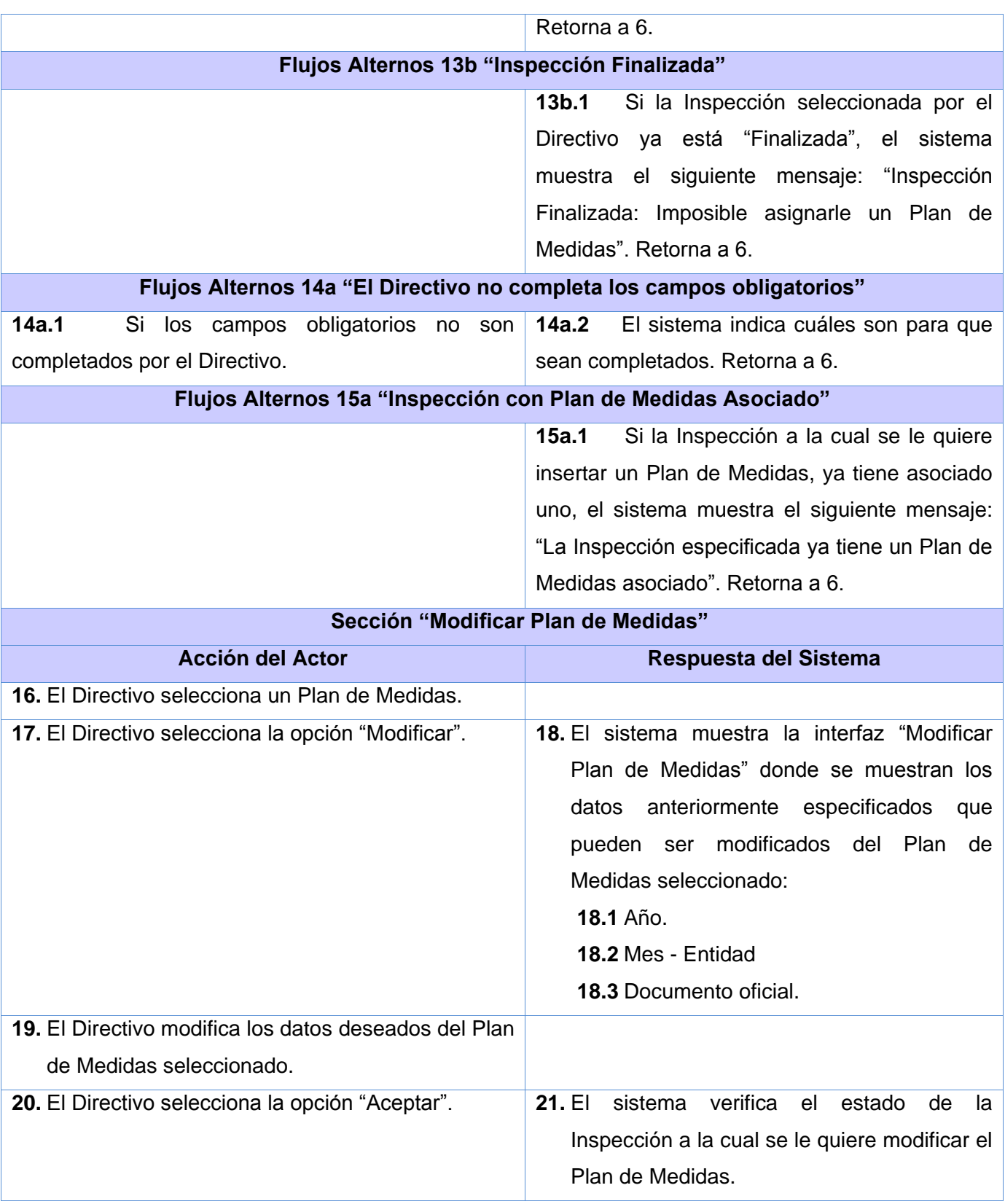

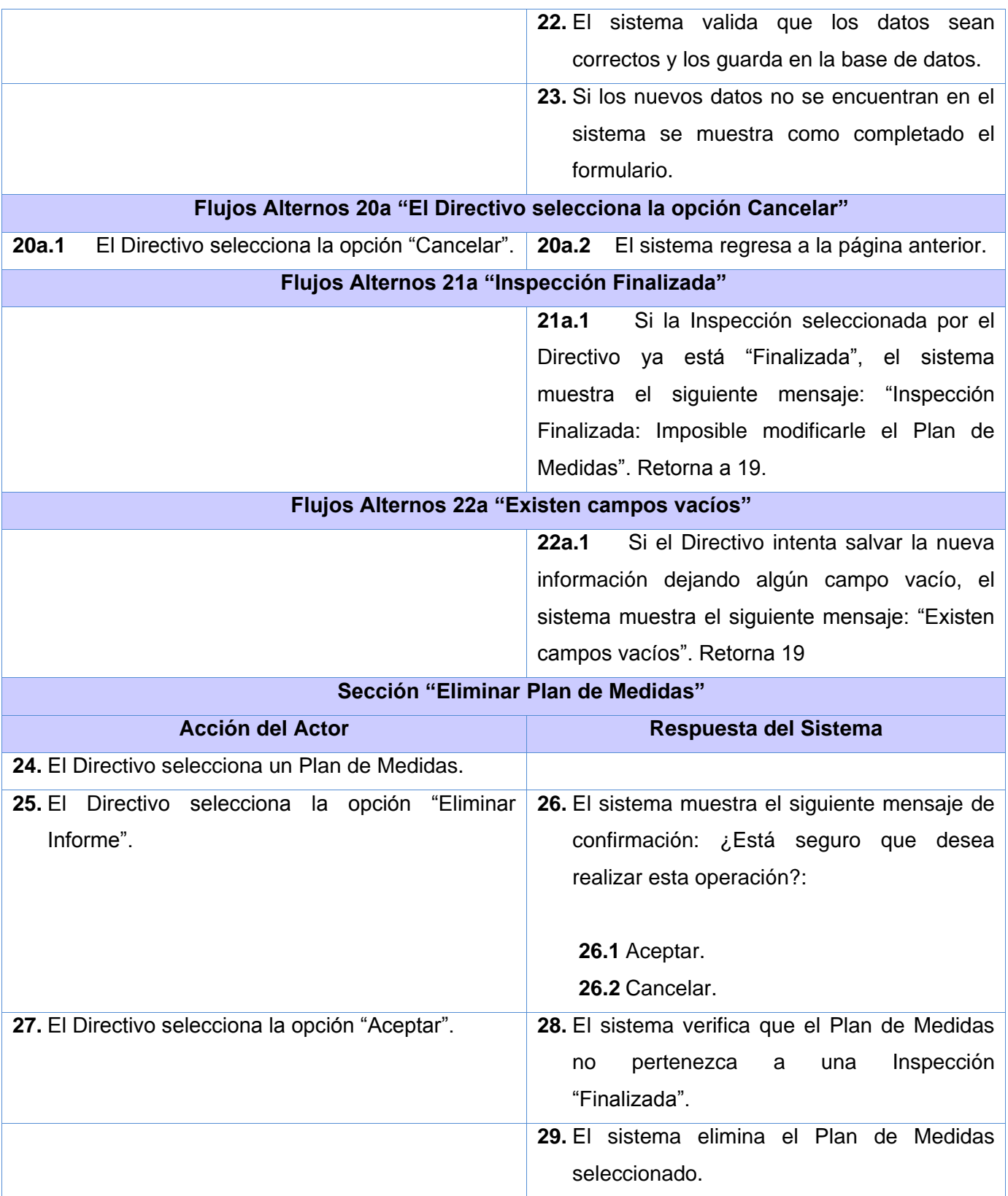

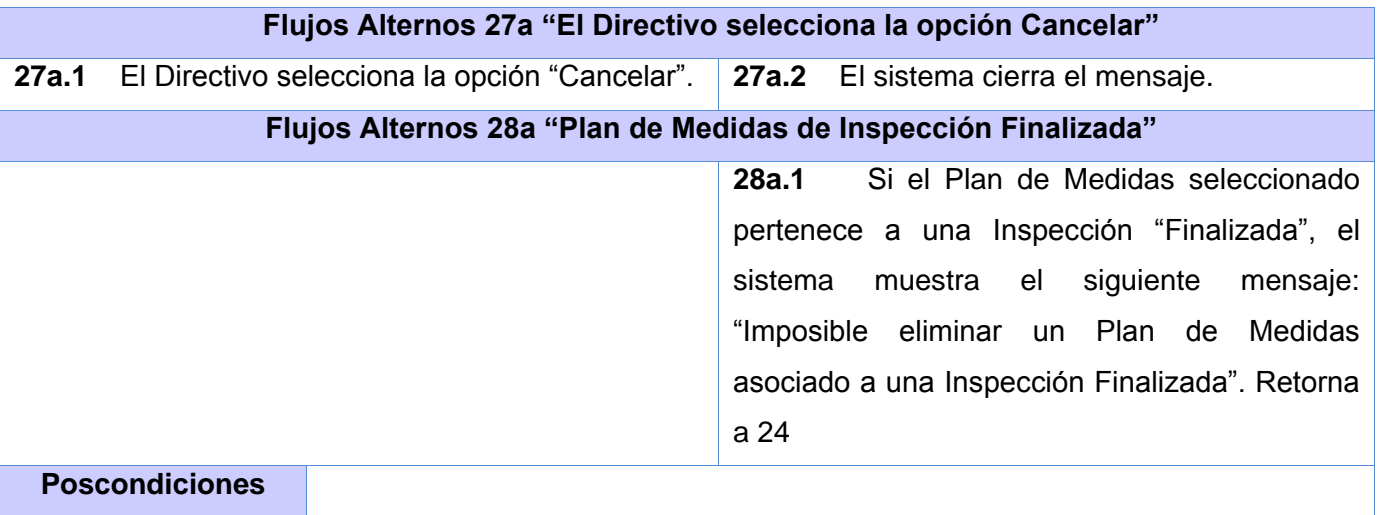

#### **GLOSARIO DE TÉRMINOS**

- **Arquitectura:** vista del sistema que incluye los componentes principales del mismo, la conducta de esos componentes según se la percibe desde el resto del sistema y las formas en que los componentes interactúan y se coordinan para alcanzar la misión del sistema. La vista arquitectónica es una vista abstracta, aportando el más alto nivel de comprensión y la supresión o diferimiento del detalle inherente a la mayor parte de las abstracciones. "La Arquitectura de Software es la organización fundamental de un sistema encarnada en sus componentes, las relaciones entre ellos y el ambiente y los principios que orientan su diseño y evolución.
- **Patrón:** es un esquema de solución que se aplica a un tipo de problema, esta aplicación del patrón no es mecánica, sino que requiere de adaptación**.**
- **Linux:** núcleo del sistema operativo, el programa del sistema que asigna los recursos de la máquina a la hora de ejecutarse un proceso.
- **Software Libre:** se refiere a la libertad de los usuarios para ejecutar, copiar, distribuir, estudiar, cambiar y mejorar el software. De modo más preciso, se refiere a cuatro libertades de los usuarios del software:

La libertad de usar el programa, con cualquier propósito (0)

La libertad de estudiar cómo funciona el programa, y adaptarlo a tus necesidades (1).

La libertad de distribuir copias, con lo que puedes ayudar a tu vecino (2).

La libertad de mejorar el programa y hacer públicas las mejoras a los demás, de modo que toda la comunidad se beneficie. (3).

 **Debian:** es un sistema operativo (S.O.) libre. Debian utiliza el núcleo Linux (el corazón del sistema operativo).

- **HTML:** es un lenguaje simple de marcado utilizado para crear documentos de hipertexto, *HTML* es un conjunto de símbolos o palabras que definen varios componentes de un documento *Web.*
- **XML:** es el estandar de Extensible Markup Language. XML no es más que un conjunto de reglas para definir etiquetas semánticas que nos organizan un documento en diferentes partes. XML es un metalenguaje que define la sintaxis utilizada para definir otros lenguajes de etiquetas estructurados.
- **Programación Orientada a Objetos (OPP):** consiste en ordenar datos en conjuntos modulares de elementos de información del mundo real (denominado un *dominio*). Estos elementos de datos se llaman **objetos**. Estos datos se agrupan de acuerdo a las características principales del mundo real de estos elementos.
- **ORM (Object Relational Mapping):** El ORM (Mapeo Objeto Relacional) es un componente de software que permite trabajar con los datos persistidos como si ellos fueran parte de una base de datos orientada a objetos.
- **Propel:** Es un framework ORM (Object Relational Mapping ) para PHP5.El mismo permite acceder a la base de datos usando objetos , dando la posibilidad tanto de almacenar como de obtener datos de la Base de datos.
- **Creole:** Sistema de abstracción de la base de datos. Se trata de un sistema similar a los *PHP Data Objects* (PDO) y proporciona una interfaz entre el código PHP y el código SQL de la base de datos, permitiendo cambiar fácilmente de sistema gestor de bases de datos.

 **YAML:** es un formato para serializar datos que es fácil de procesar por las máquinas, fácil de leer para las personas y fácil de interactuar con los lenguajes de *de* script.

1